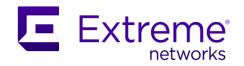

# Extreme SLX-OS 20.1.2e Release Notes

Supporting ExtremeRouting and ExtremeSwitching SLX 9640, SLX 9540, SLX 9150, and SLX 9250

© 2020, Extreme Networks, Inc. All Rights Reserved.

Extreme Networks and the Extreme Networks logo are trademarks or registered trademarks of Extreme Networks, Inc. in the United States and/or other countries. All other names (including any product names) mentioned in this document are the property of their respective owners and may be trademarks or registered trademarks of their respective companies/owners. For additional information on Extreme Networks Trademarks, see <a href="www.extremenetworks.com/company/legal/trademarks/">www.extremenetworks.com/company/legal/trademarks/</a>. The hardware, firmware, software or any specifications described or referred to in this document are subject to change without notice.

### Contents

| Contents                             | 3  |
|--------------------------------------|----|
| Document History                     | 4  |
| Preface                              |    |
| Release Overview                     |    |
| Behavior Changes                     |    |
| Software Features                    | 8  |
| CLI Commands                         | 10 |
| RFCs, Standards, and Scalability     | 11 |
| Hardware Support                     | 32 |
| Redundant Management Interface (RME) | 35 |
| Zero Touch Provisioning (ZTP)        | 36 |
| Limitations and Restrictions         | 48 |
| Open Defects                         | 51 |
| Defects Closed with Code Changes     | 57 |
| Defects Closed without Code Changes  | 77 |

## **Document History**

| Version | Summary of changes          | Publication date |
|---------|-----------------------------|------------------|
| 1.0     | Initial version for 20.1.2e | October 2020     |

### **Preface**

### Getting Help

If you require assistance, contact Extreme Networks using one of the following methods:

- <u>Extreme Portal:</u> Search the GTAC (Global Technical Assistance Center) knowledge base; manage support cases and service contracts; download software; and obtain product licensing, training and certifications.
- <u>The Hub:</u> A forum for Extreme Networks customers to connect with one another, answer questions, and share ideas and feedback. This community is monitored by Extreme Networks employees but is not intended to replace specific guidance from GTAC.
- <u>Call GTAC:</u> For immediate support, call (800) 998 2408 (toll-free in U.S. and Canada) or 1 (408) 579 2826. For the support phone number in your country, visit www.extremenetworks.com/support/contact.

Before contacting Extreme Networks for technical support, have the following information ready:

- Your Extreme Networks service contract number or serial numbers for all involved Extreme Networks products
- A description of the failure
- A description of any actions already taken to resolve the problem
- A description of your network environment (such as layout, cable type, other relevant environmental information)
- Network load at the time of trouble (if known)
- The device history (for example, if you have returned the device before, or if this is a recurring problem)
- Any related RMA (Return Material Authorization) numbers

#### Subscribe to Service Notifications

You can subscribe to email notifications for product and software release announcements, Vulnerability Notices, and Service Notifications.

- 1. Go to <u>www.extremenetworks.com/support/service-notification-form.</u>
- 2. Complete the form. All fields are required.
- Select the products for which you want to receive notifications.
   Note: You can change your product selections or unsubscribe at any time.
- 4. Select Submit.

#### Extreme Resources

Visit the Extreme website to locate related documentation for your product and additional Extreme resources.

White papers, data sheets, and the most recent versions of Extreme software and hardware manuals are available at <a href="www.extremenetworks.com">www.extremenetworks.com</a>. Product documentation for all supported releases is available to registered users at <a href="www.extremenetworks.com/support/documentation">www.extremenetworks.com/support/documentation</a>.

#### Document Feedback

The Information Development team at Extreme Networks has made every effort to ensure the accuracy and completeness of this document. We are always striving to improve our documentation and help you work better, so we want to hear from you. We welcome all feedback, but we especially want to know about:

- Content errors, or confusing or conflicting information
- Improvements that would help you find relevant information in the document
- Broken links or usability issues

You can provide feedback in the following ways:

- In a web browser, select the feedback icon and complete the online feedback form.
- Access the feedback form at <a href="http://www.extremenetworks.com/documentation-feedback-pdf/">http://www.extremenetworks.com/documentation-feedback-pdf/</a>.
- Email us at documentation@extremenetworks.com.

Provide the publication title, part number, and as much detail as possible, including the topic heading and page number if applicable, as well as your suggestions for improvement.

### Release Overview

#### SLX-OS 20.1.2e

No features were added in this release

SLX-OS 20.1.2d

No features were added in this release

SLX-OS 20.1.2c

No features were added in this release

SLX-OS 20.1.2b

No features were added in this release.

This release focuses on:

• Software based BFD session scale for IPv4 and IPv6 increased to 500.

#### SLX-OS 20.1.2a

SLX-OS 20.1.2a is a software-only release that targets data center use cases on the SLX 9150 and 9250 platforms. A few platform-independent features, such as the auto-persistence of SLX-OS configurations, are available on all the supported platforms: 9150, 9250, 9540, and 9640.

This release focuses on the following:

- Extending manageability and data center capabilities
- Extending BFD support for more use cases: static route, VxLAN, and MCT
- Improving scale and convergence numbers on the SLX 9250 platform for key strategic customer engagements
- Enhancing the user experience
- Qualifying newer optics
- Security enhancements

### **Behavior Changes**

SLX-OS 20.1.2.e

No changes.

SLX-OS 20.1.2.d

No changes.

SLX-OS 20.1.2.c

No changes.

### SLX-OS 20.1.2.b

### No changes

### SLX-OS 20.1.2a

| System Feature                            | Behavior Change                                                                                                    |
|-------------------------------------------|----------------------------------------------------------------------------------------------------|
| Auto-persistence                          | All configurations are automatically preserved across reboot. The <b>copy running-config startup-config</b> command is used to take a backup of the configuration. This backup configuration is used only if the running-config 'database' becomes unusable for any reason.                                                                                                 |
| Centralized routing (BGP<br>EVPN SAG MAC) | <ul> <li>SAG MAC advertised by BGP-EVPN with "sticky Bit community" (in previous releases it was advertised with "Gateway community")</li> <li>BGP-EVPN allows installing SAG MAC on a remote node to support "Centralized Routing Feature" (in previous release BGP-EVPN did not support installing SAG MAC)</li> </ul>                                                    |
| FEC                                       | Support for SLX 9640 and SLX 9540:  • FEC was disabled on these platforms in SLX-OS 20.1.1  • CLI is enabled in 20.1.2a  Behavior changes on SLX 9640 and SLX 9540:  • RS-FEC: Supported on 100G interfaces only  • FC-FEC: Supported on 25G/4x25G interfaces  • Auto-neg: Based on media inserted  • Disabled: FEC is disabled or removes FEC configurations on interfaces |
| TPVM                                      | <ul> <li>TPVM default login changed to "extreme/password", earlier it was "admin/password"</li> <li>Ubuntu 16.04 LTS to 18.04 LTS (no behavior change)</li> <li>TPVM uses ifupdown rather than netplan (no behavior change to end user)</li> <li>TPVM DNS uses resolver rather than system-resolved (no behavior change to end user)</li> </ul>                             |

### Software Features

SLX-OS 20.1.2e

No new features were added.

SLX-OS 20.1.2d

No new features were added.

SLX-OS 20.1.2c

No new features were added.

SLX-OS 20.1.2b

No new features were added.

### SLX-OS 20.1.2a

The following key software features are added in the SLX-OS 20.1.2a release.

| Feature Name                                     | Supported SLX Platforms   | Description                                                                                                    |  |  |  |
|--------------------------------------------------|---------------------------|----------------------------------------------------------------------------------------------------|--|--|--|
| Redundant Management<br>Interface                | 9250                      | Provides fault tolerance for the Management path                                                                                                    |  |  |  |
| Auto-persist configuration                       | 9150, 9250,<br>9540, 9640 | Allows any successfully executed configuration through any management interface (CLI, REST, NETCONF) to be automatically made persistent. This enables dynamic provisioning use cases.                                                                                                    |  |  |  |
| Data Consistency- using Maintenance mode feature | 9150, 9250                | Ensures that SLX switches provisioned through EFA always have the right configuration and are synchronized with EFA before it starts to receive or forward traffic                                                                                                    |  |  |  |
| Centralized Routing                              | 9150, 9250                | A deployment solution where all tenant routing-related Layer 3 configuration is enabled only on Border Leaves in an IP Fabric deployment. The other Leaf nodes perform Layer 2 switching only. This contrasts with a Distributed Routing solution, where in Layer 3 is enabled on all the Leaf nodes.                                                                                                    |  |  |  |
| BGP Listen range                                 | 9150, 9250                | Helps to simplify BGP neighbor configuration by consolidating the relevant config into few lines.                                                                                                    |  |  |  |
| BFD on static route                              | 9150, 9250                | Extends BFD support for static routes to provide faster detection of failure in the forwarding path between the BFD peers, including interface and data links failures. Supports single- and multi-hop sessions.                                                                                                    |  |  |  |
| BFD on VxLAN with MCT                            | 9150, 9250                | BFD is supported over VxLAN endpoints with MCT in the environment.                                                                                                    |  |  |  |
| Default route behavior                           | 9150, 9250                | Allows routes reachable through default route to be installed in the route table.                                                                                                    |  |  |  |
| Security Enhancements                            | 9150, 9250                | <ul> <li>Following changes have been added:         <ul> <li>HTTPS and SSH x509v3 host key and certificate import via PKCS#12 file format.</li> </ul> </li> <li>AAA: Added support for OAuth2 tokens in SSH, NETCONF, and RESTCONF using the aaa authentication login oauth2 command</li> <li>LDAP client packaged with TPVM (third party VM) on SLXSLX CLIs to set and show LDAP, NTP, and DNS on TPVM</li> <li>New TPVM 4.0.0 based on Ubuntu 18.04.4 with 5.3 HWE kernel</li> <li>Default TPVM login changed to "extreme/password"</li> </ul> |  |  |  |

| Feature Name        | Supported SLX | Description                                                |
|---------------------|---------------|------------------------------------------------------------|
|                     | Platforms     |                                                            |
|                     |               | Audit Log Enhancements                                     |
| IP Fabric scale and | 9250          | Higher IP Fabric scale for static anycast                  |
| convergence         |               | gateway (SAG) instances, BFD sessions in                   |
|                     |               | hardware for IPv4 and IPv6.                                |
|                     |               | <ul> <li>Faster convergence for MCT operations.</li> </ul> |
| Cluster-track       | 9150, 9250,   | This feature helps reduce convergence for planned          |
|                     | 9540, 9640    | reload cases by diverting traffic to alternate paths.      |
|                     |               | The cluster tracked ports are brought down along           |
|                     |               | with MCT clients especially in maintenance mode            |
|                     |               | or cluster 'shutdown all ' cases for faster                |
|                     |               | convergence.                                               |

### **CLI Commands**

#### SLX-OS 20.1.2e

No commands were added in this release.

#### SLX-OS 20.1.2d

No commands were added in this release.

#### SLX-OS 20.1.2c

No commands were added in this release.

### SLX-OS 20.1.2b

The following new commands were added in the SLX-OS 20.1.2b release.

#### **Exec mode commands:**

- tpvm config hostname <hostname>
- tpvm config timezone <timezone>
- show tpvm config timezone
- show tpvm config hostname

### SLX-OS 20.1.2a

The following new commands were added in the SLX-OS 20.1.2a release.

#### **Exec mode commands:**

- show tpvm config ldap
- show tpvm config ntp
- show tpvm config dns
- tpvm config ldap add {host <IPv4/v6/FQDN> [port <1-65535>] [secure] | [basedn <string>] [rootdn <string>] [host <IPv4/v6/FQDN>] [port <1-65535>] [secure]}

- tpvm config Idap remove {host <IPv4/v6/FQDN> [port] [secure] | [basedn] [rootdn] [rootdnpw]}
- tpvm config ldap ca-cert import protocol <SCP> host <IPv4/v6/FQDN> user <string> password <string> directory <string> filename <string>
- tpvm config ldap ca-cert remove
- tpvm config ntp add server <IPv4/v6/FQDN>
- tpvm config ntp remove server <IPv4/v6/FQDN>
- tpvm config ntp default
- tpvm config dns add dns-server <IPv4>, [<IPv4>] [domain-name <string>]
- tpvm config dns remove
- clear {ip | ipv6} bgp neighbor dynamic [all] [vrf <vrf-name>]
- clear ip bgp {vpnv4 | vpnv6} neighbor dynamic all
- clear bgp {ip|ipv6} flowspec neighbor dynamic

### **Configuration commands:**

- system maintenance
  - o [no] enable-on-reboot
- Interface ethernet 0/x
  - o [no] redundant-management enable
  - o [no] cluster-track
- Router bgp
  - o [no] listen-limit [1-255]
  - o [no] listen-range {<ipv4 prefix>|<ipv6 prefix>} peer-group <name> [limit <1-255>
  - o [no] neighbor <peer-group-name> alternate-as {add|remove} <as-range>,[<as-range>, ....]
- af-ipv6-ucast-vrf:
  - o [no] listen-range < lpv6-Network/Length > peer-group < name > [limit < 1-255 > ]

#### Modified commands

#### Modified options are highlighted.

- [no] crypto ca import-pkcs type pkcs12 cert-type [https | ssh-x509v3]
- [no] crypto import oauth2pkicert
- [no] aaa authentication login oauth2 [local | local-auth-fallback]

#### Removed commands

• show startup-database

### RFCs, Standards, and Scalability

### **RFC Compliance**

#### **General Protocols**

| RFC number | RFC Name                     | SLX 9150 | SLX9250 | SLX 9640 | SLX 9540 |
|------------|------------------------------|----------|---------|----------|----------|
| RFC 768    | User Datagram Protocol (UDP) | Х        | Х       | X        | X        |

| RFC number | RFC Name                                                                          | SLX 9150  | SLX9250   | <b>SLX 9640</b> | SLX 9540 |
|------------|-----------------------------------------------------------------------------------|-----------|-----------|-----------------|----------|
| RFC 791    | Internet Protocol (IP)                                                            | Х         | Х         | Χ               | X        |
| RFC 792    | Internet Control Message<br>Protocol (ICMP)                                       | X         | X         | X               | X        |
| RFC 793    | Transmission Control Protocol (TCP)                                               | Х         | Х         | Х               | Х        |
| RFC 826    | ARP                                                                               | Х         | Х         | Χ               | Х        |
| RFC 894    | IP over Ethernet                                                                  | Х         | Х         | Χ               | Х        |
| RFC 903    | RARP                                                                              | Х         | Х         | Χ               | Х        |
| RFC 906    | TFTP Bootstrap                                                                    | Х         | Х         | Х               | Х        |
| RFC 950    | Subnet                                                                            | Х         | Х         | Χ               | Х        |
| RFC 951    | BootP                                                                             | Х         | Х         | Χ               | Х        |
| RFC 1027   | Proxy ARP                                                                         | Х         | Х         | Χ               | Х        |
| RFC 1042   | Standard for The Transmission of IP                                               | Х         | Х         | Х               | Х        |
| RFC 1166   | Internet Numbers                                                                  | Х         | Х         | Х               | Х        |
| RFC 1122   | Requirements for Internet<br>Hosts                                                | Х         | Х         | Х               | Х        |
| RFC 1191   | Path MTU Discovery                                                                | Х         | Х         | Χ               | Х        |
| RFC 3232   | Assigned Numbers                                                                  | Х         | Х         | Χ               | Х        |
| RFC 4632   | Classless Interdomain Routing (CIDR)                                              | Х         | Х         | Х               | Х        |
| RFC 1542   | BootP Extensions                                                                  | Х         | Х         | Х               | Х        |
| RFC 1591   | DNS (client)                                                                      | Х         | Х         | Х               | Х        |
| RFC 2819   | RMON Groups 1, 2, 3, 9                                                            | Х         | Х         | Х               | Х        |
| RFC 1812   | Requirements for IP Version 4 Routers                                             | X         | X         | X               | Х        |
| RFC 1858   | Security Considerations for IP<br>Fragment Filtering                              | X         | X         | X               | Х        |
| RFC 2131   | BootP/DHCP Helper                                                                 | Х         | Х         | Х               | Х        |
| RFC 2784   | Generic Routing                                                                   | Not       | Not       | Х               | Х        |
|            | Encapsulation (GRE)                                                               | Supported | supported |                 |          |
| RFC 3021   | Using 31-Bit Prefixes on IPv4 Point-to- Point Links                               | Х         | X         | X               | Х        |
| RFC 3046   | DHCP Relay Agent<br>Information Option                                            | Х         | Х         | Х               | Х        |
| RFC 3527   | Link Selection Sub Option for<br>the Relay Agent Information<br>Option for DHCPv4 | X         | X         | X               | Х        |
| RFC 3768   | Virtual Router Redundancy Protocol (VRRP)                                         | Х         | Х         | Х               | Х        |
| RFC 4001   | INET-ADDRESS-MIB                                                                  | Х         | Х         | Х               | Х        |
| RFC 5880   | Bidirectional Forwarding Detection                                                | Х         | Х         | Х               | Х        |

| RFC number | RFC Name                                                          | SLX 9150 | SLX9250 | SLX 9640 | SLX 9540 |
|------------|-------------------------------------------------------------------|----------|---------|----------|----------|
| RFC 5881   | Bidirectional Forwarding Detection for IPv4 and IPv6 (Single Hop) | Х        | X       | X        | X        |
| RFC 5882   | Generic Application of Bidirectional Forwarding Detection         | Х        | X       | X        | X        |
| RFC 5883   | Bidirectional Forwarding Detection for Multihop Paths             | Х        | Х       | X        | X        |

### BGPv4

| RFC Number | RFC Name                                                              | SLX 9150         | SLX 9250      | SLX 9640 | SLX 9540 |
|------------|-----------------------------------------------------------------------|------------------|---------------|----------|----------|
| RFC 1745   | OSPF Interactions                                                     | Х                | Х             | Х        | Х        |
| RFC 1772   | Application of BGP in the Internet                                    | Х                | Х             | Х        | Х        |
| RFC 1997   | Communities and Attributes                                            | X                | X             | Х        | Х        |
| RFC 2385   | BGP Session Protection via TCP MD5                                    | X                | X             | X        | Х        |
| RFC 2439   | C 2439 Route Flap Dampening                                           |                  | Х             | Х        | Х        |
| RFC 2918   | Route Refresh Capability                                              | Х                | Х             | Х        | Х        |
| RFC 3392   | Capability Advertisement                                              | Х                | Х             | Х        | Х        |
| RFC 3682   | Generalized TT L Security<br>Mechanism for eBGP<br>Session Protection | X                | Х             | X        | Х        |
| RFC 4271   | BGPv4                                                                 | X                | X             | X        | X        |
| RFC 4364   | BGP/MPLS IP Virtual Private Networks                                  | Not<br>Supported | Not supported | X        | X        |
| RFC 4456   | Route Reflection                                                      | Х                | Х             | Х        | Х        |
| RFC 4486   | Sub codes for BGP Cease<br>Notification Message                       | Х                | Х             | Х        | Х        |
| RFC 4724   | Graceful Restart Mechanism for BGP                                    | Х                | Х             | Х        | Х        |
| RFC 6198   | Requirements for the<br>Graceful Shutdown of BGP<br>sessions          | Х                | Х             | Х        | Х        |
| RFC 8326   | Graceful BGP Session<br>Shutdown                                      | X                | X             | Х        | Х        |
| RFC 6793   | BGP Support for Four-<br>octet AS Number Space                        | X                | X             | X        | Х        |
| RFC 5065   | BGP4 Confederations                                                   | Х                | Х             | Х        | Х        |
| RFC 5291   | Outbound Route Filtering Capability for BGP-4                         | Х                | Х             | Х        | Х        |
| RFC 5396   | Textual Representation of Autonomous System (AS) Numbers              | X                | Х             | Х        | Х        |

| RFC Number            | RFC Name                 | SLX 9150 | SLX 9250 | SLX 9640 | SLX 9540 |
|-----------------------|--------------------------|----------|----------|----------|----------|
| RFC 5668              | 4-Octet AS specific BGP  | Х        | Х        | Х        | Х        |
|                       | Extended Community       |          |          |          |          |
| Draft-ietf-rtgwg-bgp- | pic-07.txt BGP Prefix    | X        |          | Х        | Х        |
| Independent Converg   | ence                     |          |          |          |          |
| RFC 5575              | Dissemination of Flow    | Х        | Х        | Х        | Х        |
|                       | Specification Rules (BGP |          |          |          |          |
|                       | Flow Spec)               |          |          |          |          |
| RFC 8092              | BGP Large Community      | Х        | Х        | Х        | Х        |
|                       | Attribute                |          |          |          |          |
| sFlow BGP AS path     |                          |          | Х        | Х        | Х        |

### **Element Security**

| RFC                     | RFC Name                                                                                    | SLX 9150 | SLX 9250 | SLX 9640 | SLX 9540 |
|-------------------------|---------------------------------------------------------------------------------------------|----------|----------|----------|----------|
| Number                  |                                                                                             |          |          |          |          |
| AAA                     |                                                                                             | X        | X        | X        | X        |
| Username/Pa             | ssword (Challenge and                                                                       | X        | X        | X        | X        |
| Response)               |                                                                                             |          |          |          |          |
| Bi-level Acces          | s Mode (Standard and EXEC                                                                   | X        | X        | X        | X        |
| Level)                  |                                                                                             |          |          |          |          |
| Role-based A            | ccess Control (RBAC)                                                                        | X        | X        | X        | X        |
| RFC 2865                | RADIUS                                                                                      | X        | X        | X        | X        |
| RFC 2866                | RADIUS Accounting                                                                           | X        | X        | X        | X        |
| RFC 3162                | RADIUS and IPv6                                                                             | X        | X        | X        | X        |
| RFC 6613                | RADIUS over TCP                                                                             | X        | X        | X        | X        |
| RFC 6614                | Transport Layer Security (TLS) Encryption for RADIUS                                        | X        | X        | X        | X        |
| TACACS/TACA             | ACS+                                                                                        | X        | X        | X        | X        |
| RFC 4510<br>thru 4519   | LDAP                                                                                        | Х        | Х        | Х        | X        |
| RFC 4510<br>thru 4519   | LDAP over TLS                                                                               | Х        | Х        | Х        | X        |
| RFC 6749,<br>7515, 7519 | OAuth2 - JSON Web Token<br>(JWT)                                                            | Х        | Х        | Х        | Х        |
| RFC 5905                | NTP Version 4                                                                               | Х        | Х        | X        | X        |
| RFC 3986                | Uniform Resource Identifier<br>(URI): Generic Syntax                                        | Х        | Х        | Х        | Х        |
| RFC 6241                | NETCONF Configuration Protocol (Partial)                                                    | X        | Х        | X        | X        |
| RFC 4742                | "Using the NETCONF<br>Configuration Protocol over<br>Secure Shell (SSH)"                    | X        | Х        | Х        | Х        |
| RFC 6020                | "YANG – A Data Modeling<br>Language for the Network<br>Configuration Protocol<br>(NETCONF)" | X        | X        | X        | Х        |
| RFC 6021                | "Common YANG Data Types"                                                                    | X        | X        | X        | X        |

| RFC<br>Number                                                                       | RFC Name                                    | SLX 9150 | SLX 9250 | SLX 9640 | SLX 9540 |
|-------------------------------------------------------------------------------------|---------------------------------------------|----------|----------|----------|----------|
|                                                                                     | nd NTP server                               | X        | X        | X        | X        |
| RFC 5961                                                                            | TCP Security                                | Х        | Х        | Х        | X        |
| RFC 4251                                                                            | Secure Shell (SSH) Protocol<br>Architecture | Х        | Х        | X        | Х        |
| RFC 4253                                                                            | Secure Shell (SSH)                          | X        | Х        | X        | X        |
| RFC 4346                                                                            | TLS 1.1                                     | X        | X        | X        | X        |
| RFC 5246                                                                            | TLS 1.2                                     | X        | X        | X        | X        |
| RFC 5280                                                                            | Internet X.509 PKI<br>Certificates          | Х        | Х        | X        | Х        |
| RFC 6960                                                                            | Internet X.509 PKI OCSP                     |          |          |          |          |
| Protection against Denial of Service (DoS) attacks such as TCP SYN or Smurf Attacks |                                             | Х        | Х        | X        | Х        |

### OSPF

| <b>RFC Number</b> | RFC Name                                                             | SLX 9150 | SLX 9250 | SLX 9640 | SLX 9540 |
|-------------------|----------------------------------------------------------------------|----------|----------|----------|----------|
| RFC 1745          | OSPF Interactions                                                    | Х        | X        | Х        | Х        |
| RFC 1765          | OSPF Database Overflow                                               | Х        | X        | Х        | Х        |
| RFC 2328          | OSPF v2                                                              | Х        | X        | X        | Х        |
| RFC 3101          | OSPF NSSA                                                            | Х        | X        | X        | X        |
| RFC 3137          | OSPF Stub Router<br>Advertisement                                    | X        | Х        | Х        | X        |
| RFC 3623          | Graceful OSPF Restart                                                | Х        | X        | X        | Х        |
| RFC 3630          | TE Extensions to OSPF v2                                             | N/A      | N/A      | X        | Х        |
| RFC 4222          | Prioritized Treatment of Specific OSPF Version 2                     | X        | Х        | Х        | X        |
| RFC 5250          | OSPF Opaque LSA Option                                               | Х        | X        | X        | Х        |
| RFC 5709          | OSPFv2 HMAC-SHA Cryptographic Authentication                         | Х        | X        | X        | X        |
| RFC 7166          | Supporting Authentication Trailer for OSPFv3                         | X        | Х        | Х        | X        |
| RFC 7474          | Security Extension for OSPFv2<br>When Using Manual Key<br>Management | Х        | X        | X        | Х        |

### IS-IS

| RFC<br>Number | RFC Name                                   | SLX 9150 | SLX 9250 | SLX 9640 | SLX 9540 |
|---------------|--------------------------------------------|----------|----------|----------|----------|
| RFC 1142      | OSI IS-IS Intra-domain Routing<br>Protocol | Х        | Х        | Х        | Х        |
| RFC 1195      | Routing in TCP/IP and Dual Environments    | Х        | Х        | Х        | Х        |
| RFC 3277      | IS-IS Blackhole Avoidance                  | Х        | X        | X        | Х        |
| RFC 5120      | IS-IS Multi-Topology Support               | Х        | Х        | X        | Х        |
| RFC 5301      | Dynamic Host Name Exchange                 | Х        | Х        | X        | Х        |

| RFC<br>Number | RFC Name                                                         | SLX 9150 | SLX 9250 | SLX 9640 | SLX 9540 |
|---------------|------------------------------------------------------------------|----------|----------|----------|----------|
| RFC 5302      | Domain-wide Prefix Distribution                                  | X        | X        | Х        | X        |
| RFC 5303      | Three-Way Handshake for IS-IS Point-to-Point                     | Х        | X        | X        | X        |
| RFC 5304      | IS-IS Cryptographic Authentication (MD-5)                        | Х        | X        | X        | X        |
| RFC 5306      | Restart Signaling for ISIS (helper mode)                         | Х        | X        | Х        | Х        |
| RFC 5309      | Point-to-point operation over LAN in link state routing protocol | Х        | Х        | Х        | X        |

### **IPv4 Multicast**

| RFC<br>Number | RFC Name             | SLX 9150 | SLX 9250 | SLX 9640 | SLX 9540 |
|---------------|----------------------|----------|----------|----------|----------|
| RFC 1112      | IGMP v1              | X        | X        | X        | X        |
| RFC 2236      | IGMP v2              | X        | Х        | X        | Х        |
| RFC 3376      | IGMP v3              | Х        | Х        | Х        | Х        |
| RFC 4601      | PIM-SM               | Х        | Х        | Х        | Х        |
| RFC 4607      | PIM-SSM              | X        | X        | X        | Х        |
| RFC 4610      | Anycast RP using PIM | X        | X        | X        | Х        |
| RFC 5059      | BSR for PIM          | X        | Х        | X        | Х        |
| PIM IPv4 M    | CT                   | Х        | Х        | Х        | Х        |

### Quality of Service (QoS)

| RFC<br>Number | RFC Name                                    | SLX 9150 | SLX 9250 | SLX 9640 | SLX 9540 |
|---------------|---------------------------------------------|----------|----------|----------|----------|
| RFC 2474      | DiffServ Definition                         | Х        | Х        | Х        | Х        |
| RFC 2475      | An Architecture for Differentiated Services | Х        | X        | Х        | X        |
| RFC 2597      | Assured Forwarding PHB Group                | Х        | Х        | Х        | X        |
| RFC 2697      | Single Rate Three-Color<br>Marker           | Х        | Х        | Х        | Х        |
| RFC 2698      | A Two-Rate Three-Color<br>Marker            | Х        | Х        | X        | Х        |
| RFC 3246      | An Expedited Forwarding PHB                 | X        | X        | X        | X        |

### IPv6 Core

| RFC<br>Number | RFC Name                                     | SLX 9150 | SLX 9250 | SLX 9640 | SLX 9540 |
|---------------|----------------------------------------------|----------|----------|----------|----------|
| RFC 1887      | IPv6 unicast address allocation architecture | X        | Х        | X        | X        |
| RFC 1981      | IPv6 Path MTU Discovery                      | X        | X        | X        | X        |
| RFC 8201      | IPv6 Path MTU Discovery                      | X        | Х        | Х        | Х        |

| RFC<br>Number | RFC Name                                              | SLX 9150 | SLX 9250 | SLX 9640 | SLX 9540 |
|---------------|-------------------------------------------------------|----------|----------|----------|----------|
| RFC 2375      | IPv6 Multicast Address                                | Х        | Х        | Х        | Х        |
|               | Assignments                                           |          |          |          |          |
| RFC 2450      | Proposed TLA and NLA                                  | X        | X        | Х        | Х        |
|               | Assignment Rules                                      |          |          |          |          |
| RFC 2460      | IPv6 Specification                                    | X        | X        | Х        | Х        |
| RFC 8200      | IPv6 Specification                                    | X        | X        | Х        | Х        |
| RFC 4861      | IPv6 Neighbor Discovery                               | X        | X        | Х        | Х        |
| RFC 4862      | IPv6 Stateless Address Auto-<br>configuration         | Х        | Х        | Х        | Х        |
| RFC 2464      | Transmission of IPv6 over<br>Ethernet Networks        | Х        | Х        | Х        | Х        |
| RFC 2471      | IPv6 Testing Address allocation                       | X        | Х        | Х        | X        |
| RFC 3701      | IPv6 Testing Address allocation                       | Х        | Х        | Х        | Х        |
| RFC 2711      | IPv6 Router Alert Option                              | Х        | Х        | Х        | Х        |
| RFC 3315      | Dynamic Host Configuration Protocol for IPv6 (DHCPv6) | X        | Х        | Х        | Х        |
| RFC 3587      | IPv6 Global Unicast Address<br>Format                 | Х        | X        | Х        | X        |
| RFC 4193      | Unique Local IPv6 Unicast<br>Addresses                | Х        | X        | Х        | Х        |
| RFC 4291      | IPv6 Addressing architecture                          | Х        | Х        | Х        | Х        |
| RFC 4301      | IP Security Architecture                              | Х        | X        | Х        | Х        |
| RFC 4303      | Encapsulating Security Payload (ESP)                  | Х        | X        | Х        | Х        |
| RFC 4305      | ESP and AH cryptography                               | Х        | Х        | Х        | Х        |
| RFC 4443      | ICMPv6                                                | Х        | Х        | Х        | Х        |
| RFC 4552      | Auth for OSPFv3 using AH/ESP                          | Х        | Х        | Х        | Х        |
| RFC 4835      | Cryptographic Alg. Req. for ESP                       | Х        | X        | Х        | X        |
| RFC 4861      | Neighbor Discovery for IP version 6 (IPv6)            | Х        | Х        | Х        | Х        |
| RFC 3315      | Dynamic Host Configuration Protocol for IPv6 (DHCPv6) | Х        | Х        | X        | Х        |

### **IPv6 Routing**

| RFC<br>Number | RFC Name                                                         | SLX 9150 | SLX 9250 | SLX 9640 | SLX 9540 |
|---------------|------------------------------------------------------------------|----------|----------|----------|----------|
| RFC 5340      | OSPFv3 for IPv6                                                  | X        | X        | X        | X        |
| RFC 5308      | Routing IPv6 with IS-IS                                          | X        | Х        | Х        | Х        |
| RFC 2545      | Use of BGP-MP for IPv6                                           | Х        | X        | X        | X        |
| RFC 8106      | Support for IPv6 Router<br>Advertisements with DNS<br>Attributes | Х        | Х        | Х        | Х        |

| RFC<br>Number | RFC Name                                          | SLX 9150 | SLX 9250 | SLX 9640 | SLX 9540 |
|---------------|---------------------------------------------------|----------|----------|----------|----------|
| RFC 6164      | Using 127-Bit IPv6 Prefixes on Inter-Router Links | X        | X        | Х        | Х        |

### MPLS

| RFC      | RFC Name                                     | SLX 9150/9250 | SLX 9640 | SLX 9540 |
|----------|----------------------------------------------|---------------|----------|----------|
| Number   |                                              |               |          |          |
| RFC 2205 | RSVP v1 Functional Specification             | N/A           | Х        | X        |
| RFC 2209 | RSVP v1 Message Processing Rules             | N/A           | Х        | X        |
| RFC 2674 | P-BRIDGE-MIB                                 | N/A           | Х        | X        |
| RFC 2702 | TE over MPLS                                 | N/A           | Х        | X        |
| RFC 2961 | RSVP Refresh Overhead Reduction              | N/A           | Х        | X        |
|          | Extensions                                   |               |          |          |
| RFC 3031 | MPLS Architecture                            | N/A           | X        | X        |
| RFC 3032 | MPLS Label Stack Encoding                    | N/A           | X        | X        |
| RFC 3037 | LDP Applicability                            | N/A           | X        | X        |
| RFC 3097 | RSVP Cryptographic Authentication            | N/A           | X        | X        |
| RFC 3209 | RSVP-TE                                      | N/A           | Х        | X        |
| RFC 3478 | LDP Graceful Restart                         | N/A           | Х        | X        |
| RFC 3813 | MPLS-LSR-STD-MIB                             | N/A           | Х        | X        |
| RFC 3815 | MPLS-LDP-STD-MIB                             | N/A           | Х        | X        |
|          | MPLS-LDP-GENERIC-STD-MIB                     |               |          |          |
| RFC 4090 | Fast Re-Route for RSVP-TE for LSP            | N/A           | X        | X        |
|          | Tunnels; partial support                     |               |          |          |
| RFC 4379 | OAM                                          | N/A           | X        | X        |
| RFC 4448 | Encapsulation Methods for Transport          | N/A           | X        | X        |
|          | of Ethernet over MPLS Networks               |               |          |          |
| RFC 5036 | LDP Specification                            | N/A           | X        | X        |
| RFC 5305 | ISIS-TE                                      | N/A           | X        | X        |
| RFC 5443 | LDP IGP Synchronization                      | N/A           | X        | X        |
| RFC 5561 | LDP Capabilities                             | N/A           | X        | X        |
| RFC 5712 | MPLS traffic Engineering Soft                | N/A           | X        | X        |
|          | Preemption                                   |               |          |          |
| RFC 5918 | LDP "Typed Wildcard" FEC                     | N/A           | X        | X        |
| RFC 5919 | Signaling LDP Label Advertisement Completion | N/A           | X        | Х        |

### Layer 2 VPN and Pseudowire Emulation Edge to Edge PWE3

| RFC<br>Number | RFC Name                                              | SLX 9150/9250 | SLX 9640 | SLX 9540 |
|---------------|-------------------------------------------------------|---------------|----------|----------|
| RFC 3343      | TTL Processing in MPLS Networks                       | N/A           | Х        | X        |
| RFC 3985      | Pseudowire Emulation Edge to Edge (PWE3) Architecture | N/A           | X        | X        |
| RFC 4265      | VPN-TC-STD-MIB                                        | N/A           | Х        | X        |

| RFC<br>Number | RFC Name                                                                                                    | SLX 9150/9250 | SLX 9640 | SLX 9540 |
|---------------|----------------------------------------------------------------------------------------------------|---------------|----------|----------|
| RFC 4364      | BGP/MPLS IP Virtual Private Networks4                                                                                                    | N/A           | Х        | Х        |
| RFC 4447      | Pseudowire Setup and Maintenance using LDP                                                                                                    | N/A           | Х        | Х        |
| RFC 4448      | Encapsulation Methods for Transport of Ethernet Frames Over IP/MPLS Networks                                                                                         | N/A           | Х        | Х        |
| RFC 4664      | Framework for Layer 2 Virtual Private<br>Networks                                                                                                    | N/A           | Х        | Х        |
| RFC 4665      | Service Requirements for Layer 2<br>Provider- Provisioned Virtual Private<br>Networks                                                                                | N/A           | Х        | Х        |
| RFC 4762      | Virtual Private LAN Service (VPLS) Using LDP Signaling                                                                                                    | N/A           | Х        | Х        |
| RFC 5542      | PW-TC-STD-MIB                                                                                                    | N/A           | Х        | X        |
| RFC 5601      | IANA-PWE3-MIB<br>PW-STD-MIB                                                                                                    | N/A           | Х        | Х        |
| RFC 6391      | Flow-Aware Transport of Pseudowires                                                                                                    | N/A           | Х        | Х        |
| RFC 6870      | PW Preferential Forwarding Status Bit3                                                                                                    | N/A           | Х        | Х        |
| RFC 7348      | Virtual eXtensible Local Area Network (VXLAN): A Framework for Overlaying Virtualized Layer 2 Networks over Layer 3 Networks (Partial – MPLS encap is not supported) | х             | X        | X        |
| RFC 8365      | A Network Virtualization Overlay<br>Solution Using Ethernet VPN (EVPN)<br>(partial)                                                                                  | Х             | Х        | Х        |
| draft-sd-l2\  | /pn-evpn-overlay-03                                                                                                    | X             | X        | Х        |
| draft-ietf-b  | ess-evpn-prefix-advertisement-11                                                                                                    | X             | X        | Х        |

### Manageability and Visibility

| RFC<br>Number                                             | RFC Name                                 | SLX 9150 | SLX 9250 | SLX 9640 | SLX 9540 |
|-----------------------------------------------------------|------------------------------------------|----------|----------|----------|----------|
| Integrated industry-standard Command Line Interface (CLI) |                                          | Х        | X        | Х        | Х        |
| RFC 854                                                   | Telnet                                   | Х        | Х        | Х        | Х        |
| RFC 1573                                                  | IANAifType-MIB                           | Х        | Х        | Х        | Х        |
| RFC 2068                                                  | HTTP                                     | X        | Х        | X        | Х        |
| RFC 2571                                                  | SNMP-FRAMEWORK-MIB                       | Х        | Х        | Х        | Х        |
| RFC 2572                                                  | SNMP-MPD-MIB                             | X        | Х        | X        | Х        |
| RFC 2573                                                  | SNMP-TARGET-MIB<br>SNMP-NOTIFICATION-MIB | Х        | X        | Х        | Х        |
| RFC 2574                                                  | SNMP-USER-BASED-SM-MIB                   | X        | Х        | X        | Х        |
| RFC 2575                                                  | SNMP-VIEW-BASED-ACM-MIB                  | Х        | Х        | X        | Х        |

| RFC                                       | RFC Name                                                                                                    | SLX 9150 | SLX 9250 | SLX 9640 | SLX 9540 |
|-------------------------------------------|----------------------------------------------------------------------------------------------------|----------|----------|----------|----------|
| Number                                    |                                                                                                    |          |          |          |          |
| RFC 2576                                  | SNMP-COMMUNITY-MIB                                                                                                    | Х        | X        | X        | X        |
| RFC 2818                                  | HTTPS                                                                                                    | X        | Х        | X        | X        |
| RFC 2665                                  | Ethernet Interface MIB                                                                                                 | X        | X        | X        | X        |
| RFC 2677                                  | IANA-ADDRESS-FAMILY-NUMBERS-<br>MIB                                                                                    | X        | X        | X        | X        |
| IANA ifType<br>[https://ww<br>mip/ianaift | w.iana.org/assignments/ianaiftype-                                                                                     | Х        | X        | Х        | X        |
| RFC 2790                                  | HOST-RESOURCES-MIB                                                                                                    | X        | Х        | X        | Х        |
| RFC 2856                                  | HCNUM-TC                                                                                                    | X        | X        | Х        | Х        |
| RFC 2863                                  | IF-MIB                                                                                                    | Х        | X        | Х        | Х        |
| RFC 2932                                  | IANA-RTPROTO-MIB                                                                                                    | Х        | X        | Х        | Х        |
| RFC 3176                                  | sFlow                                                                                                    | Х        | Х        | Х        | Х        |
| sFlow exter                               | sion to VXLAN                                                                                                    | Х        |          | Х        | Х        |
| RFC 3273                                  | RMON2-MIB                                                                                                    | Х        | Х        | Х        | Х        |
| RFC 3289                                  | DIFFSERV-DSCP-TC INTEGRATED-SERVICES-MIB DIFFSERV-MIB                                                                  | Х        | Х        | Х        | Х        |
| RFC 3418                                  | SNMPv2-MIB                                                                                                    | Х        | X        | X        | Х        |
| RFC 3584                                  | Coexistence between Version 1,<br>Version 2, and Version 3 of the<br>Internet-standard Network<br>Management Framework | X        | X        | X        | X        |
| RFC 3419                                  | TRANSPORT-ADDRESS-MIB                                                                                                  | X        | X        | X        | X        |
| RFC 3593                                  | PerfHist-TC-MIB                                                                                                    | X        | X        | X        | X        |
| RFC 3705                                  | HC-PerfHist-TC-MIB                                                                                                    | X        | X        | X        | X        |
| sFLow Vers                                | ion 5 and sFLow VxLAN extensions                                                                                       | Х        | Х        | Х        | Х        |
| Secure Cop                                | y (SCP v2) SFTP                                                                                                    | Х        | X        | Х        | Х        |
| SFTP                                      |                                                                                                    | X        | X        | Х        | Х        |
| RFC 8040                                  | RESTCONF Protocol – PATCH, PUT, POST, DELETE support                                                                   | X        | X        | X        | X        |
| RFC 4022                                  | TCP-MIB                                                                                                    | X        | X        | Х        | Х        |
| RFC 4087                                  | IP Tunnel MIB                                                                                                    | Х        | Х        | Х        | Х        |
| RFC 4113                                  | UDP-MIB                                                                                                    | Х        | Х        | Х        | Х        |
| RFC 4133                                  | Entity MIB                                                                                                    | Х        | Х        | Х        | Х        |
| RFC 4253                                  | Secure Shell (SSH)                                                                                                    | Х        | Х        | X        | Х        |
| RFC 4254                                  | Secure Shell (SSH) Connection Protocol                                                                                 | Х        | Х        | Х        | Х        |
| RFC 4344                                  | SSH Transport Layer Encryption<br>Modes                                                                                | X        | X        | Х        | Х        |
| RFC 4419                                  | Diffie-Hellman Group Exchange for<br>the Secure Shell (SSH) Transport<br>Layer Protocol                                | Х        | Х        | Х        | X        |
| RFC 6187                                  | X.509v3 Certificates for Secure<br>Shell Authentication                                                                | Х        | X        | X        | X        |

| RFC<br>Number   | RFC Name                                                                                          | SLX 9150 | SLX 9250 | SLX 9640 | SLX 9540 |
|-----------------|---------------------------------------------------------------------------------------------------|----------|----------|----------|----------|
| draft-ietf-se   | ecsh-filexfer-13.txt SSH File Transfer                                                            | X        | X        | X        | Х        |
| Protocol (SF    | •                                                                                                 |          |          |          |          |
| Secure Copy     |                                                                                                   | Х        | X        | X        | X        |
| RFC 4293        | IP MIB                                                                                            | X        | X        | X        | X        |
| RFC 4741        | NETCONF (Partial)                                                                                 | X        | X        | X        | X        |
| Chrome          |                                                                                                   | X        | X        | X        | X        |
| Curl            |                                                                                                   | X        | X        | X        | X        |
| Tcpdump         |                                                                                                   | X        | X        | X        | X        |
| Wireshark       | 2.1.0                                                                                             | X        | X        | X        | X        |
| SNMP v1/v2      |                                                                                                   | X        | X        | X        | X        |
| RFC 1157        | Simple Network Management Protocol                                                                | X        | X        | X        | X        |
| RFC 1908        | Coexistence between Version 1 and Version 2 of the Internet-standard Network Management Framework | X        | X        | X        | X        |
| RFC 2578        | Structure of Management Information Version 2                                                     | X        | Х        | X        | X        |
| RFC 2579        | Textual Conventions for SMIv2                                                                     | Х        | X        | Х        | Х        |
| RFC 2580        | Conformance Statements for SMIv2                                                                  | Х        | Х        | Х        | Х        |
| RFC 3410        | Introduction and Applicability Statements for Internet Standard Management Framework              | Х        | Х        | Х        | Х        |
| RFC 3411        | An Architecture for Describing SNMP Management Frameworks                                         | Х        | X        | Х        | Х        |
| RFC 3412        | Message Processing and Dispatching                                                                | Х        | Х        | Х        | Х        |
| RFC 3413        | SNMP Applications                                                                                 | Х        | Х        | Х        | Х        |
| RFC 3414        | User-based Security Model                                                                         | Х        | X        | Х        | Х        |
| RFC 3415        | View-based Access Control Model                                                                   | Х        | X        | Х        | Х        |
| RFC 3416        | Version 2 of SNMP Protocol<br>Operations                                                          | Х        | Х        | Х        | Х        |
| RFC 3417        | Transport Mappings                                                                                | Х        | Х        | Х        | Х        |
| RFC 2819        | RMON Groups 1, 2, 3, 9                                                                            | Х        | Х        | Х        | Х        |
| IEEE8021-P      |                                                                                                   | Х        | Х        | Х        | Х        |
| IEEE802 LLC     |                                                                                                   | Х        | Х        | X        | X        |
| IEEE8023-LAGMIB |                                                                                                   | Х        | Х        | X        | X        |
| RFC 1213        | MIB-II                                                                                            | Х        | Х        | Х        | X        |
| RFC 4292        | IP-FORWARD-MIB                                                                                    | Х        | Х        | Х        | X        |
| RFC 4188        | BRIDGE-MIB                                                                                        | Х        | Х        | Х        | X        |
| RFC 4750        | OSPF-MIB                                                                                          | Х        | Х        | X        | X        |
| RFC 5643        | OSPFv3 MIB                                                                                        | Х        | Х        | Х        | Х        |
| RFC 4363        | Q-BRIDGE-MIB                                                                                      | Х        | X        | Х        | Х        |

| RFC         | RFC Name            | SLX 9150 | SLX 9250 | SLX 9640 | SLX 9540 |
|-------------|---------------------|----------|----------|----------|----------|
| Number      |                     |          |          |          |          |
| RFC 3635    | EtherLike-MIB       | X        | Х        | Х        | X        |
| RFC 3811    | MPLS TC STD MIB     | N/A      | N/A      | X        | X        |
| RFC 3812    | MPLS-TE-STD-MIB     | N/A      | N/A      | X        | X        |
| RFC 3813    | MPLS-LSR-STD-MIB    | N/A      | N/A      | X        | Х        |
| RFC 3826    | SNMP-USM-AES MIB    | X        | X        | X        | X        |
| RFC 4273    | BGP4-MIB            | X        | X        | X        | Х        |
| draft-ietf- | BGP4v2 Draft 15 MIB | X        | Х        | X        | X        |
| idr-bgp4-   |                     |          |          |          |          |
| mibv2-15    |                     |          |          |          |          |
| RFC 4318    | RSTP-MIB            | X        | X        | X        | X        |
| RFC 4444    | ISIS-MIB            | X        | X        | X        | X        |
| RFC 4878    | DOT3-OAM-MIB        | X        | Х        | X        | X        |
| RFC 7257    | VPLS-GENERIC-MIB    | X        | Х        | X        | X        |
|             | VPLS-LDP-MIB        |          |          |          |          |
|             | VPLS-BGP-MIB        |          |          |          |          |
| RFC 7330    | BFD-TC-STD-MIB      | X        | Х        | X        | X        |
|             | IANA-BFD-TC-STD-MIB |          |          |          |          |
| RFC 7331    | BFD-STD-MIB         | X        | X        | X        | X        |

## SLX-OS IEEE Standards Compliance

| IEEE standard number     | IEEE standard name                                                                          | SLX 9150   | SLX 9250   | SLX 9640 | SLX 9540 |
|--------------------------|---------------------------------------------------------------------------------------------|------------|------------|----------|----------|
| IEEE Std<br>802.1AB-2005 | LLDP-MIB<br>LLDP-EXT-DOT1-MIB<br>LLDP-EXT-DOT3-MIB                                          | Х          | Х          | Х        | X        |
| IEEE P802.1AG<br>D8.1    | IEEE8021-CFM-MIB                                                                            | Х          | Х          | Х        | Х        |
| IEEE 802.1AP             | IEEE8021-CFM-V2-MIB                                                                         | Х          | Х          | Х        | Х        |
| IEEE 802.3-<br>2005      | CSMA/CD Access Method<br>and Physical Layer<br>Specifications                               | X          | X          | Х        | X        |
| IEEE 802.3AB             | 1000BASE-T                                                                                  | X          | Х          | Х        | Х        |
| IEEE 802.3AE             | 10G Ethernet                                                                                | X          | X          | Х        | Х        |
| IEEE 802.3U              | 100BASE-TX, 100BASE-T4<br>100BASE-FX Fast Ethernet<br>at 100 Mbps with Auto-<br>Negotiation | X          | Х          | Х        | X        |
| IEEE 802.3X              | Flow Control                                                                                | Х          | Х          | Х        | Х        |
| IEEE 802.3Z              | 1000BASE-X Gigabit<br>Ethernet over fiber optic at<br>1 Gbps                                | Х          | Х          | Х        | Х        |
| IEEE 802.3AD             | LAG-MIB                                                                                     | Х          | Х          | Х        | Х        |
| IEEE 802.1Q              | Virtual Bridged VLANs                                                                       | Х          | Х          | Х        | Х        |
| IEEE 802.1D              | MAC Bridges                                                                                 | X          | X          | Х        | Х        |
| IEEE 802.1W              | Rapid Spanning Tree<br>Protocol                                                             | X          | X          | X        | X        |
| IEEE 802.1S              | Multiple Spanning Trees                                                                     | Х          | Х          | Х        | Х        |
| IEEE 802.1AG             | Connectivity Fault Management (CFM)                                                         | No Support | No Support | X        | Х        |
| IEEE 8023.BA             | 100 Gigabit Ethernet                                                                        | Х          | Х          | Х        | Х        |
| IEEE 802.1AB             | Link Layer Discovery<br>Protocol                                                            | X          | X          | X        | Х        |
| IEEE 802.1X              | Port-Based Network<br>Access Control                                                        | X          | X          | X        | Х        |
| IEEE 802.3AH             | Ethernet in the First Mile Link OAM3                                                        | No Support | No Support | X        | Х        |
| IEEE 8021                | PAE-MIB                                                                                     | Х          | Х          | Х        | Х        |
| ITU-T<br>G.8013/Y.1731   | OAM mechanisms for<br>Ethernet4                                                             | No Support | No Support | X        | X        |
| ITU-T G.8032             | Ethernet Ring Protection                                                                    | No Support | No Support | Х        | Х        |
| MEF                      | MEF-SOAM-TC-MIB                                                                             | X          | X          | Х        | Х        |
| MEF                      | MEF-SOAM-PM-MIB                                                                             | Х          | Х          | Х        | Х        |

## Scalability

|                   |                                                                  | SLX 9150                                    | SLX 9250                                     |
|-------------------|------------------------------------------------------------------|---------------------------------------------|----------------------------------------------|
| LAYER 2 SWITCHING |                                                                  |                                             |                                              |
|                   | Number of Trunk Groups supported                                 | Default profile - 80 groups( 1 to 256 ID's) | Default profile - 128 groups( 1 to 256 ID's) |
|                   | Number of Ports per Trunk<br>Group                               | 64                                          | 64                                           |
|                   | Max LACP Trunk threshold                                         | 64                                          | 64                                           |
| LAYER 2 SWITCHING |                                                                  |                                             |                                              |
|                   | max. number of MAC<br>Addresses per Switch                       | 64K                                         | 64K                                          |
|                   | Jumbo Frames                                                     | 9216 bytes                                  | 9216 bytes                                   |
|                   | Number of VLANs                                                  | 4K                                          | 4K                                           |
|                   | Max number of bridge domains                                     | 4K                                          | 4K                                           |
|                   | Maximum Number of port-<br>vlan associations                     | 15.5K                                       | 15.5K                                        |
| RSTP              | Max Number of Spanning-<br>Tree instances (RSTP)                 | RSTP is 1 instance only,                    | RSTP is 1 instance only,                     |
|                   | Maximum Number of                                                | Equal to max number of                      | Equal to max number of                       |
|                   | physical ports supported with STP/RSTP                           | front-end ports                             | front-end ports                              |
| MSTP              | Maximum Number of instances                                      | 32                                          | 32                                           |
|                   | Maximum Number of VLANs per instance                             | 4090                                        | 4090                                         |
|                   | Maximum Number of physical interfaces participating per instance | Equal to max number of front-end ports      | Equal to max number of front-end ports       |
|                   | Maximum Number of LAG interfaces participating per instance      | 64                                          | 128                                          |
| PVST              | Maximum number of VLANS                                          | 254                                         | 254                                          |
|                   | Maximum number of interfaces                                     | Equal to max number of front-end ports      | Equal to max number of front-end ports       |
|                   | Maximum number of instances                                      | 254                                         | 254                                          |
|                   | Max number of port-vlan associations                             | 2032                                        | 2032                                         |
| MULTICAST         |                                                                  |                                             |                                              |

|                            |                                                              | SLX 9150                            | SLX 9250                         |
|----------------------------|--------------------------------------------------------------|-------------------------------------|----------------------------------|
|                            | IPv4 Software Multicast                                      | 8k                                  | 8K                               |
|                            | Cache for PIM/SM                                             |                                     |                                  |
|                            | IPv4 Hardware Multicast<br>Entries                           | 8K                                  | 8K                               |
|                            | Max (IGMP/MLD) snooping vlans                                | 512                                 | 512                              |
|                            | Max (IGMP/MLD) snooping vlans (MCT)                          | 512                                 | 512                              |
|                            | Max static entry (IGMPv2<br>and MLDv1) with uplink -<br>IPv4 | 8K                                  | 8K                               |
|                            | Snoop Multicast IGMP Join rate per port                      | 500/s                               | 500/s                            |
|                            | Snoop Multicast IGMP leave rate per port                     | 500/s                               | 500/s                            |
|                            | PIM SM Max OIF's per system                                  | 15.5K(Max VLAN-Port<br>Combination) | 15.5K(Max VLAN-Port Combination) |
|                            | PIM SM Max OIF's per entry                                   | 128                                 | 128                              |
|                            | PIM Join/Prune Rate                                          | 1500/s                              | 1500/s                           |
|                            | Max number of vlan replication per entry                     | 128                                 | 128                              |
|                            | Max number of multicast<br>VRFs                              | 50                                  | 50                               |
|                            | Max number of IGMP/MLD groups per interface                  | No Restriction                      | No Restriction                   |
|                            | Max number of IGMP/MLD OIF per entry                         | 128                                 | 128                              |
|                            | Max number of Mcast Prefix advertised by a RP                | 250                                 | 250                              |
|                            | Max number of BSR RP per mcast domain                        | 56                                  | 56                               |
|                            | Max number of Static RP per system                           | 56                                  | 56                               |
|                            | Max number of RPset x RP per system                          | 56                                  | 56                               |
|                            | Max number of PIM Anycast<br>RPs per system                  | 56                                  | 56                               |
|                            | Max number of Anycast RP peers per system                    | 8                                   | 8                                |
|                            | Multicast ECMP Paths                                         | 64                                  | 64                               |
| LAYER 3 FEATURES -<br>IPv4 |                                                              |                                     |                                  |

|                                                                 | SLX 9150                      | SLX 9250                      |
|-----------------------------------------------------------------|-------------------------------|-------------------------------|
| NA musels as of ID interferen                                   | AV                            | AV                            |
| Max number of IP interfaces per system (ipv4, ipv6)             | 4K                            | 4K                            |
| Max number of Virtual Ethernet interfaces per system            | 8K                            | 8K                            |
| Max number of ARP entries                                       | 47K                           | 47K                           |
| Max number of ND entries                                        | 33K                           | 33K                           |
| Max number of Static ARP entries                                | 47K                           | 47K                           |
| Max number of IP Next-hops                                      | 48K                           | 48K                           |
| Number of possible secondary IP Addresses                       | 254                           | 254                           |
| Max. number of Loopback interfaces                              | 255                           | 255                           |
| Maximum number of OSPF areas (Per VRF)                          | 200                           | 200                           |
| Number of OSPF routers in a single area                         | 200                           | 200                           |
| Maximum Number of OSPF<br>Routes                                | 64K                           | 64K                           |
| Maximum Number of Static<br>Route Entries                       | 24K                           | 24K                           |
| Max BGP Peer-Groups                                             | 250                           | 250                           |
| Max BGP Routes in RIB                                           | 3.25M (in + out)              | 3.25M (in + out)              |
| BGP Peers (IPv4 and IPv6 concurrent)                            | 512                           | 512                           |
| Maximum Number of IS-IS Routes                                  | 25K                           | 25K                           |
| Number of IS-IS adjacencies                                     | Broadcast : 255<br>P2P : 1024 | Broadcast : 255<br>P2P : 1024 |
| Number of IS-IS LSP's                                           | 255                           | 255                           |
| Number of IS-IS routers in a level                              | 255                           | 255                           |
| Max IS-IS interfaces                                            | Broadcast:255<br>P2P: 1024    | Broadcast:255<br>P2P: 1024    |
| Maximum Number of IPv4<br>Routes                                | 128K                          | 128K                          |
| Maximum number of routes in hardware (IPv4 and IPv6 concurrent) | 80K v4 and 16K v6             | 80K v4 and 16K v6             |
|                                                                 |                               |                               |

|                                             |                                                              | SLX 9150     | SLX 9250     |
|---------------------------------------------|--------------------------------------------------------------|--------------|--------------|
|                                             |                                                              |              |              |
|                                             | Max VRFs per system (BGP                                     | 1K           | 1K           |
|                                             | VRF IPv4/IPv6)                                               |              |              |
|                                             | Max VRFs per system (OSPF VRF IPv4/IPv6)                     | 1K           | 1K           |
|                                             | Max VRFs per system (Static VRF IPv4/IPv6)                   | 1K           | 1K           |
|                                             | ECMP Support                                                 | 16K          | 16K          |
|                                             | Max number of ECMP Paths                                     | 64           | 64           |
|                                             | ECMP adjacency                                               | 1K           | 1K           |
|                                             | Number of VRRP/VRRPe<br>Instances per system (ipv4,<br>ipv6) | 255          | 255          |
|                                             | Number of VRRP instances per IP interface                    | 16           | 16           |
|                                             | ICMP Error Message handling                                  | Supported    | Supported    |
| LAYER 3 FEATURES - IPv6                     |                                                              |              |              |
|                                             | Maximum Number of IPv6 Static Route Entries                  | 10K          | 10K          |
|                                             | Maximum Number of IPv6<br>Routes                             | 10K          | 10K          |
|                                             | Maximum Number of OSPFv3 Routes                              | 64K          | 64K          |
|                                             | Maximum Number of OSPFv3 Interfaces                          | 200          | 200          |
|                                             | Maximum number of OSPFv3 Neighbors                           | 200          | 200          |
|                                             | Maximum number of OSPFv3 area per VRF                        | 10           | 10           |
|                                             | Maximum Number of BGPv6 Routes in the RIB                    | Same as IPv4 | Same as IPv4 |
|                                             | Maximum Number of BGPv6<br>Neighbors                         | 512          | 512          |
| RATE LIMITING AND TRAFFIC POLICING FEATURES | _                                                            |              |              |
|                                             | Granularity                                                  | 1kbps        | 1kbps        |
|                                             | Number of Rate-<br>limiters/Traffic-policers Per<br>System   | 8k in SW     | 8k in SW     |

|     |                                           | SLX 9150                                                                                                    | SLX 9250                                                                                                    |
|-----|-------------------------------------------|----------------------------------------------------------------------------------------------------|----------------------------------------------------------------------------------------------------|
| ACL |                                           |                                                                                                    |                                                                                                    |
|     | Max shared IPv4 ACLs per system           | 2K ACL groups with 2K ACL statements each(SW) IPv4 ACL DB Standard Ingress Count:767/768, Egress Count 245/246. Extended Ingress Count:767/768 Egress Count245/246. Note: Same DB is shared by PBR, ACL Ratelimiters and RACL) | 2K ACL groups with 2K ACL statements each(SW) IPv4 ACL DB Standard Ingress Count :767/768, Egress Count 245/246 .Extended Ingress Count :767/768 Egress Count245/246. Note: Same DB is shared by PBR, ACL Ratelimiters and RACL)           |
|     | Max shared IPv6 ACLs per system           | 2K ACL groups with 2K ACL statements each(SW) IPv6 ACL DB Standard: 767/768. Extended:767/768 Note: (Same DB is shared by PBR, ACL Ratelimiters and RACL)                                                                      | 2K ACL groups with 2K ACL statements each(SW) IPv6 ACL DB Standard: 767/768. Extended: 767/768 Note: (Same DB is shared by PBR, ACL Ratelimiters and RACL)                                                                                 |
|     | Max shared L2 ACLs per system             | 2K ACL groups with 2K ACL statements each(SW) MAC ACL DB: Standard Ingress Count: 501/502, Egress Count: 245/246.Extended Ingress Count: 501/502, Egress Count245/246. Note: (L2 Rate limiter also shared same DB)             | 2K ACL groups with 2K ACL statements each(SW) MAC ACL DB: Standard Ingress Count: 501/502, Egress Count: 245/246.Extended Ingress Count: 501/502, Egress Count: 501/502, Egress Count: 45/246. Note: (L2 Rate limiter also shared same DB) |
|     | Max number of IP receive ACLs             | Same as Ipv4 ACL                                                                                                    | Same as Ipv4 ACL                                                                                                    |
|     | Max number of IPv6 receive ACLs           | Same as Ipv6 ACL                                                                                                    | Same as Ipv6 ACL                                                                                                    |
|     | Policy Based Routing (PBR)                | 767 (TCAM entries shared with v4 ACL)                                                                                                    | 767 (TCAM entries shared with v4 ACL)                                                                                                    |
|     | IPv6 PBR                                  | 767 (TCAM entries shared with v6 ACL)                                                                                                    | 767 (TCAM entries shared with v6 ACL)                                                                                                    |
|     | Max Number of configurable PBR route maps | 200                                                                                                    | 200                                                                                                    |
|     | Max Number of configurable stanzas in PBR | 1024                                                                                                    | 1024                                                                                                    |

|                                       |                                                                                           | SLX 9150                                               | SLX 9250                                         |
|---------------------------------------|-------------------------------------------------------------------------------------------|--------------------------------------------------------|--------------------------------------------------|
|                                       |                                                                                           |                                                        |                                                  |
| Multi-Chassis Trunking (vLAG support) |                                                                                           |                                                        |                                                  |
|                                       | Number of vPorts - (# of VLANs) times (# of ports)                                        | 15.5K                                                  | 15.5K                                            |
|                                       | Number of VLANs for logical port (single port or LAG)                                     | 4K (4K VLAN OR 2K BD)                                  | 4K (4K VLAN OR 2K BD)                            |
|                                       | Max MCT Clients                                                                           | 62                                                     | 126                                              |
|                                       | Max of VLANs for ICL                                                                      | 4K VLAN + 2K BD (VxLAN<br>Tunnels)                     | 4K VLAN + 2K BD (VxLAN<br>Tunnels)               |
|                                       | Max number of L2 / unified bridging instances (VPLS, EVPN, L2, VXLAN) with MCT and BUM RL | 4K VLAN + 1K BD( EVPN-<br>VXLAN)<br>VPLS not supported | 4K VLAN + 1K BD( EVPN-VXLAN)  VPLS not supported |
|                                       | Max number endpoint in MCT for L2/bridging (VPLS, EVPN, L2, VXLAN)                        | VPLS not supported<br>6K VXLAN VNIs<br>L2-15K          | VPLS not supported<br>6K VXLAN VNIs<br>L2-15K    |
|                                       | Max number of MAC addr for MCT                                                            | 64K                                                    | 64K                                              |
| EVPN-VXLAN Scaling (IP Fabric)        |                                                                                           |                                                        |                                                  |
|                                       | VxLAN Tunnel (e.g ToR, DCI, hybrid cloud)                                                 | 128                                                    | 128                                              |
|                                       | L2 VNI (Bridge Domains)                                                                   | 4K VLAN+2K BD                                          | 4K VLAN+2K BD                                    |
|                                       | L3 VNI                                                                                    | 128                                                    | 128                                              |
| Layer 2                               | Max # of VLAN's                                                                           | 4K                                                     | 4K                                               |
|                                       | Max # of Bridge Domains                                                                   | 4K (* centralized routing)                             | 4K (* centralized routing)                       |
|                                       | Max # of MAC entries                                                                      | 64K                                                    | 64K                                              |
|                                       | Max # of ARP entries                                                                      | 47K                                                    | 47K                                              |
|                                       | Max # VNI                                                                                 | 4K+2K+128                                              | 4K+2K+128                                        |
| Layer 3                               | Max # of BGP peers<br>(IPv4+IPv6)                                                         | 1k                                                     | 1k                                               |
|                                       | Max # of VE                                                                               | 8k                                                     | 8k                                               |
|                                       | Max # of BD VE                                                                            | 4K                                                     | 4K                                               |
|                                       | Max # of VRF                                                                              | 1K                                                     | 1K                                               |
|                                       | ND entries                                                                                | 34k                                                    | 34k                                              |
|                                       | SAG per switch                                                                            | 8K                                                     | 8K                                               |
|                                       | SAG address per interface                                                                 | 64                                                     | 64                                               |

|     |                                                               | SLX 9150                                 | SLX 9250                                 |
|-----|---------------------------------------------------------------|------------------------------------------|------------------------------------------|
|     | BGP EVPN IPv4 and IPv6 route (HW) and (SW)                    | HW IPv4: 128k,<br>HW IPV6: 10k<br>SW: 2M | HW IPv4: 128k,<br>HW IPV6: 10k<br>SW: 2M |
|     | BGP EVPN mac IP routes<br>(HW) and (SW)                       | HW: 47k<br>SW: 2M                        | HW: 47k<br>SW: 2M                        |
|     | BGP EVPN mac routes (SW)                                      | HW: 47k<br>SW: 2M                        | HW: 47k<br>SW: 2M                        |
| QoS |                                                               | SVV. ZIVI                                | 300. 2101                                |
|     | Maximum Number of Traffic<br>Classes                          | 8                                        | 8                                        |
|     | On chip buffers per ASIC (shared between ingress and egress)  | 32MB                                     | 32MB                                     |
|     | Max schedulers on SYSTEM                                      | 80                                       | 128                                      |
|     | Max Shapers on System                                         | 80                                       | 128                                      |
|     | POLICY-MAP MAX config on SYSTEM (Created in SW globally)      | 1K                                       | 1K                                       |
|     | CLASS-MAP MAX config per policy                               | 4K                                       | 4K                                       |
|     | POLICY-MAP MAX config per interface                           | 1                                        | 1                                        |
|     | SERVICE-POLICY - per interface                                | 1 per direction                          | 1 per direction                          |
|     | CLASS-MAP MAX config on<br>SYSTEM (Created in SW<br>globally) | 32k                                      | 32k                                      |
|     | DEFAULT CLASS-MAP per<br>POLICY                               | 1                                        | 1                                        |
|     | MATCH ACL CLASS-MAP per POLICY                                | 4k non default class map per policymap   | 4k non default class map per policymap   |
|     | PORT-BASED IN service-<br>policy on SYSTEM                    | 64                                       | 128                                      |
|     | MATCH ACL CLASS IN service-                                   | 4K non default-class map per             | 4K non default-class                     |
|     | policy on SYSTEM                                              | policy-map                               | map per policy-map                       |
|     | PORT-BASED IN service-<br>policy on SYSTEM                    | 64                                       | 128                                      |
|     | STORM-CONTROL (BUM traffic policy)                            | 3                                        | 3                                        |
|     | Maximum number of ACL table per CLASS                         | 1                                        | 1                                        |
|     | Number of Policers                                            | 1024                                     | 1024                                     |

|                       |                                                         | SLX 9150                    | SLX 9250                    |
|-----------------------|---------------------------------------------------------|-----------------------------|-----------------------------|
|                       |                                                         |                             |                             |
|                       | Maximum unique RED profiles configured (SW)             | 120                         | 120                         |
|                       | Maximum unique RED profiles configured (HW)             | 128                         | 128                         |
|                       | PCP->TC, DSCP->TC                                       | 61                          | 61                          |
|                       | DSCP->DSCP                                              | 10                          | 10                          |
|                       | DSCP->CoS, TC->CoS                                      | 12                          | 12                          |
|                       | TC->DSCP                                                | NA                          | NA                          |
|                       | Maximum per-port priority pause level                   | Pause and PFC N/A in 20.1.1 | Pause and PFC N/A in 20.1.1 |
|                       | QoS priority queues (per port)                          | 8                           | 8                           |
| SNMP                  |                                                         |                             |                             |
|                       | Maximum communities                                     | 256                         | 256                         |
|                       | Maximum contexts                                        | 256                         | 256                         |
|                       | Maximum community maps                                  | 256                         | 256                         |
|                       | Maximum SNMP v3 users                                   | 10                          | 10                          |
|                       | Maximum groups                                          | 10                          | 10                          |
|                       | Maximum views                                           | 10                          | 10                          |
|                       | Maximum v1/v2c trap hosts                               | 12                          | 12                          |
|                       | Maximum v3 trap hosts                                   | 6                           | 6                           |
| Netconf               |                                                         |                             |                             |
|                       | Max number of SSH concurrent sessions                   | 16                          | 16                          |
| Rest/Restconf         |                                                         |                             |                             |
|                       | Max number of REST/Restconf sessions                    | 30                          | 30                          |
| BFD                   |                                                         |                             |                             |
| BFD for static routes |                                                         |                             |                             |
|                       | IPv4 static Hardware sessions                           | 1000                        | 1000                        |
|                       | IPv6 static Hardware sessions                           | 600                         | 600                         |
|                       | IPv4/IPv6 concurrent static Hardware sessions           | 850 v4 and 150 v6           | 850 v4 and 150 v6           |
|                       | Static Software sessions<br>Supported for IPv4 and IPv6 | 500                         | 500                         |
| BFD for BGP/OSPF      |                                                         |                             |                             |
|                       | IPv4/IPv6 Hardware sessions for single hop              | 250                         | 250                         |

31

|                                           | SLX 9150 | SLX 9250 |
|-------------------------------------------|----------|----------|
|                                           |          |          |
| IPv4/IPv6 Hardware sessions for multi hop | 250      | 250      |

# Hardware Support

## Supported devices

| Supported devices    | Description                                                                                                    |
|----------------------|----------------------------------------------------------------------------------------------------|
| SLX9150-48Y-8C       | Extreme SLX 9150-48Y Switch with two empty power supply slots, six empty fan slots. Supports 48x25GE/10GE/1GE + 8x100GE/40GE.               |
| SLX9150-48Y-8C-AC-F  | Extreme SLX 9150-48Y Switch AC with Front to Back Airflow. Supports 48x25GE/10GE/1GE + 8x100GE/40GE with dual power supplies, six fans.     |
| SLX9150-48Y-8C-AC-R  | Extreme SLX 9150-48Y Switch AC with Back to Front Airflow. Supports 48x25GE/10GE/1GE + 8x100GE/40GE with dual power supplies, six fans.     |
| SLX9150-48XT-6C      | Extreme SLX 9150-48XT 10GBaseT Switch with two empty power supply slots, six empty fan slots, Supports 48x10GE/1GE + 6x100GE/40GE           |
| SLX9150-48XT-6C-AC-F | Extreme SLX 9150-48XT 10GBaseT Switch AC with Front to Back Airflow, Supports 48x10GE/1GE + 6x100GE/40GE with dual power supplies, six fans |
| SLX9150-48XT-6C-AC-R | Extreme SLX 9150-48XT 10GBaseT Switch AC with Back to Front Airflow, Supports 48x10GE/1GE + 6x100GE/40GE with dual power supplies, six fans |
| SLX9150-ADV-LIC-P    | SLX 9150 Advanced Feature License for GuestVM, Analytics Path, PTP, BGP-EVPN.                                                               |
| SLX9250-32C          | SLX 9250-32C Switch with two empty power supply slots, six empty fan slots. Supports 32x100/40GE.                                           |
| SLX9250-32C-AC-F     | SLX 9250-32C Switch AC with Front to Back Airflow. Supports 32x100GE/40GE with dual power supplies, six fans.                               |
| SLX9250-32C-AC-R     | SLX 9250-32C Switch AC with Back to Front Airflow. Supports 32x100GE/40GE with dual power supplies, six fans.                               |
| SLX9250-ADV-LIC-P    | SLX 9250 Advanced Feature License for GuestVM, Analytics Path, BGP-EVPN.                                                                    |

## Supported power supplies

SLX 9150 and SLX 9250 power supplies share common parts with the VSP 7400.

| XN-ACPWR-750W-F | 750W AC PSU Front to Back airflow |
|-----------------|-----------------------------------|
| XN-ACPWR-750W-R | 750W AC PSU Back to Front airflow |
| XN-DCPWR-750W-F | 750W DC PSU Front to Back airflow |
| XN-DCPWR-750W-R | 750W DC PSU Back to Front airflow |

### Supported optics

These optics are supported on SLX 9150 and SLX 9250.

| Extreme-branded Top Level SKU | Description                           |
|-------------------------------|---------------------------------------|
| 10065                         | 10/100/1000BASE-T SFP                 |
| 10301                         | ASSY, SR SFP+ SHIPPING                |
| 10302                         | ASSY, LR SFP+ SHIPPING                |
| 10303                         | LRM SFP+ Module                       |
| 10304                         | 1m SFP+ Cable                         |
| 10306                         | 5m SFP+ Cable                         |
| 10310                         | ZR SFP+ module                        |
| 10338                         | 10Gb SFP+ 10GBASE-T                   |
| 10405                         | 100Gb QSFP28 PSM4                     |
| 10504                         | 25G LR SFP28 10km                     |
| 10051H                        | 1000BASE-SX SFP, Hi                   |
| 10052H                        | 1000BASE-LX SFP, Hi                   |
| 10056H                        | 1000BASE-BX-D BiDi SFP, Hi            |
| 10057H                        | 1000BASE-BX-U BiDi SFP, Hi            |
| 10070H                        | 10/100/1000BASE-T SFP, Hi             |
| 100G-4WDM-QSFP10KM            | 100G 4WDM-10 QSFP28 10km              |
| 100G-4WDM-QSFP20KM            | 100G 4WDM-20 QSFP28 20km              |
| 100G-4WDM-QSFP40KM            | 100G 4WDM-40 QSFP28 40km              |
| 100G-ADPT-CFP2-QSFP           | 100G CFP2 to QSFP28 adapter           |
| 100G-AOC-QSFP10M-TA           | 100G AOC QSFP28 10m TAA               |
| 100G-CWDM4-QSFP2KM            | 100G CWDM4 QSFP28 2km                 |
| 100G-DACP-QSFP1M              | 100G Passive DAC QSFP28 1m            |
| 100G-DACP-QSFP3M              | 100G Passive DAC QSFP28 3m            |
| 100G-DACP-QSFP4SFP1M          | 100G Passive DAC QSFP28 to 4xSFP28 1m |
| 100G-DACP-QSFP4SFP3M          | 100G Passive DAC QSFP28 to 4xSFP28 3m |
| 100G-DACP-QSFP4SFP5M          | 100G Passive DAC QSFP28 to 4xSFP28 5m |
| 100G-DACP-QSFP5M              | 100G Passive DAC QSFP28 5m            |
| 100G-ER4LT-QSFP40KM           | 100G ER4-lite QSFP28 40km             |

| Extreme-branded Top Level SKU | Description                        |
|-------------------------------|------------------------------------|
| 100G-ESR4-QSFP300M            | 100G ESR4 QSFP28 300m              |
| 100G-LR4-QSFP10KM             | 100G LR4 QSFP28 10km               |
| 100G-LR4-QSFP2KM              | 100G LR4 QSFP28 2km                |
| 100G-SR4-QSFP100M             | 100G SR4 QSFP28 100m               |
| 100G-SWDM4-QSFP100M           | 100G SWDM4 QSFP28 100m             |
| 10G-AOC-SFP10M                | 10G AOC SFP+ 10m                   |
| 10G-AOC-SFP7M                 | 10G AOC SFP+ 7m                    |
| 10GB-BX10-D                   | 10 GB, SINGLE FIBER SM, -D 10 KM   |
| 10GB-BX10-U                   | 10 GB, SINGLE FIBER SM, -U 10 KM   |
| 10G-DACA-SFP1M                | 10G Active DAC SFP+ 1m             |
| 10G-DACA-SFP3M                | 10G Active DAC SFP+ 3m             |
| 10G-DACA-SFP5M                | 10G Active DAC SFP+ 5m             |
| 10G-ER-SFP40KM-ET             | 10G ER SFP+ 40km Ext.Temp          |
| 10G-LR-SFP10KM-ET             | 10G LR SFP+ 10km Ext.Temp          |
| 10G-SR-SFP300M-ET             | 10G SR SFP+ 300m Ext.Temp          |
| 10G-USR-SFP100M               | 10G USR SFP+ 100m Hight Rx Sens    |
| 25G-DACP-SFP1M                | 25G Passive DAC SFP28 1m           |
| 25G-DACP-SFP3M                | 25G Passive DAC SFP28 3m           |
| 25G-LR-SFP10KM                | 25G LR SFP28 10km                  |
| 25G-SR-SFP100M                | 25G SR SFP28 100m                  |
| 40G-AOC-QSFP100M              | 40G AOC QSFP+ 100m                 |
| 40G-AOC-QSFP10M               | 40G AOC QSFP+ 10m                  |
| 40G-AOC-QSFP20M               | 40G AOC QSFP+ 20m                  |
| 40G-AOC-QSFP3M                | 40G AOC QSFP+ 3m                   |
| 40G-AOC-QSFP5M                | 40G AOC QSFP+ 5m                   |
| 40G-BDSR-QSFP150M             | 40G BiDi SR QSFP+ 150m             |
| 40G-DACA-QSFP1M               | 40G Active DAC QSFP+ 1m            |
| 40G-DACA-QSFP3M               | 40G Active DAC QSFP+ 3m            |
| 40G-DACA-QSFP4SFP1M           | 40G Active DAC QSFP+ to 4xSFP+ 1m  |
| 40G-DACA-QSFP4SFP5M           | 40G Active DAC QSFP+ to 4xSFP+ 5m  |
| 40G-DACA-QSFP5M               | 40G Active DAC QSFP+ 5m            |
| 40G-DACP-QSFP1M               | 40G Passive DAC QSFP+ 1m           |
| 40G-DACP-QSFP3M               | 40G Passive DAC QSFP+ 3m           |
| 40G-DACP-QSFP4SFP1M           | 40G Passive DAC QSFP+ to 4xSFP+ 1m |
| 40G-DACP-QSFP4SFP2M           | 40G Passive DAC QSFP+ to 4xSFP+ 2m |
| 40G-DACP-QSFP4SFP3M           | 40G Passive DAC QSFP+ to 4xSFP+ 3m |
| 40G-DACP-QSFP4SFP5M           | 40G Passive DAC QSFP+ to 4xSFP+ 5m |
| 40G-DACP-QSFP5M               | 40G Passive DAC QSFP+ 5m           |
| 40G-DACP-QSFPZ5M              | 40G Passive DAC QSFP+ 0.5m         |

| Extreme-branded Top Level SKU | Description                          |
|-------------------------------|--------------------------------------|
| 40G-ESR4-QSFP400M-NT          | 40G ESR4 QSFP+ 400m 10G-SR interop.  |
| 40G-LM4-QSFP160M              | 40G LM4 QSFP+ 160m 160m MMF. 1km SMF |
| 40G-LR4-QSFP10KM              | 40G LR4 QSFP+ 10km                   |

**Note**: The 10GE LR SFP+, 85C multi-speed optic can operate on 10G and 1G.

#### DAC cables

- 40G-QSFP-QSFP-P-0X01: passive 40G direct attached copper cables (X = 1, 3, 5m reach)
- 40G-QSFP-QSFP-C-0X01: active 40G direct attached copper cables (X = 1, 3, 5m reach)
- 40G-QSFP-4SFP-C-0X01: active 40G direct attached breakout copper cables (X = 1, 3, 5m reach)
- 100G-QSFP-QSFP-P-0101: 100GE Direct Attached QSFP-28 to QSFP-28 Passive Copper cable, 1m
- 100G-QSFP-QSFP-P-0301: 100GE Direct Attached QSFP-28 to QSFP-28 Passive Copper cable, 3m
- 100G-QSFP-QSFP-P-0501: 100GE Direct Attached QSFP-28 to QSFP-28 Passive Copper cable, 5m

### Redundant Management Interface (RME)

The Redundant Management Interface (RME) is new for this release for SLX 9250.

RME provides fault tolerance for Management path to reach the device. The device has only one physical RJ45 port available for management purposes. RME uses standard Linux Networking Bonding Interface in "Mode 1" (Active-Standby) to achieve fault tolerance.

With this feature, the front panel Management physical path by default is **always** available as **Active** as well as **Primary** path. You can configure *any switch front panel* port as **Standby** path.

- Primary path: Whenever healthy, it shall only be used. For example, eth0 Management port.
- Active path: Currently healthy and being used for both ingress and egress traffic. For example, port is active Management port eth0 or switch front panel port 0/15 based on link, the other port becomes Standby.
- **Standby** path: May be healthy but still not used, until the Active member goes bad. No egress traffic is pushed out, or duplicated, on this path and all ingress traffic on this path is dropped.

#### Limitation:

Though any user port with any native may be used, internally ingress traffic is rate-limited on standby path to low bandwidth from ASIC to CPU trapping. It is good for SSH and HTTP transactions. Even long file transfers will occur, although they will take some time. Firmware download works but may take 30 to 40 minutes.

#### Recommendation:

For SLX-9250, we recommend using the Mellanox QSA adaptor with 1GE Cu SFP.

For SLX-9250, we recommend using the Mellanox QSA adaptor with 10Gb SFP+ 10GBASE-T, Part Number 10338

Only **one** member-port can be used.

The following examples configure any port (such as 0/15) as a standby member.

1) Simple example:

```
configure terminal
interface ethernet 0/15
redundant-management enable
no shut
```

2) (SLX-9250) Breakout example for Mellanox Adaptor use:

```
SLX# conf t
SLX(config) # hardware
SLX(config-hardware) # connector 0/15
SLX(config-connector-0/15) # breakout mode 4x1G
SLX(config-connector-0/15) # end

SLX# conf t
SLX(config) # interface Ethernet 0/15:1
SLX(conf-if-eth-0/15:1) # redundant-management enable
SLX(conf-if-eth-0/15:1) # no shut
```

3) (SLX-9250) Breakout example for Mellanox Adaptor use in 4x10G mode:

```
SLX# conf t
SLX(config)# hardware
SLX(config-hardware)# connector 0/15
SLX(config-connector-0/15)# breakout mode 4x10G
SLX(config-connector-0/15)# end

SLX# conf t
SLX(config)# interface Ethernet 0/15:1
SLX(conf-if-eth-0/15:1)# redundant-management enable
SLX(conf-if-eth-0/15:1)# no shut
```

Internally, port 0/15 or 0/15:1 is converted to an inband port by moving to mgmt-vrf from default-vrf and made as a standby member (Eth0.15 or Eth0.15.1) to Linux bond0 interface.

The active primary member on the device is typically named eth3 and is by default member to bond0 at boot.

### Zero Touch Provisioning (ZTP)

ZTP allows device configuration using DHCP Server, enabled with DHCP option 66 and 67, *viz.* for ftp server address and ZTP config file location respectively.

ZTP typically and optionally downloads the following three files from "ZTP (ftp) Server" to configure the device.

- 1. Firmware image if any.
- 2. Switch Config File Configuration to be set/replay at switch.
- 3. Python Script Script which can be executed at switch.

On SLX switches from the factory, upon power-on, ZTP is enabled by default. Alternatively, it can be enforced by SLX CLI command **write erase**, which reboots the switch in ZTP mode.

On start of ZTP, the switch searches for DHCP Server on both management port (OOB) "eth0" as well as all front panel ports, which are moved to **inband** mode by moving them to mgmt-vrf, till ZTP finds DHCP Server and required downloads are completed.

If the DHCP Server is not found, ZTP keeps retrying with some timeout periods. If necessary, you can stop ZTP with the SLX CLI command **dhcp ztp cancel**.

You set up a standard DHCP server and a standard FTP server that is accessible to the device from any of its links.

The FTP Server should enable user **anonymous** access.

#### **DHCP Server Configuration**

A typical DHCP server configuration file (such as dhcpd.conf) allocates the IPv4 address, the default route gateway, the boot file, and the TFTP server.

```
option bootfile-name "/config/ztp.cfg";
option tftp-server-name "192.168.1.10";
subnet 192.168.1.0 netmask 255.255.255.0 {
  pool {
    range 192.168.1.100 192.168.1.200;
  }
  option routers 192.168.1.10;
  option subnet-mask 255.255.255.0;
  option broadcast-address 192.168.1.255;
}
```

- bootfile-name (option 67) is used for ZTP configuration file path at ftp server.
- tftp-server-name (option 66) is used for FTP Server address

#### **ZTP Configuration**

A typical ZTP configuration file is shown below, but for a detailed explanation, see the *Extreme SLX-OS Management Configuration Guide*.

```
version=3
date=03/06/2018
supported nos=18s.1.03 20.1.1
#proto=ftp
common begin
 vcsmode=SA
 scriptcfgflag=2 #0-config file only, 1-script only, 2 both
 fullinstall=0
 startup=/config/switchCommonConfig.cfg
 script=/script/switchCommonScript.py
 fwdir=/fw/slxos20.1.1 bld18
common end
#host mac=00:05:33:E5:85:38
#host sn=1907Q-20083
host client id=EXTREMENETWORKS##SLX9150-48Y##1907Q-20083
 defaultconfig=no
 scriptcfgflag=0
 startup=/config/switchSpecificConfig 20083.cfg
 fwdir=/fw/slxos20.1.1 bld69
 script=/script/switchSpecificScript 20083.py
```

#### Notes:

- Switch-specific settings override the common setting.
- "fwdir" is in the firmware image dist folder.
- "startup" is the typical switch configuration file.
- "script" is the Python script file

When ZTP is searching the DHCP server or downloading files, you can log in user 'admin'. The ZTP dump progress logs on console and user may dump XTP ongoing logs by SLX CLI command **dhcp ztp log**. Also, you can use the SLX CLI command **show ztp status** to dump the previous ZTP history.

#### **ZTP Logs**

The following are sample progress logs of normal, successful ZTP operations. These captured logs are for downloading script, config, and firmware. For firmware download, the system is reloaded with a new image, then config is replayed, followed by script execution.

```
SLX# dhcp ztp log
ZTP, Mon Nov 18 12:18:36 2019, ======= ZTP start =======
ZTP, Mon Nov 18 12:18:36 2019, disable raslog
ZTP, Mon Nov 18 12:18:36 2019, CLI is ready
ZTP, Mon Nov 18 12:18:49 2019, inband ports are enabled
ZTP, Mon Nov 18 12:18:49 2019, serial number = 1907Q-20083
ZTP, Mon Nov 18 12:18:49 2019, model name = SLX9150-48Y
ZTP, Mon Nov 18 12:18:49 2019, use both management interface and inband interfaces
ZTP, Mon Nov 18 12:18:49 2019, checking inband interfaces link status
ZTP, Mon Nov 18 12:19:40 2019, find link up on interfaces: eth0 Eth0.81 Eth0.56
Eth0.55 Eth0.54 Eth0.53 Eth0.52 Eth0.51 Eth0.50 Eth0.49 Eth0.48 Eth0.47 Eth0.46
Eth0.45 Eth0.44 Eth0.43 Eth0.42 Eth0.41 Eth0.40 Eth0.39 Eth0.38 Eth0.37 Eth0.36
Eth0.35 Eth0.34 Eth0.33 Eth0.32 Eth0.31 Eth0.30 Eth0.29 Eth0.28 Eth0.27 Eth0.26
Eth0.25 Eth0.24 Eth0.23 Eth0.22 Eth0.21 Eth0.20 Eth0.19 Eth0.18 Eth0.17 Eth0.16
Eth0.15 Eth0.14 Eth0.13 Eth0.12 Eth0.11 Eth0.10 Eth0.9 Eth0.8 Eth0.7 Eth0.6 Eth0.5
Eth0.4 Eth0.3 Eth0.2 Eth0.1
ZTP, Mon Nov 18 12:19:40 2019, start dhcp process on interfaces: eth0 Eth0.81 Eth0.56
Eth0.55 Eth0.54 Eth0.53 Eth0.52 Eth0.51 Eth0.50 Eth0.49 Eth0.48 Eth0.47 Eth0.46
Eth0.45 Eth0.44 Eth0.43 Eth0.42 Eth0.41 Eth0.40 Eth0.39 Eth0.38 Eth0.37 Eth0.36
Eth0.35 Eth0.34 Eth0.33 Eth0.32 Eth0.31 Eth0.30 Eth0.29 Eth0.28 Eth0.27 Eth0.26
Eth0.25 Eth0.24 Eth0.23 Eth0.22 Eth0.21 Eth0.20 Eth0.19 Eth0.18 Eth0.17 Eth0.16
Eth0.15 Eth0.14 Eth0.13 Eth0.12 Eth0.11 Eth0.10 Eth0.9 Eth0.8 Eth0.7 Eth0.6 Eth0.5
Eth0.4 Eth0.3 Eth0.2 Eth0.1
ZTP, Mon Nov 18 12:19:43 2019, interface eth0 receives dhcp response
ZTP, Mon Nov 18 12:19:43 2019, ping server 192.168.1.10
ZTP, Mon Nov 18 12:19:44 2019, ping succeed
```

```
ZTP, Mon Nov 18 12:19:44 2019, download ZTP config file from
https://192.168.1.10/config/ztp.cfg
ZTP, Mon Nov 18 12:19:44 2019, download ZTP config file from
http://192.168.1.10/config/ztp.cfg
ZTP, Mon Nov 18 12:19:44 2019, download ZTP config file from
ftp://192.168.1.10/config/ztp.cfg
ZTP, Mon Nov 18 12:19:44 2019, receive ZTP configuration file [ztp.cfg]
ZTP, Mon Nov 18 12:19:44 2019, interface eth0 connectivity test pass
ZTP, Mon Nov 18 12:19:46 2019, firmware upgrade sanity check passed
ZTP, Mon Nov 18 12:19:46 2019, download script file [switchSpecificScript 20083.py]
ZTP, Mon Nov 18 12:19:46 2019, download switch config file
[switchSpecificConfig 20083.cfg]
ZTP, Mon Nov 18 12:19:46 2019, ZTP configuration sanity check pass
ZTP, Mon Nov 18 12:19:46 2019, start firmware upgrade...
ZTP, Mon Nov 18 12:26:30 2019, ======= ZTP continue ========
ZTP, Mon Nov 18 12:26:30 2019, disable raslog
ZTP, Mon Nov 18 12:26:30 2019, CLI is ready
ZTP, Mon Nov 18 12:26:40 2019, firmware upgrade succeed.
ZTP, Mon Nov 18 12:26:51 2019, replay config file...
ZTP, Mon Nov 18 12:27:01 2019, running configuration script
[switchSpecificScript_20083.py]
ZTP, Mon Nov 18 12:27:36 2019, commit configuration
ZTP, Mon Nov 18 12:27:36 2019, ZTP succeed
ZTP, Mon Nov 18 12:27:36 2019, enable raslog
ZTP, Mon Nov 18 12:27:36 2019, ======= ZTP completed ========
The following are sample progress logs of a canceled ZTP operation:
SLX# dhcp ztp cancel
This command is terminating the existing ZTP session.
SLX# dhcp ztp log
ZTP, Mon Nov 18 12:06:21 2019, ====== ZTP start =======
ZTP, Mon Nov 18 12:06:21 2019, disable raslog
ZTP, Mon Nov 18 12:06:21 2019, CLI is ready
ZTP, Mon Nov 18 12:06:34 2019, inband ports are enabled
ZTP, Mon Nov 18 12:06:34 2019, serial number = 1907Q-20083
```

**Note**: These logs also show up on the console.

#### The following are sample progress logs of a canceled ZTP operation:

```
SLX# dhcp ztp log
ZTP, Mon Nov 18 12:49:58 2019, ====== ZTP start =======
ZTP, Mon Nov 18 12:49:58 2019, disable raslog
ZTP, Mon Nov 18 12:49:58 2019, CLI is ready
ZTP, Mon Nov 18 12:50:11 2019, inband ports are enabled
ZTP, Mon Nov 18 12:50:12 2019, serial number = 1907Q-20083
ZTP, Mon Nov 18 12:50:12 2019, model name = SLX9150-48Y
ZTP, Mon Nov 18 12:50:12 2019, use both management interface and inband interfaces
ZTP, Mon Nov 18 12:50:12 2019, checking inband interfaces link status
ZTP, Mon Nov 18 12:51:03 2019, find link up on interfaces: eth0 Eth0.81 Eth0.56
Eth0.55 Eth0.54 Eth0.53 Eth0.52 Eth0.51 Eth0.50 Eth0.49 Eth0.48 Eth0.47 Eth0.46
Eth0.45 Eth0.44 Eth0.43 Eth0.42 Eth0.41 Eth0.40 Eth0.39 Eth0.38 Eth0.37 Eth0.36
Eth0.35 Eth0.34 Eth0.33 Eth0.32 Eth0.31 Eth0.30 Eth0.29 Eth0.28 Eth0.27 Eth0.26
Eth0.25 Eth0.24 Eth0.23 Eth0.22 Eth0.21 Eth0.20 Eth0.19 Eth0.18 Eth0.17 Eth0.16
Eth0.15 Eth0.14 Eth0.13 Eth0.12 Eth0.11 Eth0.10 Eth0.9 Eth0.8 Eth0.7 Eth0.6 Eth0.5
Eth0.4 Eth0.3 Eth0.2 Eth0.1
ZTP, Mon Nov 18 12:51:03 2019, start dhcp process on interfaces: eth0 Eth0.81 Eth0.56
Eth0.55 Eth0.54 Eth0.53 Eth0.52 Eth0.51 Eth0.50 Eth0.49 Eth0.48 Eth0.47 Eth0.46
Eth0.45 Eth0.44 Eth0.43 Eth0.42 Eth0.41 Eth0.40 Eth0.39 Eth0.38 Eth0.37 Eth0.36
Eth0.35 Eth0.34 Eth0.33 Eth0.32 Eth0.31 Eth0.30 Eth0.29 Eth0.28 Eth0.27 Eth0.26
Eth0.25 Eth0.24 Eth0.23 Eth0.22 Eth0.21 Eth0.20 Eth0.19 Eth0.18 Eth0.17 Eth0.16
Eth0.15 Eth0.14 Eth0.13 Eth0.12 Eth0.11 Eth0.10 Eth0.9 Eth0.8 Eth0.7 Eth0.6 Eth0.5
Eth0.4 Eth0.3 Eth0.2 Eth0.1
```

ZTP, Mon Nov 18 12:51:13 2019, get no dhcp response from all interfaces

```
ZTP, Mon Nov 18 12:51:13 2019, retry in 10 seconds
ZTP, Mon Nov 18 12:51:23 2019, inband ports are enabled
ZTP, Mon Nov 18 13:06:25 2019, serial number = 1907Q-20083
ZTP, Mon Nov 18 13:06:25 2019, model name = SLX9150-48Y
ZTP, Mon Nov 18 13:06:25 2019, use both management interface and inband interfaces
ZTP, Mon Nov 18 13:06:25 2019, checking inband interfaces link status
ZTP, Mon Nov 18 13:06:26 2019, find link up on interfaces: eth0 Eth0.81 Eth0.56
Eth0.55 Eth0.54 Eth0.53 Eth0.52 Eth0.51 Eth0.50 Eth0.49 Eth0.48 Eth0.47 Eth0.46
Eth0.45 Eth0.44 Eth0.43 Eth0.42 Eth0.41 Eth0.40 Eth0.39 Eth0.38 Eth0.37 Eth0.36
Eth0.35 Eth0.34 Eth0.33 Eth0.32 Eth0.31 Eth0.30 Eth0.29 Eth0.28 Eth0.27 Eth0.26
Eth0.25 Eth0.24 Eth0.23 Eth0.22 Eth0.21 Eth0.20 Eth0.19 Eth0.18 Eth0.17 Eth0.16
Eth0.15 Eth0.14 Eth0.13 Eth0.12 Eth0.11 Eth0.10 Eth0.9 Eth0.8 Eth0.7 Eth0.6 Eth0.5
Eth0.4 Eth0.3 Eth0.2 Eth0.1
ZTP, Mon Nov 18 13:06:26 2019, start dhcp process on interfaces: eth0 Eth0.81 Eth0.56
Eth0.55 Eth0.54 Eth0.53 Eth0.52 Eth0.51 Eth0.50 Eth0.49 Eth0.48 Eth0.47 Eth0.46
Eth0.45 Eth0.44 Eth0.43 Eth0.42 Eth0.41 Eth0.40 Eth0.39 Eth0.38 Eth0.37 Eth0.36
Eth0.35 Eth0.34 Eth0.33 Eth0.32 Eth0.31 Eth0.30 Eth0.29 Eth0.28 Eth0.27 Eth0.26
Eth0.25 Eth0.24 Eth0.23 Eth0.22 Eth0.21 Eth0.20 Eth0.19 Eth0.18 Eth0.17 Eth0.16
Eth0.15 Eth0.14 Eth0.13 Eth0.12 Eth0.11 Eth0.10 Eth0.9 Eth0.8 Eth0.7 Eth0.6 Eth0.5
Eth0.4 Eth0.3 Eth0.2 Eth0.1
ZTP, Mon Nov 18 13:06:36 2019, get no dhcp response from all interfaces
ZTP, Mon Nov 18 13:06:36 2019, retry in 10 seconds
ZTP, Mon Nov 18 13:06:48 2019, ZTP is canceled
ZTP, Mon Nov 18 13:06:49 2019, enable raslog
ZTP, Mon Nov 18 13:06:49 2019, ======= ZTP completed ========
```

## Software Download and Upgrade

For complete information about the various methods of upgrading to SLX-OS 20.1.2e, see the *Extreme SLX-OS Software Upgrade Guide*, 20.1.2a.

#### Image file names

Download the following images from www.extremenetworks.com.

| Image file name                | Description                 |
|--------------------------------|-----------------------------|
| slxos20.1.2e.tar.gz            | SLX-OS 20.1.2e software     |
| slxos20.1.2_mibs.tar.gz        | SLX-OS 20.1.2 MIBS          |
| slxos20.1.2e.md5               | SLX-OS 20.1.2e md5 checksum |
| slxos-20.1.2e-releasenotes.pdf | Release Notes               |

#### Considerations for obtaining and decompressing software

- Download the software and transfer it to the server and location (such as the FTP server root directory that you will use for the software upgrade.
  - You can also download the software package from a USB drive using the firmware download usb command.
- Decompress the software package before using the **firmware download** command to upgrade the software.
- As a best practice, use 7zip to decompress the software tarball when you use a Microsoft Windows platform for software upgrade.
- The decompressed software package expands into a directory that is named according to the
  software version. When issued with the path to the directory where the software is stored, the
  firmware download command performs an automatic search for the package file type that is
  associated with the device.
- The following firmware download command options are available. For more information about the options, see the *Extreme SLX-OS Command Reference*.
  - o **default-config**: Downloads new software and, after a forced cold reboot, cleans up the in-band configuration.
  - o **fullinstall**: Downloads a larger file selection to cover the differences between 32-bit and 64-bit software or between 2.6 and 4.14 kernel software.
  - o **noactivate**: Downloads the software without activating it, so the device is not automatically rebooted.
  - o **nocommit**: Disables auto-commit mode so that the software is downloaded only to the primary partition.
  - o **noreboot**: Disables auto-reboot mode.
  - use-vrf: Specifies the name of the VRF where the host is located. If this option is not specified, mgmt.-vrf is used.
- So that you can address the FTP or SCP server by its name, ensure that a Domain Name System (DNS) entry is established for the server.
- SLX-OS does not support the use of special characters (such as &, !, %, or #) in FTP, TFTP, SFTP, or SCP passwords. The software download fails if your password contains special characters.

#### SLX 9540 and SLX 9640

| То         | 18r.2.00bc  | SLX 20.1.1    | <b>20.1.2</b> a | 20.1.2b       | 20.1.2c       | 20.1.2d       | 20.1.2e       |
|------------|-------------|---------------|-----------------|---------------|---------------|---------------|---------------|
| From       |             |               |                 |               |               |               |               |
| 18r.2.00bc | NA          | Fullinstall   | Fullinstall     | Fullinstall   | Fullinstall   | Fullinstall   | Fullinstall   |
| 20.1.1     | Fullinstall | NA            | FWDL-coldboot   | FWDL-coldboot | FWDL-coldboot | FWDL-coldboot | FWDL-coldboot |
| 20.1.2a    | Fullinstall | FWDL-coldboot | NA              | FWDL-coldboot | FWDL-coldboot | FWDL-coldboot | FWDL-coldboot |
| 20.1.2b    | Fullinstall | FWDL-coldboot | FWDL-coldboot   | NA            | FWDL-coldboot | FWDL-coldboot | FWDL-coldboot |
| 20.1.2c    | Fullinstall | FWDL-coldboot | FWDL-coldboot   | FWDL-coldboot | NA            | FWDL-coldboot | FWDL-coldboot |
| 20.1.2d    | Fullinstall | FWDL-coldboot | FWDL-coldboot   | FWDL-coldboot | FWDL-coldboot | NA            | FWDL-coldboot |
| 20.1.2e    | Fullinstall | FWDL-coldboot | FWDL-coldboot   | FWDL-coldboot | FWDL-coldboot | FWDL-coldboot | NA            |

#### Notes:

- From the 18r.1.00x and 18r.2.00a patches and earlier, you must upgrade to 18r.2.00bx and then to 20.1.1 or 20.1.2a, a two-step upgrade procedure.
- The MCT upgrade procedure from 18r.2.00bc to 20.1.x is detailed in the Extreme SLX-OS Software Upgrade Guide.

## SLX 9150 and SLX 9250

| То                              | SLX 20.1.1    | 20.1.2a       | 20.1.2b       | 20.1.2c       | 20.1.2d       | 20.1.2e       |
|---------------------------------|---------------|---------------|---------------|---------------|---------------|---------------|
| From                            |               |               |               |               |               |               |
| slxos20.1.1_bosch_bootloader_v5 | Full Install  | Full Install  | Full Install  | Full Install  | Full Install  | Full Install  |
| 20.1.1                          | NA            | FWDL-coldboot | FWDL-coldboot | FWDL-coldboot | FWDL-coldboot | FWDL-coldboot |
| <b>20.1.2</b> a                 | FWDL-coldboot | NA            | FWDL-coldboot | FWDL-coldboot | FWDL-coldboot | FWDL-coldboot |
| 20.1.2b                         | FWDL-coldboot | FWDL-coldboot | NA            | FWDL-coldboot | FWDL-coldboot | FWDL-coldboot |
| 20.1.2c                         | FWDL-coldboot | FWDL-coldboot | FWDL-coldboot | NA            | FWDL-coldboot | FWDL-coldboot |
| 20.1.2d                         | FWDL-coldboot | FWDL-coldboot | FWDL-coldboot | FWDL-coldboot | NA            | FWDL-coldboot |
| 20.1.2e                         | FWDL-coldboot | FWDL-coldboot | FWDL-coldboot | FWDL-coldboot | FWDL-coldboot | NA            |

#### SLX TPVM Support Matrix for 9150 and 9250

| SLX Build | TPVM – Fresh Install Supported  | EFA     |
|-----------|---------------------------------|---------|
| 20.1.1    | TPVM 3.0                        | EFA 2.1 |
| 20.1.2a   | TPVM 3.0                        | EFA 2.1 |
| s20.1.2a  | TPVM 4.0 (same as TPVM 4.0.0-5) | EFA 2.2 |
| 20.1.2b   | TPVM 3.0                        | EFA 2.1 |
| 20.1.2b   | TPVM 4.0.0-7                    | EFA 2.2 |
| 20.1.2c   | TPVM 3.0                        | EFA 2.1 |
| 20.1.2c   | TPVM-4.0.1                      | EFA 2.2 |
| 20.1.2d   | TPVM 3.0                        | EFA 2.1 |
| 20.1.2d   | TPVM-4.0.1                      | EFA 2.2 |
| 20.1.2e   | TPVM-3.0                        | EFA 2.1 |
| 20.1.2e   | TPVM 4.0.1                      | EFA 2.2 |
| 20.1.2e   | TPVM 4.0.1                      | EFA 2.3 |

#### Upgrading TPVM from 3.0. or 4.0.0-x to 4.0.1

Consider the following when upgrading TPVM from 20.1.x to 20.1.2e

- SLX-OS 20.1.1 had TPVM 3.0.0, which is based on Ubuntu16. SLX-OS 20.1.2 variants have TPVM 4.0.x, which is based on Ubuntu18.
- To upgrade from TPVM 3.03.0/4.0 to latest, take the following steps:
  - O Upgrade to SLX-OS 20.1.2e with existing TPVM continue to run
  - o Remove existing TPVM using the **tpvm stop** and **tpvm uninstall** commands.
  - Copy the new tpvm-4.0.1-0.amd64.deb to /tftpboot/SWBD2900 on the SLX device.
  - o Install TPVM 4.0.1 using the **tpvm install** or **tpvm deploy** command.
  - Note that any additional TPVM disks, including vdb (implicitly created by TPVM 3.0.0), are preserved with data during the previous steps.
  - If you need to remove the disks and start clean, then use the tpvm uninstall force command in place of tpvm uninstall in these steps. Alternatively, you can use tpvm disk remove name <disk name> to remove each additional disk manually. For example, tpvm disk remove name vdb.

Note that with TPVM 4.0.0, the default login and password have changed to "extreme/password" rather than "admin/password" as in TPVM 3.0.0.

- If some application requires TPVM3.0 based on Ubuntu16 on SLX, take the following steps to downgrade TPVM from TPVM 4.0.0/4.0.1 to TPVM 3.0.0:
  - o Check whether SLX is running SLX-OS 20.1.2/20.1.2x and TPVM-4.0.0/4.0.1.
  - o Remove TPVM 4.0 using the **tpvm stop** and **tpvm uninstall** commands.
  - o Copy the tpvm-3.0.0.amd64.deb to /tftpboot/SWBD2900 on the SLX device.
  - Install TPVM 3.0.0 using the tpvm install or tpvm deploy command. TPVM login user is "admin".
  - Note that any additional TPVM disks, including vdb (implicitly created by TPVM 4.0.0/4.0.1), are preserved with data during the above steps.
  - If you need to remove the disks and start clean, then use the tpvm uninstall force command in place of tpvm uninstall in these steps. Alternatively, you can use tpvm disk remove name <disk name> to remove each additional disk manually. For example, tpvm disk remove name vdb.

Consider the following when you upgrade TPVM from releases earlier than SLX-OS 20.1.1 to SLX-OS 20.1.x:

- During startup, the latest TPVM creates an additional TPVM disk (named vdb) and creates an ext4 partition inside it (named vdb1).
- This additional disk partition is mounted at /apps inside TPVM.
- The disk uses all the free space available and reserved for TPVM (platform specific) TPVM disk quota.
- If you are running an older TPVM and have the additional TPVM disks already created, as a best practice make a backup and then delete the old disks. Use the **tpvm disk remove name <disk name>** command, which requires TPVM to be started if not already running.
- Uninstall the older TPVM using the **tpvm stop** and **tpvm uninstall** command.
- Install the new TPVM package using the tpvm install or tvpm deploy command.

Alternatively, after the SLX has been upgraded, you can use one command, **tpvm uninstall force**, to uninstall the TPVM and delete all the disks in the TPVM disk pool.

**Important**: The **tpvm uninstall force** process is destructive and irreversible, causing all TPVM data to be lost. The process works only if the TPVM is installed on the system.

#### Upgrading SLX-OS and retaining TPVM 3.0

- Back up EFA2.1 before performing the SLX-OS upgrade and save it to /efaboot in SLX.
- Upgrade SLX-OS to 20.1.2x.
- Run the show efa status command from SLX. If there is any error, take the following steps.
  - Uninstall TPVM3.0 and install TPVM3.0 and EFA2.1.
  - o Restore the backup up EFA2.1 configuration on the new deployment.

#### Limitations and Restrictions

#### Auto-persistence

While downgrading to releases earlier than 20.1.2a, you must run the copy running-config startup-configcommand before downgrade so that startup-database will be in sync with the backup file after downgrade.

#### OAuth2

- Setting "aaa authentication" mode to OAuth2 is applicable to SSH (NETCONF) and RESTCONF modes of login. Telnet login using OAuth2 token will always fail because it not secure for transferring the OAuth2 token. As a best practice, set the secondary source of authentication in the aaa authentication command to always fallback to local authentication.
- Unlike other remote server authentications of operation, OAuth2 with local or local-auth-fallback will always fall back to local mode of authentication if the primary source fails.
- Any role from OAuth2 token is by default mapped to admin role in the SLX device.
- Only an RS256-based OAuth2 token is supported.
- FIPS mode, expiration time, and map role are not supported in the OAuth2 feature.

#### Redundant Management Interface

- The front-end port used for RME may have limited bandwidth, irrespective of the actual port speed.
- Across reboot and power cycle, the RME port will be active after config-replay.
- While redundant management-enabled port is handling the management services, firmware download may take at least 40 minutes to complete.
- When OOB MGMT port is not reachable on the network, RME port may also be not reachable, such as when the system is undergoing a rolling reboot due some other issue in the system.

#### **TPVM**

- The TPVM OS can only cater 1Gbps of Insight Interface traffic.
- A maximum of two LDAP or LDAPS servers can be configured when LDAP replication is in use, which means the basedn, certificate, rootdn, and other command parameters are common for both servers.
- The tpvm config remove host command removes both LDAP host entries even if they have different port numbers.
- TPVM is not upgraded with SLX upgrade and the older TPVM remains. So, when upgrading
  TPVM, a best practice is to take a backup of TPVM data and follow the TPVM upgrade section in
  document for the exact procedure.
- TPVM Data is automatically backed up in SLX while doing tpvm stop and restored during the
  next tpvm install. It is advised to take EFA data backup from TPVM using efa system backup and
  transfer the backup file outside TPVM to be completely safe. EFA release note document has a
  section for TPVM upgrade scenario and entire steps are mentioned in that document.

#### SPAN (SLX 9150 and 9250)

- CPU-generated frames cannot be mirrored using a TX span. For example, ping generated from the switch and egressing on a physical Layer 3 routed port cannot be mirrored using TX span.
- The VLAN and TTL fields in the mirrored frames are not accurate for TX span.

#### 802.1ag

While using CFM on port channel, CFM sessions toggle when CFM timeout value is configured as 3.3, 10, or 100 ms due to a hardware limitation. You will not see this behavior with higher timeout values.

#### G.8032

- Configuring thefast-convergence command under ERP configuration is mandatory to achieve sub-50msec convergence.
- When the config is downloaded from an external file to running-config, sub-50msec convergence is effective only after a reload.
- When the config is downloaded from an external file to startup-config, sub-50msec convergence is effective only after two reloads.
- Sub-50 msec convergence is achieved with 4-device Ring topology. If the number of nodes in the topology increases beyond this, there will be small linear increase in convergence time accordingly.

#### MCT

- Port-security is not supported on CCEP interfaces.
- As a best practice, use maintenance-mode instead of cluster-shut for upgrade or planned reload scenario.

#### **PXF** Boot

During the PXE boot process, if the host-facing node involved in PXE boot goes for reload, all links in PXE Pre-boot down state change to Admin up.

#### QoS and Rate Limiting

- If you try to bind a policer with a configured CIR/EIR value less than 22,000 bps, the operational CIR/EIR value is set to zero. You are notified by syslog message.
- IP subnet rate limit will rate-limit both IPv4 and IPv6 subnet trap frames in SLX 9640 and SLX 9540 and only IPv6 frames in SLX 9150 and SLX 9250.
- For Egress ACL Rate Limiting, the rate limit is blocked for CIR rates that are less than 1,000 bps.

#### QoS (9150 and 9250)

- Queue shaper may not achieve the desired level of accuracy for rates less than 10 Mbps.
- Port shaper may not achieve the desired level of accuracy for rates less than 10 Mbps.
- Only the schedulers at the CoS queue level are user configurable.

### App Telemetry

- The app telemetry feature is validated for platform-side changes for SLX 9150, SLX 9250, and SLX 9540.
- XMC integration testing is scheduled for a future XMC release.

#### **BGP PIC**

- When you redistribute interface routes with BGPs using "redistribute connected or static" commands, the same routes are present in the BGP route table due to the BGP route updates.
   Using BGP to withdraw such routes can lead to traffic issues.
- As a best practice, redistribute only specific routes through "network" statements while using it with BGP PIC.

#### **Unsupported Password Characters**

The following characters are not supported in the passwords for firmware download, copy support, and copy config commands:

- Firmware download: `"!?'~{}
- Copy support and copy config: `"!?'~\
- When the use-vrf option is used in these commands, the \$ character is also not allowed in passwords.

#### System

Config reply from file may take more than 20 minutes with a large config file. For example, a file containing more than 70,000 lines, or a file including more than 7,000 VEs in combination with additional config on VEs.

#### SSH

SLX admin user does not have write permission for its home directory (/fabos/users/admin) and write operations (such as saving SSH public keys) fail. Therefore, you must accept SSH keys for each operation.

### Local-switching within Bridge Domain (BD)

Local-switching is the flooding of Broadcast, Multicast, or Unknown unicast (BUM) traffic received on an AC logical interface (LIF) to all the other AC LIFs within the BD. Local-switching is enabled by default and disabling of local-switching within the BD is no longer supported.

## Open Defects

The following software defects are open as of **October 2020**.

| Parent Defect ID:    | SLXOS-48120                                                           | Issue ID:         | SLXOS-48120     |  |  |
|----------------------|-----------------------------------------------------------------------|-------------------|-----------------|--|--|
| Severity:            | S2 - High                                                             |                   |                 |  |  |
| Product:             | SLX-OS                                                                | Technology Group: | Layer 3         |  |  |
|                      |                                                                       |                   | Routing/Network |  |  |
|                      |                                                                       |                   | Layer           |  |  |
| Reported in Release: | SLXOS 20.1.2                                                          | Technology:       | Other           |  |  |
| Symptom:             | SLX9150/SLX9250 goes for unexpected reload after receiving huge       |                   |                 |  |  |
|                      | routes beyond/w capabilities IPv4 or IPv6 unicast routes from routing |                   |                 |  |  |
|                      | protocol (like OSPF/BGP) neighbors with multicast routing enabled     |                   |                 |  |  |
| Condition:           | Multicast Routing (PIM) enabled on the switch and system receives     |                   |                 |  |  |
|                      | more than 128K IPv4 unicast routes or 32K IPv6 unicast routes or      |                   |                 |  |  |
|                      | collectively (Multi-D) more than 64K IPv4 unicast routes and 16K IPv6 |                   |                 |  |  |
|                      | unicast routes.                                                       |                   |                 |  |  |
| Workaround:          | IPv4 and IPv6 route scale must be maintained as per the scale         |                   |                 |  |  |
|                      | document route limits                                                 |                   |                 |  |  |

| Davant Dafact ID:    | CLVOC 40F00                                                           | Janua ID.              | CLVOC 40500       |  |  |
|----------------------|-----------------------------------------------------------------------|------------------------|-------------------|--|--|
| Parent Defect ID:    | SLXOS-48599                                                           | Issue ID:              | SLXOS-48599       |  |  |
| Severity:            | S3 - Medium                                                           |                        |                   |  |  |
| Product:             | SLX-OS                                                                | Technology Group:      | Layer 2 Switching |  |  |
| Reported in Release: | SLXOS 20.1.2                                                          | Technology:            | LAG - Link        |  |  |
|                      |                                                                       |                        | Aggregation Group |  |  |
| Symptom:             | L2 traffic convergence takes more than sub-second convergence time    |                        |                   |  |  |
|                      | during CCEP Port Channel Shut/no shut scenario when CCEP is multi-    |                        |                   |  |  |
|                      | port port-channel                                                     |                        |                   |  |  |
| Condition:           | This issue will be observed only when we have more than 3 member      |                        |                   |  |  |
|                      | ports in a CCEP port-channel interface and user triggered events like |                        |                   |  |  |
|                      | Port-channel shut and                                                 | no-shut are triggered. |                   |  |  |

| Parent Defect ID:    | SLXOS-48868                                                                                                    | Issue ID:         | SLXOS-48868                     |  |
|----------------------|----------------------------------------------------------------------------------------------------|-------------------|---------------------------------|--|
| Severity:            | S2 - High                                                                                                    |                   |                                 |  |
| Product:             | SLX-OS                                                                                                    | Technology Group: | Management                      |  |
| Reported in Release: | SLXOS 20.1.2                                                                                                    | Technology:       | CLI - Command Line<br>Interface |  |
| Symptom:             | Auditlog doesn't capture configuration failures.                                                                                                    |                   |                                 |  |
| Condition:           | When multiple VLANs are being configured using vlan-range command, the auditlog may not log the errors, if there are any failures for individual vlans. |                   |                                 |  |

| Parent Defect ID: | SLXOS-49371 | Issue ID:         | SLXOS-49371                          |
|-------------------|-------------|-------------------|--------------------------------------|
| Severity:         | S2 - High   |                   |                                      |
| Product:          | SLX-OS      | Technology Group: | Network Automation and Orchestration |

| Reported in Release: | SLXOS 20.1.2                                                                            | Technology: | NETCONF - Network |  |
|----------------------|-----------------------------------------------------------------------------------------|-------------|-------------------|--|
|                      |                                                                                         |             | Configuration     |  |
|                      |                                                                                         |             | Protocol          |  |
| Symptom:             | In scaled scenario, querying for RPC get-ip-interface using NETCONF/REST returns error. |             |                   |  |
| Condition:           | User will observe this behavior when more than 5000 VE/SVI                              |             |                   |  |
|                      | interfaces are configured on the device.                                                |             |                   |  |

| Parent Defect ID:    | SLXOS-49610                                                         | Issue ID:                 | SLXOS-49610            |  |  |
|----------------------|---------------------------------------------------------------------|---------------------------|------------------------|--|--|
| Severity:            | S2 - High                                                           |                           |                        |  |  |
| Product:             | SLX-OS                                                              | Technology Group:         | Layer 3                |  |  |
|                      |                                                                     |                           | Routing/Network        |  |  |
|                      |                                                                     |                           | Layer                  |  |  |
| Reported in Release: | SLXOS 20.1.2                                                        | Technology:               | DHCP - Dynamic Host    |  |  |
|                      |                                                                     |                           | Configuration          |  |  |
|                      |                                                                     |                           | Protocol               |  |  |
| Symptom:             | When a checkpoint is taken with "ipv6 dhcp relay source interface"  |                           |                        |  |  |
|                      | configuration, and applied back at a later point of time, the "ipv6 |                           |                        |  |  |
|                      | dhcp relay source-interface" config throws an error.                |                           |                        |  |  |
| Condition:           | Issue is seen when a checkpoint is taken and applied on the "dhcp   |                           |                        |  |  |
|                      | relay source interface configuration". Not observed with manual     |                           |                        |  |  |
|                      | addition/removal of the configuration.                              |                           |                        |  |  |
| Workaround:          | Apply/delete the dhcp                                               | relay source interface co | onfiguration manually. |  |  |

| Parent Defect ID:    | SLXOS-50072                                                                                                    | Issue ID:         | SLXOS-50072       |  |  |
|----------------------|----------------------------------------------------------------------------------------------------|-------------------|-------------------|--|--|
| Severity:            | S2 - High                                                                                                    |                   |                   |  |  |
| Product:             | SLX-OS                                                                                                    | Technology Group: | Layer 2 Switching |  |  |
| Reported in Release: | SLXOS 20.1.2                                                                                                    | Technology:       | VXLAN - Virtual   |  |  |
|                      |                                                                                                    |                   | Extensible LAN    |  |  |
| Symptom:             | When all the leaf-to-spine links in one of the MCT node towards the spine nodes are shutdown, it takes more than sub-seconds for convergence to move all the traffic towards the other MCT nodes |                   |                   |  |  |
| Condition:           | This will occur in IP Fabric deployments with SLX9150/9250, when all the links from one of MCT node towards all the spines are disconnected                                                      |                   |                   |  |  |

| Parent Defect ID:    | SLXOS-50117  | Issue ID:         | SLXOS-50117                             |
|----------------------|--------------|-------------------|-----------------------------------------|
| Severity:            | S3 - Medium  |                   |                                         |
| Product:             | SLX-OS       | Technology Group: | Layer 3<br>Routing/Network<br>Layer     |
| Reported in Release: | SLXOS 20.1.2 | Technology:       | OSPF - IPv4 Open<br>Shortest Path First |

| Symptom:   | When multiple summary addresses with same prefix but different subnets are configured and unconfigured, one summary route is not removed in the system                                                                                          |
|------------|----------------------------------------------------------------------------------------------------|
| Condition: | Multiple summary addresses with same prefix but different subnets should be configured. Check the aggregated summary routes. Then unconfigure all the summary routes, and user will observe One aggregate route is still present in the system. |
| Recovery:  | unconfigure and reconfigure ospf will help recover                                                                                                    |

| Parent Defect ID:    | SLXOS-50130                                      | Issue ID:                                                                                       | SLXOS-50130                                     |
|----------------------|--------------------------------------------------|-------------------------------------------------------------------------------------------------|-------------------------------------------------|
| Severity:            | S3 - Medium                                      |                                                                                                 |                                                 |
| Product:             | SLX-OS                                           | Technology Group:                                                                               | Management                                      |
| Reported in Release: | SLXOS 20.1.2                                     | Technology:                                                                                     | Other                                           |
| Symptom:             | message displayed on s<br>No functionality impac | veManagementServer::cswitch's console session tobserved because of the tand recover internally. | during device bring up.<br>nis trace message as |
| Condition:           | The error message may                            | / appear on console duri                                                                        | ng switch boot up.                              |

| Parent Defect ID:    | SLXOS-50361                                                                                                    | Issue ID:         | SLXOS-50361       |
|----------------------|----------------------------------------------------------------------------------------------------|-------------------|-------------------|
| Severity:            | S2 - High                                                                                                    |                   |                   |
| Product:             | SLX-OS                                                                                                    | Technology Group: | Layer 2 Switching |
| Reported in Release: | SLXOS 20.1.2                                                                                                    | Technology:       | VXLAN - Virtual   |
|                      |                                                                                                    |                   | Extensible LAN    |
| Symptom:             | When the Spine link used for sending BUM traffic is shut, there could be traffic loss of more than sub-second to divert all the BUM traffic to a different spine link. Similarly traffic loss is observed on reload of one of the MCT node. |                   |                   |
| Condition:           | Issue can happen during the spine link flap or node reload for BUM traffic only.                                                                                                    |                   |                   |
| Recovery:            | traffic recovers by itsel                                                                                                    | f                 |                   |

| Parent Defect ID:    | SLXOS-50787                                     | Issue ID:                                       | SLXOS-50787   |
|----------------------|-------------------------------------------------|-------------------------------------------------|---------------|
| Severity:            | S3 - Medium                                     |                                                 |               |
| Product:             | SLX-OS                                          | Technology Group:                               | Other         |
| Reported in Release: | SLXOS 20.1.2a                                   | Technology:                                     | Other         |
| Symptom:             | security auditlog indica importing/Deleting oau | ites wrong role for admi<br>uth2pki certificate | n user while  |
| Condition:           | This issue occurs when certificate.             | user tries to import/del                        | ete oauth2pki |

| Parent Defect ID: | SLXOS-50258 | Issue ID:         | SLXOS-50821 |
|-------------------|-------------|-------------------|-------------|
| Severity:         | S3 - Medium |                   |             |
| Product:          | SLX-OS      | Technology Group: | Security    |

| Reported in Release: | SLXOS 20.1.2                                                                                                   | Technology:                                                                    | HTTP/HTTPS               |
|----------------------|----------------------------------------------------------------------------------------------------|--------------------------------------------------------------------------------|--------------------------|
| Symptom:             | The syslog for successful import does not display IP address and role correctly for the current logged in user |                                                                                |                          |
| Condition:           | User will observe this behavior when he Execute Crypto import pkcs12 command to import certificates            |                                                                                |                          |
| Workaround:          | audit log where the use                                                                                        | npact. The client IP can be<br>r has successfully logge<br>from username comma | d in into this terminal. |

| Parent Defect ID:    | SLXOS-50870                                                        | Issue ID:               | SLXOS-50870     |
|----------------------|--------------------------------------------------------------------|-------------------------|-----------------|
| Severity:            | S2 - High                                                          |                         |                 |
| Product:             | SLX-OS                                                             | Technology Group:       | Layer 3         |
|                      |                                                                    |                         | Routing/Network |
|                      |                                                                    |                         | Layer           |
| Reported in Release: | SLXOS 20.1.2a                                                      | Technology:             | Other           |
| Symptom:             | In case of MCT deployments with user induced kernel panic, traffic |                         |                 |
|                      | convergence takes more than a seconds delay                        |                         |                 |
| Condition:           | In MCT deployments, in case of user induced kernel panic to check  |                         |                 |
|                      | convergence time, use                                              | r may observe this beha | vior            |

| Parent Defect ID:    | SLXOS-50873                                                                                                    | Issue ID:         | SLXOS-50873                                               |
|----------------------|----------------------------------------------------------------------------------------------------|-------------------|-----------------------------------------------------------|
| Severity:            | S3 - Medium                                                                                                    |                   |                                                           |
| Product:             | SLX-OS                                                                                                    | Technology Group: | Security                                                  |
| Reported in Release: | SLXOS 20.1.2a                                                                                                    | Technology:       | AAA - Authentication,<br>Authorization, and<br>Accounting |
| Symptom:             | Incorrect role name is displayed in "show users" command output and audit logs.                                                   |                   |                                                           |
| Condition:           | Issue is seen when,  1. OAuth2 mode of authentication is configured on SLX device.  2. SLX device is accessed by NETCONF clients. |                   |                                                           |

| Parent Defect ID:    | SLXOS-50875                                                                                            | Issue ID:                                | SLXOS-50875         |
|----------------------|----------------------------------------------------------------------------------------------------|------------------------------------------|---------------------|
| Severity:            | S3 - Medium                                                                                            |                                          |                     |
| Product:             | SLX-OS                                                                                                 | Technology Group:                        | Management          |
| Reported in Release: | SLXOS 20.1.2a                                                                                          | Technology:                              | Other               |
| Symptom:             | tacacs accounting log shows "Message Generic Error" when user deletes the imported oauth2 certificate. |                                          |                     |
| Condition:           | User will observe this v<br>crypto import oauth2p                                                      | vhen oauth2 certificate i<br>kicert" cmd | s deleted using "no |

| Parent Defect ID: | SLXOS-50925 | Issue ID: | SLXOS-50940 |
|-------------------|-------------|-----------|-------------|
| Severity:         | S2 - High   |           |             |

| Product:             | SLX-OS                                                           | Technology Group: | Layer 3              |
|----------------------|------------------------------------------------------------------|-------------------|----------------------|
|                      |                                                                  |                   | Routing/Network      |
|                      |                                                                  |                   | Layer                |
| Reported in Release: | SLXOS 20.1.1                                                     | Technology:       | MBGP -               |
|                      |                                                                  |                   | Multiprotocol Border |
|                      |                                                                  |                   | Gateway Protocol     |
| Symptom:             | SLX reboots after an unexpected termination of BGP daemon        |                   |                      |
| Condition:           | BGP peers are configured with inbound route-map with multiple    |                   |                      |
|                      | permit instances. In some scenarios when one or more route-map   |                   |                      |
|                      | instances are added/deleted to/from the route-map, an unexpected |                   |                      |
|                      | termination of the BGP daemon is observed causing the SLX to     |                   |                      |
|                      | reboot warm                                                      |                   |                      |

| Parent Defect ID:    | SLXOS-50980                                                                                                    | Issue ID:         | SLXOS-50980 |
|----------------------|----------------------------------------------------------------------------------------------------|-------------------|-------------|
| Severity:            | S3 - Medium                                                                                                    |                   |             |
| Product:             | SLX-OS                                                                                                    | Technology Group: | Security    |
| Reported in Release: | SLXOS 20.1.2a                                                                                                    | Technology:       | HTTP/HTTPS  |
| Symptom:             | Secure access to SLX device through Hypertext Transfer Protocol Secure (HTTPS) service generates duplicate Transport Layer Security(TLS) audit logs on SLX device.       |                   |             |
| Condition:           | Issue is seen when,  1. HTTPS is enabled on SLX device.  2. SLX device is accessed by HTTPS clients.  Example, RESTCONF connection request to SLX device to gain access. |                   |             |

| Parent Defect ID:    | SLXOS-50579                                                                                                    | Issue ID:         | SLXOS-51225       |
|----------------------|----------------------------------------------------------------------------------------------------|-------------------|-------------------|
| Severity:            | S3 - Medium                                                                                                    |                   |                   |
| Product:             | SLX-OS                                                                                                    | Technology Group: | Layer 2 Switching |
| Reported in Release: | SLXOS 20.1.1                                                                                                    | Technology:       | Other             |
| Symptom:             | On SLX 9540/SLX 9640, user will observe that Local-switching is enabled by default and disabling of local-switching within the Bridge domain is no longer supported. |                   |                   |
| Condition:           | On SLX 9540/SLX 9640, the CLI to disable Local switching is not available for Bridge Domain                                                                          |                   |                   |

| Parent Defect ID: | SLXOS-51790                                                        | Issue ID:               | SLXOS-51790            |
|-------------------|--------------------------------------------------------------------|-------------------------|------------------------|
| Severity:         | S2 - High                                                          |                         |                        |
| Product:          | SLX-OS                                                             | Reported in             | SLXOS 20.1.2b          |
|                   |                                                                    | Release:                |                        |
| Technology Group: | Layer 3                                                            | Technology:             | BFD - BiDirectional    |
|                   | Routing/Network                                                    |                         | Forwarding             |
|                   | Layer                                                              |                         | Detection              |
| Symptom:          | BFD sessions will flap when IP address is re-used across VRFs over |                         |                        |
|                   | CEP L3 Router-port interfaces or CEP L3 Port-channel interfaces.   |                         |                        |
| Condition:        | IP address is re-used                                              | across VRFs over CEP L3 | Router-port interfaces |

| or CEP L3 Port-channel interfaces. |
|------------------------------------|
| of CLF L3 Fort-chainer interfaces. |

| Parent Defect ID: | SLXOS-52575                                                       | Issue ID:                | SLXOS-52575            |
|-------------------|-------------------------------------------------------------------|--------------------------|------------------------|
| Severity:         | S3 - Medium                                                       |                          |                        |
| Product:          | SLX-OS                                                            | Reported in Release:     | SLXOS 20.1.2c          |
| Technology Group: | Management                                                        | Technology:              | Other                  |
| Symptom:          | Error is thrown during                                            | the "tpvm deploy"/"tpvr  | n start". These errors |
|                   | are harmless and are o                                            | bserved only in the cons | sole.                  |
|                   | Error displayed in 9540 running in VM mode:                       |                          |                        |
|                   | [71608.731982] block nbd0: Receive control failed (result -32)    |                          |                        |
|                   | Error displayed in 9150/9250/9640 platforms:                      |                          |                        |
|                   | [13484.244969] block nbd0: Other side returned error (5)          |                          |                        |
|                   | [13484.250206] print_req_error: I/O error, dev nbd0, sector 34816 |                          |                        |
| Condition:        | These errors are observed when                                    |                          |                        |
|                   | 1. starting TPVM for the first time after netinstall or           |                          |                        |
|                   | 2. starting TPVM after "tpvm uninstall force".                    |                          |                        |
|                   | No error will be coming                                           | g when starting TPVM af  | ter "tpvm uninstall".  |

| Parent Defect ID: | SLXOS-52785                                                                                                    | Issue ID:            | SLXOS-52785   |
|-------------------|----------------------------------------------------------------------------------------------------|----------------------|---------------|
| Severity:         | S2 - High                                                                                                    |                      |               |
| Product:          | SLX-OS                                                                                                    | Reported in Release: | SLXOS 20.1.2c |
| Technology Group: | Management                                                                                                    | Technology:          | Other         |
| Symptom:          | This issue is specific to 9540 platform . TPVM deploy command fails with below error:  "Deploy Error: TPVM environment is not configured properly Check the TPVM runtime environment on Host 127.2.0.1" |                      |               |
| Condition:        | When we execute TPVM deploy, If there is any disconnection in the Host OS to SLX VM connectivity, issue will be seen. This issue is seen rarely.                                                        |                      |               |

| Parent Defect ID: | SLXOS-53702                                               | Issue ID:            | SLXOS-53750           |
|-------------------|-----------------------------------------------------------|----------------------|-----------------------|
| Severity:         | S2 - High                                                 |                      |                       |
| Product:          | SLX-OS                                                    | Reported in Release: | SLXOS 20.1.2c         |
| Technology Group: | Management                                                | Technology:          | Software Installation |
|                   |                                                           |                      | & Upgrade             |
| Symptom:          | Unable to login with existing user id's.                  |                      |                       |
| Condition:        | When "noactivate" option is used during firmware download |                      |                       |
|                   | command and reloaded the switch                           |                      |                       |

| Parent Defect ID: | SLXOS-53963 | Issue ID:            | SLXOS-54084   |
|-------------------|-------------|----------------------|---------------|
| Severity:         | S2 - High   |                      |               |
| Product:          | SLX-OS      | Reported in Release: | SLXOS 20.1.2c |

| Technology Group: | Layer 3                                                             | Technology:             | BGP4 - IPv4 Border    |
|-------------------|---------------------------------------------------------------------|-------------------------|-----------------------|
|                   | Routing/Network                                                     |                         | Gateway Protocol      |
|                   | Layer                                                               |                         |                       |
| Symptom:          | The routes learnt from                                              | dynamically learnt EBGF | P peer is not getting |
|                   | advertised to IBGP pee                                              | r inconsistently        |                       |
| Condition:        | This issue will occur if IBGP Peer establishment happens before     |                         |                       |
|                   | dynamically learnt EBGP peer.                                       |                         |                       |
| Workaround:       | IBGP peer configuration can be done once the dynamically learnt     |                         |                       |
|                   | EBGP peer sessions are established                                  |                         |                       |
| Recovery:         | To recover from issue state, "Clear ip bgp neighbor" command can be |                         |                       |
|                   | issued for the best EBGP peer or "Clear bgp soft" command can be    |                         |                       |
|                   | issued                                                              |                         |                       |

| Parent Defect ID: | SLXOS-55083                                            | Issue ID:                | SLXOS-55083        |
|-------------------|--------------------------------------------------------|--------------------------|--------------------|
| Severity:         | S2 - High                                              |                          |                    |
| Product:          | SLX-OS                                                 | Reported in Release:     | SLXOS 20.1.2e      |
| Technology Group: | Management                                             | Technology:              | CLI - Command Line |
|                   |                                                        |                          | Interface          |
| Symptom:          | Core file warning in the system. No functional Impact. |                          |                    |
| Condition:        | When we use EFA to configure 2-4000 vlans"             |                          |                    |
| Workaround:       | Create vlan range of 2000 at a time.                   |                          |                    |
|                   | Ex: 2-2000 and 2001-40                                 | Ex: 2-2000 and 2001-4000 |                    |

# Defects Closed with Code Changes

The following software defects were closed in 20.1.2e with a code change as of **October 2020**:

| Parent Defect ID: | SLXOS-52934                                     | Issue ID:                                                         | SLXOS-52951            |
|-------------------|-------------------------------------------------|-------------------------------------------------------------------|------------------------|
| Severity:         | S2 - High                                       |                                                                   |                        |
| Product:          | SLX-OS                                          | Reported in Release:                                              | SLXOS 20.1.2a          |
| Technology Group: | Security                                        | Technology:                                                       | Security Vulnerability |
| Symptom:          | SLX is vulnerable if telnet connection enabled. |                                                                   |                        |
| Condition:        | SLX is vulnerable if telnet connection enabled. |                                                                   |                        |
| Workaround:       | Disable the telnet feat                         | Disable the telnet feature and use SSH for secure login to switch |                        |

| Parent Defect ID: | SLXOS-53963                                                        | Issue ID:            | SLXOS-54084        |
|-------------------|--------------------------------------------------------------------|----------------------|--------------------|
| Severity:         | S2 - High                                                          |                      |                    |
| Product:          | SLX-OS                                                             | Reported in Release: | SLXOS 20.2.2       |
| Technology Group: | Layer 3                                                            | Technology:          | BGP4 - IPv4 Border |
|                   | Routing/Network                                                    |                      | Gateway Protocol   |
|                   | Layer                                                              |                      |                    |
| Symptom:          | The routes learnt from dynamically learnt EBGP peer is not getting |                      |                    |
|                   | advertised to IBGP peer inconsistently                             |                      |                    |
| Condition:        | This issue will occur if IBGP Peer establishment happens before    |                      |                    |
|                   | dynamically learnt EBG                                             | iP peer.             |                    |

| Workaround: | To recover from issue state, "Clear ip bgp neighbor" command can be issued for the best EBGP peer or "Clear bgp soft" command can be issued |
|-------------|----------------------------------------------------------------------------------------------------|
| Recovery:   | To recover from issue state, "Clear ip bgp neighbor" command can be issued for the best EBGP peer or "Clear bgp soft" command can be issued |

| Parent Defect ID: | SLXOS-53967                                                         | Issue ID:            | SLXOS-54126         |
|-------------------|---------------------------------------------------------------------|----------------------|---------------------|
| Severity:         | S2 - High                                                           |                      |                     |
| Product:          | SLX-OS                                                              | Reported in Release: | SLXOS 20.1.2a       |
| Technology Group: | Layer 3                                                             | Technology:          | BFD - BiDirectional |
|                   | Routing/Network                                                     |                      | Forwarding          |
|                   | Layer                                                               |                      | Detection           |
| Symptom:          | Static BFD IPv6 Sessions will stay in DOWN state.                   |                      |                     |
| Condition:        | Static BFD IPv6 Session's non default intervals is reset to default |                      |                     |
|                   | intervals.                                                          |                      |                     |

| Parent Defect ID: | SLXOS-51453                       | Issue ID:            | SLXOS-54228         |
|-------------------|-----------------------------------|----------------------|---------------------|
| Severity:         | S3 - Medium                       |                      |                     |
| Product:          | SLX-OS                            | Reported in Release: | SLXOS 20.1.1        |
| Technology Group: | Layer 3                           | Technology:          | DHCP - Dynamic Host |
|                   | Routing/Network                   |                      | Configuration       |
|                   | Layer                             |                      | Protocol            |
| Symptom:          | Unexpected reload                 |                      |                     |
| Condition:        | DHCP malformed packet is received |                      |                     |

| Parent Defect ID: | SLXOS-53905                                                         | Issue ID:            | SLXOS-54237           |
|-------------------|---------------------------------------------------------------------|----------------------|-----------------------|
| Severity:         | S2 - High                                                           |                      |                       |
| Product:          | SLX-OS                                                              | Reported in Release: | SLXOS 20.2.1a         |
| Technology Group: | Management                                                          | Technology:          | Software Installation |
|                   |                                                                     |                      | & Upgrade             |
| Symptom:          | Device stops at ONIE prompt and after reboot device will boot in to |                      |                       |
|                   | the older version without upgrading to the image being downloaded.  |                      |                       |
| Condition:        | When upgrade from 20.1.2c to 20.2.1a using fullinstall.             |                      |                       |

The following software defects were closed in 20.1.2d with a code change as of **September 2020**:

| Parent Defect ID: | SLXOS-26262                                                 | Issue ID:            | SLXOS-51761         |
|-------------------|-------------------------------------------------------------|----------------------|---------------------|
| Severity:         | S3 - Medium                                                 |                      |                     |
| Product:          | SLX-OS                                                      | Reported in Release: | SLXOS 18s.1.00      |
| Technology Group: | Monitoring                                                  | Technology:          | Hardware Monitoring |
| Symptom:          | Show media display TX/RX Power values (as well as current). |                      |                     |
| Condition:        | When we are using the Break out interface.                  |                      |                     |
| Workaround:       | No                                                          |                      |                     |

| Parent Defect ID: | SLXOS-48294                                                                                                    | Issue ID:            | SLXOS-51818     |
|-------------------|----------------------------------------------------------------------------------------------------|----------------------|-----------------|
| Severity:         | S3 - Medium                                                                                                    |                      |                 |
| Product:          | SLX-OS                                                                                                    | Reported in Release: | SLXOS 18r.2.00a |
| Technology Group: | Layer 3<br>Routing/Network<br>Layer                                                                                                    | Technology:          | IPv6 Addressing |
| Symptom:          | IPv6 RACL and control plane policy with cir 0 do not drop packets when profile etcam ipv4-v6-route and tcam bgp_flowspec is configured.                      |                      |                 |
| Condition:        | when hardware etcam profile ipv4-v6-route and tcam profile bgp_flowspec is configuration, do not drop packets IPv6 RACL and control plane policy with cir 0. |                      |                 |

| Parent Defect ID: | SLXOS-51906                                                   | Issue ID:            | SLXOS-52213     |
|-------------------|---------------------------------------------------------------|----------------------|-----------------|
| Severity:         | S3 - Medium                                                   |                      |                 |
| Product:          | SLX-OS                                                        | Reported in Release: | SLXOS 18r.2.00b |
| Technology Group: | Other                                                         | Technology:          | Other           |
| Symptom:          | Unexpected reload                                             |                      |                 |
| Condition:        | When we use the "ip prefix-list name" more then 32 character. |                      |                 |

| Parent Defect ID:    | SLXOS-50734                                                                                                    | Issue ID:         | SLXOS-52738                     |
|----------------------|----------------------------------------------------------------------------------------------------|-------------------|---------------------------------|
| Severity:            | S2 - High                                                                                                    |                   |                                 |
| Product:             | SLX-OS                                                                                                    | Technology Group: | Layer 2 Switching               |
| Reported in Release: | SLXOS 20.1.2a                                                                                                    | Technology:       | MCT - Multi-Chassis<br>Trunking |
| Symptom:             | In MCT deployment, when mandatory configuration are missing from MCT, Reloading the switch in such config inconsistent state may causes all the CCEP clients to remain down after the reload. |                   |                                 |
| Condition:           | Issue is only seen when cluster is in a shutdown/undeployed state - can only happen when some mandatory configuration (peer interface or IP) is missing under cluster config.                 |                   |                                 |
| Workaround:          | Adding the complete cluster configurations will avoid the issue as partial config can lead to undefined behavior                                                                              |                   |                                 |

| Parent Defect ID: | SLXOS-52623                                           | Issue ID:            | SLXOS-52750     |
|-------------------|-------------------------------------------------------|----------------------|-----------------|
| Severity:         | S3 - Medium                                           |                      |                 |
| Product:          | SLX-OS                                                | Reported in Release: | SLXOS 20.1.2a   |
| Technology Group: | Layer 3<br>Routing/Network<br>Layer                   | Technology:          | IPv6 Addressing |
| Symptom:          | Ipv6 RACL is not working as expected.                 |                      |                 |
| Condition:        | When we applying RACL to ipv6 address is not working. |                      |                 |

| Parent Defect ID: | SLXOS-50077                                             | Issue ID:            | SLXOS-52858     |
|-------------------|---------------------------------------------------------|----------------------|-----------------|
| Severity:         | S3 - Medium                                             |                      |                 |
| Product:          | SLX-OS                                                  | Reported in Release: | SLXOS 20.1.1    |
| Technology Group: | Security                                                | Technology:          | User Accounts & |
|                   |                                                         |                      | Passwords       |
| Symptom:          | System level commands are accessible by non-admin users |                      |                 |
| Condition:        | when we have non-admin users                            |                      |                 |

| Parent Defect ID: | SLXOS-53838                                                                                                    | Issue ID:            | SLXOS-53842           |
|-------------------|----------------------------------------------------------------------------------------------------|----------------------|-----------------------|
| Severity:         | S3 - Medium                                                                                                    |                      |                       |
| Product:          | SLX-OS                                                                                                    | Reported in Release: | SLXOS 20.1.2c         |
| Technology Group: | Management                                                                                                    | Technology:          | Software Installation |
|                   |                                                                                                    |                      | & Upgrade             |
| Symptom:          | Firmware download fails with an error "Cannot start download before the new image is committed. Please run firmwarecommit, or firmwarerestore first." |                      |                       |
| Condition:        | Current firmware is not committed and a new firmware download is attempted.                                                                           |                      |                       |

| Parent Defect ID: | SLXOS-53840                                                    | Issue ID:            | SLXOS-53845           |
|-------------------|----------------------------------------------------------------|----------------------|-----------------------|
| Severity:         | S3 - Medium                                                    |                      |                       |
| Product:          | SLX-OS                                                         | Reported in Release: | SLXOS 20.1.2c         |
| Technology Group: | Management                                                     | Technology:          | Software Installation |
|                   |                                                                |                      | & Upgrade             |
| Symptom:          | Firmware commit fails with a error "Firmwarecommit failed".    |                      |                       |
| Condition:        | Firmware is already committed and firmware commit is attempted |                      |                       |
|                   | again.                                                         |                      |                       |

| Parent Defect ID: | SLXOS-53816                                                 | Issue ID:               | SLXOS-53959    |
|-------------------|-------------------------------------------------------------|-------------------------|----------------|
| Severity:         | S2 - High                                                   |                         |                |
| Product:          | SLX-OS                                                      | Reported in Release:    | SLXOS 20.1.2c  |
| Technology Group: | IP Multicast                                                | Technology:             | IPv4 Multicast |
|                   |                                                             |                         | Routing        |
| Symptom:          | High CPU observed due to presence of packet Loops in MCT(IP |                         |                |
|                   | Fabric) topology.                                           |                         |                |
| Condition:        | (1). Network is configured with MCT(IP Fabric) clusters.    |                         |                |
|                   | (2).Unknown Multicast                                       | to be present on the ne | twork.         |

| Parent Defect ID: | SLXOS-52347 | Issue ID:            | SLXOS-53992       |
|-------------------|-------------|----------------------|-------------------|
| Severity:         | S3 - Medium |                      |                   |
| Product:          | SLX-OS      | Reported in Release: | SLXOS 20.1.2a     |
| Technology Group: | Management  | Technology:          | Inband Management |

| Symptom:    | An SLX 9250 port's link status change (up/down) is not propagated to the peer and likewise, the peer port link status is not detected by the port when the optic used is a 1GBaseT media (PN: 33002-100, 10065, 10070H) |
|-------------|----------------------------------------------------------------------------------------------------|
| Condition:  | An SLX 9250 port has a 1GBaseT optic (PN: 33002-100, 10065, 10070H) inserted with the help of a QSFP-SFPP-ADPT adapter and port is configured for 4x1G breakout mode.                                                   |
| Workaround: | Use a 10GBaseT optic (PN: 10338) with the QSFP-SFPP-ADPT adapter.  For 1G connectivity, configure the port to 4x1G breakout mode. The peer port must support 1000BaseT mode.                                            |
|             | For 10G connectivity, configure the port to 4x10G breakout mode.  The peer port must support 10GBaseT mode.                                                                                                    |
| Recovery:   | To recover, replace the 1GBaseT optic (PN: 33002-100, 10065, 10070H) with the 10GBaseT optic (PN: 10338)                                                                                                    |

The following software defects were closed in 20.1.2c with a code change as of **August 2020**:

| Parent Defect ID:    | SLXOS-47856                                                                                       | Issue ID:                                                                  | SLXOS-50816           |
|----------------------|---------------------------------------------------------------------------------------------------|----------------------------------------------------------------------------|-----------------------|
| Severity:            | S3 - Medium                                                                                       | Case ID                                                                    | 02200392              |
| Product:             | SLX-OS                                                                                            | Technology Group:                                                          | Management            |
| Reported in Release: | SLXOS 20.1.1                                                                                      | Technology:                                                                | Other                 |
| Symptom:             | User might observe that on rare occasions TPVM installation fails during the TPVM deploy command. |                                                                            |                       |
| Condition:           | present in an intermed of                                                                         | rarely when TPVM is alrediate inconsistent state.  be retrieved, observe a | As the current status |

| Parent Defect ID:    | SLXOS-51215                                                          | Issue ID:                                           | SLXOS-51215         |
|----------------------|----------------------------------------------------------------------|-----------------------------------------------------|---------------------|
| Severity:            | S2 - High                                                            |                                                     |                     |
| Product:             | SLX-OS                                                               | Technology Group:                                   | Layer 2 Switching   |
| Reported in Release: | SLXOS 20.1.2a                                                        | Technology:                                         | MCT - Multi-Chassis |
|                      |                                                                      |                                                     | Trunking            |
| Symptom:             | User will observe that                                               | the MCT Cluster client in                           | terfaces are in     |
|                      | shutdown state even when the device has come out of maintenance      |                                                     |                     |
|                      | mode                                                                 |                                                     |                     |
| Condition:           | The client interfaces are observed in down state only if the         |                                                     |                     |
|                      | 'shutdown' was configured on MCT peer-interface, before bringing     |                                                     |                     |
|                      | the node out of mainte                                               | enance mode                                         |                     |
| Workaround:          | Bringing up the peer-interface before disabling the maintenance mode |                                                     |                     |
| Recovery:            |                                                                      | sable maintenance mode<br>-interface will help reco | 5 5                 |

| Parent Defect ID: | SLXOS-50143                                                     | Issue ID:               | SLXOS-51481      |
|-------------------|-----------------------------------------------------------------|-------------------------|------------------|
| Severity:         | S2 - High                                                       |                         |                  |
| Product:          | SLX-OS                                                          | Reported in Release:    | SLXOS 20.2.1     |
| Technology Group: | Layer 2 Switching                                               | Technology:             | UDLD - Uni-      |
|                   |                                                                 |                         | Directional Link |
|                   |                                                                 |                         | Detection        |
| Symptom:          | UDLD state continuous                                           | ly toggles between Unid | lirectional and  |
|                   | Bidirectional Link detec                                        | cted.                   |                  |
| Condition:        | Interface with UDLD configuration enabled, continuously toggles |                         |                  |
|                   | between Unidirectional and Bidirectional link detected status.  |                         |                  |
| Workaround:       | From CMSH execute following command. These are not persistent   |                         |                  |
|                   | across reboots, so need to do every time after reload.          |                         |                  |
|                   |                                                                 |                         |                  |
|                   | ## To disable SKAP                                              |                         |                  |
|                   | SLX#udld kap-enable                                             |                         |                  |
|                   | UDLD KAP disabled                                               |                         |                  |
|                   | SLX#                                                            |                         |                  |
|                   | ## Disable RxOffload                                            |                         |                  |
|                   | SLX#udld rx-offload-enable                                      |                         |                  |
|                   | UDLD Rx offload disabl                                          | ed                      |                  |
| Recovery:         | unconfigure UDLD fron                                           | n the interface.        |                  |

| Parent Defect ID: | SLXOS-50955                                                           | Issue ID:   | SLXOS-52047  |
|-------------------|-----------------------------------------------------------------------|-------------|--------------|
| Severity:         | S3 - Medium                                                           |             |              |
| Product:          | SLX-OS                                                                | Reported in | SLXOS 20.1.2 |
|                   |                                                                       | Release:    |              |
| Technology Group: | Other                                                                 | Technology: | Other        |
| Symptom:          | Unexpected reload under the rare condition.                           |             |              |
| Condition:        | This issue observed in rare scenario. Due to interrupt trigger during |             |              |
|                   | the initialization.                                                   |             |              |

| Parent Defect ID: | SLXOS-52097                                                                 | Issue ID:   | SLXOS-52097         |
|-------------------|-----------------------------------------------------------------------------|-------------|---------------------|
| Severity:         | S2 - High                                                                   |             |                     |
| Product:          | SLX-OS                                                                      | Reported in | SLXOS 20.1.2b       |
|                   |                                                                             | Release:    |                     |
| Technology Group: | Layer 3                                                                     | Technology: | ARP - Address       |
|                   | Routing/Network                                                             |             | Resolution Protocol |
|                   | Layer                                                                       |             |                     |
| Symptom:          | Under certain race condition, ARP updates may be out of sync between the    |             |                     |
|                   | MCT nodes in the cluster. This can happen when the MCT nodes learn a        |             |                     |
|                   | new ARP at the same time. ARP will be re-learnt when the traffic lands into |             |                     |
|                   | the MCT node.                                                               |             |                     |
| Condition:        | This issue seen only on Border leaf Cluster nodes participating in          |             |                     |
|                   | centralized routing.                                                        |             |                     |

| Parent Defect ID: | SLXOS-49550 | Issue ID: | SLXOS-52267 |
|-------------------|-------------|-----------|-------------|

| Severity:         | S3 - Medium                                                       |                      |                  |
|-------------------|-------------------------------------------------------------------|----------------------|------------------|
| Product:          | SLX-OS                                                            | Reported in Release: | SLXOS 20.1.1     |
| Technology Group: | IP Multicast                                                      | Technology:          | IGMP - Internet  |
|                   |                                                                   |                      | Group Management |
|                   |                                                                   |                      | Protocol         |
| Symptom:          | IGMP Snooping with VLL , Multicast traffic is not transmitted out |                      |                  |
| Condition:        | After upgrading PE2 to                                            | 20.1.1.1             |                  |

| Parent Defect ID: | SLXOS-51896                                                | Issue ID:            | SLXOS-52483     |
|-------------------|------------------------------------------------------------|----------------------|-----------------|
| Severity:         | S3 - Medium                                                |                      |                 |
| Product:          | SLX-OS                                                     | Reported in Release: | SLXOS 18s.1.03a |
| Technology Group: | IP Multicast                                               | Technology:          | PIM - Protocol- |
|                   |                                                            |                      | Independent     |
|                   |                                                            |                      | Multicast       |
| Symptom:          | Multicast session expired after the timeout value(210sec). |                      |                 |
| Condition:        | IGMP joins(224.1.4.10) are coming with reserved            |                      |                 |
|                   | groups(224.0.0.13/224                                      | 1.0.0.22).           |                 |

| Parent Defect ID: | SLXOS-50955                                                           | Issue ID:               | SLXOS-52526  |
|-------------------|-----------------------------------------------------------------------|-------------------------|--------------|
| Severity:         | S3 - Medium                                                           |                         |              |
| Product:          | SLX-OS                                                                | Reported in Release:    | SLXOS 20.1.2 |
| Technology Group: | Other                                                                 | Technology:             | Other        |
| Symptom:          | Unexpected reload und                                                 | der the rare condition. |              |
| Condition:        | This issue observed in rare scenario. Due to interrupt trigger during |                         |              |
|                   | the SDK initialization.                                               |                         |              |

| Parent Defect ID: | SLXOS-52365                                               | Issue ID:            | SLXOS-52552     |
|-------------------|-----------------------------------------------------------|----------------------|-----------------|
| Severity:         | S3 - Medium                                               |                      |                 |
| Product:          | SLX-OS                                                    | Reported in Release: | SLXOS 20.1.2a   |
| Technology Group: | Layer 2 Switching                                         | Technology:          | VXLAN - Virtual |
|                   |                                                           |                      | Extensible LAN  |
| Symptom:          | QinQ Packet goes out with inner tag at the Egress device. |                      |                 |
| Condition:        | QinQ packet over vxlar                                    | tunnel.              |                 |

The following software defects were closed in 20.1.2b with a code change as of  ${\bf July~2020}$ .

| Parent Defect ID:    | SLXOS-49266  | Issue ID:                                       | SLXOS-49266        |
|----------------------|--------------|-------------------------------------------------|--------------------|
| Severity:            | S4 - Low     |                                                 |                    |
| Product:             | SLX-OS       | Technology Group:                               | Management         |
| Reported in Release: | SLXOS 20.1.2 | Technology:                                     | CLI - Command Line |
|                      |              |                                                 | Interface          |
| Symptom:             |              | d "system maintenance<br>command reflects as su |                    |

| Condition: | The issue is seen on execution of operational command "system  |  |
|------------|----------------------------------------------------------------|--|
|            | maintenance turn-off" and switch has TACACS server configured. |  |

| Parent Defect ID:    | SLXOS-50889                                                                                                    | Issue ID:                        | SLXOS-50889         |
|----------------------|----------------------------------------------------------------------------------------------------|----------------------------------|---------------------|
| Severity:            | S2 - High                                                                                                    |                                  |                     |
| Product:             | SLX-OS                                                                                                    | Technology Group:                | Layer 3             |
|                      |                                                                                                    |                                  | Routing/Network     |
|                      |                                                                                                    |                                  | Layer               |
| Reported in Release: | SLXOS 20.1.2a                                                                                                    | Technology:                      | BFD - BiDirectional |
|                      |                                                                                                    |                                  | Forwarding          |
|                      |                                                                                                    |                                  | Detection           |
| Symptom:             | In scaled BFD over Vxlan deployments, it sometimes observed that                                                             |                                  |                     |
|                      | some of the BFD session may take longer time to come up after manual resetting of BFD session using 'clear bfd ' CLI command |                                  |                     |
| Condition:           | User will observe this in BFD over VxLan or BFD over MCT scaled                                                              |                                  |                     |
|                      | deployments, when BFD session are administratively brought down & up using 'clear bfd' CLI                                   |                                  |                     |
| Recovery:            | Remove BFD session correcovery of such session                                                                               | onfiguration and re-appl<br>ons. | y help in faster    |

| Parent Defect ID:    | SLXOS-50890                                                                                                    | Issue ID:                | SLXOS-50890                                               |
|----------------------|----------------------------------------------------------------------------------------------------|--------------------------|-----------------------------------------------------------|
| Severity:            | S3 - Medium                                                                                                    |                          |                                                           |
| Product:             | SLX-OS                                                                                                    | Technology Group:        | Security                                                  |
| Reported in Release: | SLXOS 20.1.2a                                                                                                    | Technology:              | AAA - Authentication,<br>Authorization, and<br>Accounting |
| Symptom:             | The 'admin-pwd' for the TPVM is displayed in clear text in the accounting log when configured through 'tpvm deploy'.                              |                          |                                                           |
| Condition:           | tpvm admin password is set as part of the command line argument in the 'tpvm deploy', user will observe the password in clear text in account log |                          |                                                           |
| Workaround:          | 'tpvm password' comm<br>password.                                                                                                    | nand can be used as an a | alternative to set the                                    |

| Parent Defect ID:    | SLXOS-51022                                                                                                    | Issue ID:                                         | SLXOS-51022                     |
|----------------------|----------------------------------------------------------------------------------------------------|---------------------------------------------------|---------------------------------|
| Severity:            | S3 - Medium                                                                                                    |                                                   |                                 |
| Product:             | SLX-OS                                                                                                    | Technology Group:                                 | Layer 2 Switching               |
| Reported in Release: | SLXOS 20.1.2a                                                                                                    | Technology:                                       | MCT - Multi-Chassis<br>Trunking |
| Symptom:             | Cluster tracked interfaces are not displaying the exception reason string during the period when cluster bring-up is in progress |                                                   |                                 |
| Condition:           |                                                                                                    | ssue when cluster-track<br>er planned maintenance |                                 |

| Parent Defect ID:    | SLXOS-51046                                                                                                    | Issue ID:                                             | SLXOS-51046            |
|----------------------|----------------------------------------------------------------------------------------------------|-------------------------------------------------------|------------------------|
| Severity:            | S2 - High                                                                                                    |                                                       |                        |
| Product:             | SLX-OS                                                                                                    | Technology Group:                                     | Management             |
| Reported in Release: | SLXOS 20.1.2a                                                                                                    | Technology:                                           | Other                  |
| Symptom:             |                                                                                                    | r will observe that some<br>VI on the node is not cor |                        |
| Condition:           | In the following sequer entryfor TPVM IP Addre /fabos/user/admin/.ssl  1. Install TPVM  2. SSH from SLX CLI to 3. Uninstall TPVM  4. Install TPVM  5. SSH from SLX CLI to 5 | n/known_hosts.<br>TPVM                                | will fail due to stale |
| Workaround:          | Delete the entry in the bash prompt.                                                                                                    | /fabos/user/admin/.ssh                                | /known_hosts from      |

| Parent Defect ID:    | SLXOS-51086                                                                                                    | Issue ID:                            | SLXOS-51086            |
|----------------------|----------------------------------------------------------------------------------------------------|--------------------------------------|------------------------|
| Severity:            | S2 - High                                                                                                    |                                      |                        |
| Product:             | SLX-OS                                                                                                    | Technology Group:                    | Security               |
| Reported in Release: | SLXOS 20.1.2a                                                                                                    | Technology:                          | SSH - Secure Shell     |
| Symptom:             | User will observe that when outbound SSH connection is made on mgmt-vrf, a message "failed to write to known hosts file" occurs, even though the connection is established successfully. |                                      |                        |
| Condition:           | User will observe this behavior when outbound SSH is executed on mgmt-vrf                                                                                                    |                                      |                        |
| Workaround:          | The user will be promp<br>Click Y on the prompt t                                                                                                    | ted to continue with the o continue. | e session. User should |

| Parent Defect ID:    | SLXOS-51126                                                              | Issue ID:         | SLXOS-51126        |  |
|----------------------|--------------------------------------------------------------------------|-------------------|--------------------|--|
| Severity:            | S3 - Medium                                                              | S3 - Medium       |                    |  |
| Product:             | SLX-OS                                                                   | Technology Group: | Monitoring         |  |
| Reported in Release: | SLXOS 20.1.2a                                                            | Technology:       | RAS - Reliability, |  |
|                      |                                                                          |                   | Availability, and  |  |
|                      |                                                                          |                   | Serviceability     |  |
| Symptom:             | When the tpvm deploy command fails, error is not displayed under         |                   |                    |  |
|                      | the accounting log in TACACs server.                                     |                   |                    |  |
| Condition:           | When "tpvm deploy" command is executed while tpvm is already             |                   |                    |  |
|                      | installed, it'll cause failure in "tpvm deploy", this information is not |                   |                    |  |
|                      | captured as part of acc                                                  | ount log.         |                    |  |

| Parent Defect ID: | SLXOS-51230 | Issue ID:         | SLXOS-51230 |
|-------------------|-------------|-------------------|-------------|
| Severity:         | S2 - High   |                   |             |
| Product:          | SLX-OS      | Technology Group: | Management  |

| Reported in Release: | SLXOS 20.1.2a                                                                                                    | Technology:                 | Configuration<br>Fundamentals |
|----------------------|----------------------------------------------------------------------------------------------------|-----------------------------|-------------------------------|
| Symptom:             |                                                                                                    | 0.1.2a with TPVM 3.0 and    |                               |
|                      | observe that the SLX C                                                                                                    | LI' show efa status' is giv | ing erroneous output          |
| Condition:           | User will observe this issue on SLXOS 20.1.2a with TPVM 3.0 and EFA 2.1. Issue will not be observed with TPVM 4.0 and EFA 2.2. |                             |                               |
| Workaround:          | User instead of using "                                                                                                    | show efa status" from SI    | X CLI, can execute            |
|                      | below steps to avoid th                                                                                                    | ne issue                    |                               |
|                      | 1. login to TPVM                                                                                                    |                             |                               |
|                      | 2. issue "efa version" from TPVM                                                                                               |                             |                               |
|                      | 3. Issue "k3s kubectl -n                                                                                                    | efa get all" from TPVM      |                               |
|                      | Sample output                                                                                                    |                             |                               |
|                      | ++++++++++                                                                                                    |                             |                               |
|                      | admin@TPVM:~\$ efa v                                                                                                    | version                     |                               |
|                      | Version: 2.1.0                                                                                                    |                             |                               |
|                      | Build: GA                                                                                                    |                             |                               |
|                      | Time Stamp: 20-01-31:                                                                                                    |                             |                               |
|                      | Time Elapsed: 1.273                                                                                                    |                             |                               |
|                      | admin@TPVM:~\$ k3s k                                                                                                    | -                           |                               |
|                      | NAME                                                                                                    | READY STATUS RES            |                               |
|                      | pod/efa-api-docs-6bb5dbcc74-gxjf5 1/1 Running 2 24m                                                                            |                             |                               |
|                      | pod/godb-service-5b4f9bbd6c-bm4ln 1/1 Running 2<br>24m                                                                         |                             |                               |
|                      | pod/goopenstack-service-554c57548f-kxfnp 1/1 Running 8 24m                                                                     |                             |                               |
|                      | pod/rabbitmq-0                                                                                                    | 1/1 Running                 | 2 24m                         |
|                      | pod/gofabric-service-69d8995fc6-n976w 1/1 Running 724m                                                                         |                             |                               |
|                      | pod/gotenant-service-55fd8889d8-xx5tg 1/1 Running 724m                                                                         |                             |                               |
|                      | pod/goinventory-service-59d9b798d8-2zg48 1/1 Running 724m                                                                      |                             |                               |
|                      | NAME TYPE CLUSTER-I                                                                                                    | P EXTERNAL-IP PORT(S)       | AGE                           |
|                      |                                                                                                    |                             | <none> 8081/TCP 24m</none>    |
|                      | service/goinventory-se<br>24m                                                                                                  | ervice ClusterIP 10.43.22   | 5.147 <none> 8082/TCP</none>  |
|                      | service/gotenant-servi                                                                                                    | ce ClusterIP 10.43.177.1    | 77 <none> 8083/TCP</none>     |
|                      | service/efa-api-docs ClusterIP 10.43.37.1 <none> 80/TCP 24m</none>                                                             |                             |                               |
|                      | service/rabbitmg NodePort 10.43.0.52 <none></none>                                                                             |                             |                               |
|                      | 15672:31672/TCP,5672                                                                                                    |                             |                               |
|                      | service/db-service NodePort 10.43.144.44 <none> 5432:30432/TCP</none>                                                          |                             |                               |
|                      | 24m                                                                                                    |                             |                               |
|                      | service/goopenstack-so<br>8085:30085/TCP 24m                                                                                   | ervice NodePort 10.43.2     | 06.251 <none></none>          |
|                      | service/govcenter-serv<br>24m                                                                                                  | rice ClusterIP 10.43.144.   | 146 <none> 8086/TCP</none>    |
|                      |                                                                                                    | ce ClusterIP 10.43.43.18    | 3 <none> 8087/TCP</none>      |

24m

NAME READY UP-TO-DATE AVAILABLE AGE deployment.apps/efa-api-docs 1/1 1 1 24m deployment.apps/godb-service 1/1 1 1 24m deployment.apps/goopenstack-service 1/1 1 1 24m deployment.apps/gofabric-service 1/1 1 1 24m deployment.apps/gotenant-service 1/1 1 1 24m deployment.apps/goinventory-service 1/1 1 1 24m deployment.apps/govcenter-service 1/1 1 1 24m deployment.apps/gohyperv-service 1/1 1 1 24m

NAME DESIRED CURRENT READY AGE replicaset.apps/efa-api-docs-6bb5dbcc74 1 1 1 24m replicaset.apps/godb-service-5b4f9bbd6c 1 1 1 24m replicaset.apps/goopenstack-service-554c57548f 1 1 1 24m replicaset.apps/gofabric-service-69d8995fc6 1 1 1 24m replicaset.apps/gotenant-service-55fd8889d8 1 1 1 24m replicaset.apps/goinventory-service-59d9b798d8 1 1 1 24m replicaset.apps/govcenter-service-f6b49d9b9 1 1 1 24m replicaset.apps/gohyperv-service-854654f6b9 1 1 1 24m

NAME READY AGE statefulset.apps/rabbitmq 1/1 24m admin@TPVM:~\$

| Parent Defect ID:    | SLXOS-51235                                                          | Issue ID:                  | SLXOS-51235         |
|----------------------|----------------------------------------------------------------------|----------------------------|---------------------|
| Severity:            | S3 - Medium                                                          |                            |                     |
| Product:             | SLX-OS                                                               | Technology Group:          | Layer 3             |
|                      |                                                                      |                            | Routing/Network     |
|                      |                                                                      |                            | Layer               |
| Reported in Release: | SLXOS 20.1.2a                                                        | Technology:                | BFD - BiDirectional |
|                      |                                                                      |                            | Forwarding          |
|                      |                                                                      |                            | Detection           |
| Symptom:             | User will observe that Static route monitored by BFD are no longer   |                            |                     |
|                      | reachable, when BFD hold down timer is configured and BFD session    |                            |                     |
|                      | is brought down by triggers like interface down                      |                            |                     |
| Condition:           | Static route's nexthop is monitored by BFD with holddown interval &  |                            |                     |
|                      | BFD session goes down .                                              |                            |                     |
| Workaround:          | User can avoid the the issue by avoiding BFD holddown configuration. |                            |                     |
| Recovery:            | Removing hold-down i                                                 | nterval & flapping interfa | ace.                |

| Parent Defect ID: | SLXOS-51206     | Issue ID:            | SLXOS-51238         |
|-------------------|-----------------|----------------------|---------------------|
| Severity:         | S2 - High       |                      |                     |
| Product:          | SLX-OS          | Reported in Release: | SLXOS 20.1.2        |
| Technology Group: | Layer 3         | Technology:          | BFD - BiDirectional |
|                   | Routing/Network |                      | Forwarding          |
|                   | Layer           |                      | Detection           |

| Symptom:   | BFD sessions state may flap or remain in DOWN state. |  |
|------------|------------------------------------------------------|--|
| Condition: | IP address re-used across different VRFs             |  |

| Parent Defect ID: | SLXOS-50960                                         | Issue ID:             | SLXOS-51294                     |
|-------------------|-----------------------------------------------------|-----------------------|---------------------------------|
| Severity:         | S2 - High                                           |                       |                                 |
| Product:          | SLX-OS                                              | Reported in Release:  | SLXOS 20.1.1                    |
| Technology Group: | Management                                          | Technology:           | CLI - Command Line<br>Interface |
| Symptom:          | CLI Command stuck to process and unexpected reload. |                       |                                 |
| Condition:        | Rare scenario to hit. V<br>timeout.                 | When Confd and DCMd o | control socket                  |

| Parent Defect ID: | SLXOS-51548                                                                                                    | Issue ID:            | SLXOS-51550   |  |
|-------------------|----------------------------------------------------------------------------------------------------|----------------------|---------------|--|
| Severity:         | S2 - High                                                                                                    | S2 - High            |               |  |
| Product:          | SLX-OS                                                                                                    | Reported in Release: | SLXOS 20.1.2  |  |
| Technology Group: | Layer 3<br>Routing/Network<br>Layer                                                                                                    | Technology:          | IP Addressing |  |
| Symptom:          | Device goes into "unregistered_netdevice" error state and does not recover. For example - Following message continuously keep scrolling on the console.  [772093.586512] unregister_netdevice: waiting for po64 to become free. Usage count = 1  [772103.842611] unregister_netdevice: waiting for po64 to become free. Usage count = 1 |                      |               |  |
| Condition:        | Deleting ICL L3 interface.                                                                                                    |                      |               |  |

|                   | T                                                                    | 1                    | 1                   |
|-------------------|----------------------------------------------------------------------|----------------------|---------------------|
| Parent Defect ID: | SLXOS-51549                                                          | Issue ID:            | SLXOS-51968         |
| Severity:         | S2 - High                                                            |                      |                     |
| Product:          | SLX-OS                                                               | Reported in Release: | SLXOS 20.1.2        |
| Technology Group: | Layer 2 Switching                                                    | Technology:          | MCT - Multi-Chassis |
|                   |                                                                      |                      | Trunking            |
| Symptom:          | Traffic loss is seen when the BGP daemon is terminated on one of the |                      |                     |
|                   | node in MCT cluster                                                  |                      |                     |
| Condition:        | Process is terminated by the user                                    |                      |                     |

| Parent Defect ID: | SLXOS-52142                        | Issue ID:            | SLXOS-52144       |
|-------------------|------------------------------------|----------------------|-------------------|
| Severity:         | S2 - High                          |                      |                   |
| Product:          | SLX-OS                             | Reported in Release: | SLXOS 20.1.2      |
| Technology Group: | Management                         | Technology:          | High Availability |
| Symptom:          | Redundant management failover > 1s |                      |                   |

| Condition: | When the active Management interface is disabled, the redundant |
|------------|-----------------------------------------------------------------|
|            | management interface failover takes more than 1sec              |

The following software defects were closed in 20.1.2a with a code change as of **June 2020**.

| Parent Defect ID:    | SLXOS-47628                                                                                                    | Issue ID:         | SLXOS-47640         |
|----------------------|----------------------------------------------------------------------------------------------------|-------------------|---------------------|
| Severity:            | S2 - High                                                                                                    |                   |                     |
| Product:             | SLX-OS                                                                                                    | Technology Group: | Layer 3             |
|                      |                                                                                                    |                   | Routing/Network     |
|                      |                                                                                                    |                   | Layer               |
| Reported in Release: | SLXOS 20.1.1                                                                                                    | Technology:       | ARP - Address       |
|                      |                                                                                                    |                   | Resolution Protocol |
| Symptom:             | enable suppress-arp may not work once it has reached the system limit on SLX 9540                                                                           |                   |                     |
| Condition:           | In a scaled environment with suppress-arp enabled on all the bridge domains, deletion and re-addition of BDs with suppress-arp enabled will fail on SLX9540 |                   |                     |

| Parent Defect ID:    | SLXOS-47459                                                                                                    | Issue ID:                                            | SLXOS-47894        |
|----------------------|----------------------------------------------------------------------------------------------------|------------------------------------------------------|--------------------|
| Severity:            | S2 - High                                                                                                    |                                                      |                    |
| Product:             | SLX-OS                                                                                                    | Technology Group:                                    | Layer 2 Switching  |
| Reported in Release: | SLXOS 20.1.1                                                                                                    | Technology:                                          | LAG - Link         |
|                      |                                                                                                    |                                                      | Aggregation Group  |
| Symptom:             | In LACP Default-up enabled LAG, new Active link is not selected if selected Active link is Shutdown while PXE boot process is in progress                |                                                      |                    |
| Condition:           | In LACP Default-up enabled LAG, all LAG links will remain UP and no new Active link is selected, if user manually Shutdown already selected Active link. |                                                      |                    |
| Recovery:            | User should remove ar member links to recove                                                                                                    | nd reconfigure 'lacp defa<br>er from this situation. | ult-up' on all LAG |

| Parent Defect ID:    | SLXOS-47450                                                            | Issue ID:                | SLXOS-48031        |
|----------------------|------------------------------------------------------------------------|--------------------------|--------------------|
| Severity:            | S2 - High                                                              |                          |                    |
| Product:             | SLX-OS                                                                 | Technology Group:        | Layer 3            |
|                      |                                                                        |                          | Routing/Network    |
|                      |                                                                        |                          | Layer              |
| Reported in Release: | SLXOS 20.1.1                                                           | Technology:              | BGP4 - IPv4 Border |
|                      |                                                                        |                          | Gateway Protocol   |
| Symptom:             | Traffic loss will be seen if one of the ECMP path goes down in BGP PIC |                          |                    |
|                      | deployment scenario                                                    |                          |                    |
| Condition:           | With BGP PIC enabled and if the local BGP has also done 'redistribute  |                          |                    |
|                      | static', with same Prefix and same nexthop IP as coming from remote    |                          |                    |
|                      | BGP Peer, shutting down this path will result in traffic loss.         |                          |                    |
| Workaround:          | Remove the conflicting                                                 | redistribute static' con | figuration.        |

| Parent Defect ID: | SLXOS-47803 | Issue ID:         | SLXOS-48070       |
|-------------------|-------------|-------------------|-------------------|
| Severity:         | S2 - High   |                   |                   |
| Product:          | SLX-OS      | Technology Group: | Layer 2 Switching |

| Reported in Release: | SLXOS 20.1.1                                                        | Technology:              | MCT - Multi-Chassis |
|----------------------|---------------------------------------------------------------------|--------------------------|---------------------|
|                      |                                                                     |                          | Trunking            |
| Symptom:             | MCT keep-alive flaps o                                              | n configuring NTP server | •                   |
| Condition:           | When the clock is updated there is a jump in time, MCT assumes that |                          |                     |
|                      | the hold timer has expired if the system time moves beyond the hold |                          |                     |
|                      | timer.                                                              |                          |                     |
| Workaround:          | Configure NTP before MCT bringup                                    |                          |                     |
| Recovery:            | System reload                                                       |                          |                     |

| Parent Defect ID:    | SLXOS-45114                                                     | Issue ID:                                                         | SLXOS-48122        |
|----------------------|-----------------------------------------------------------------|-------------------------------------------------------------------|--------------------|
| Severity:            | S2 - High                                                       |                                                                   |                    |
| Product:             | SLX-OS                                                          | Technology Group:                                                 | Layer 3            |
|                      |                                                                 |                                                                   | Routing/Network    |
|                      |                                                                 |                                                                   | Layer              |
| Reported in Release: | SLXOS 20.1.1                                                    | Technology:                                                       | BGP4 - IPv4 Border |
|                      |                                                                 |                                                                   | Gateway Protocol   |
| Symptom:             | BGP-EVPN-MAC Stale Entries are programmed on MAC address table. |                                                                   |                    |
| Condition:           | In BGP dampening case , when mac-address age-out timer value is |                                                                   |                    |
|                      | lesser than BGP-EVPN dampen reuse timer value of 5 minutes.     |                                                                   |                    |
| Workaround:          | Clear the BGP-EVPN Pe                                           | Clear the BGP-EVPN Peer connection using "clear bgp evpn neighbor |                    |

| Parent Defect ID:    | SLXOS-47652                                                                                                    | Issue ID:                                                                                                   | SLXOS-48222         |
|----------------------|----------------------------------------------------------------------------------------------------|----------------------------------------------------------------------------------------------------|---------------------|
| Severity:            | S2 - High                                                                                                    |                                                                                                    |                     |
| Product:             | SLX-OS                                                                                                    | Technology Group:                                                                                           | Layer 2 Switching   |
| Reported in Release: | SLXOS 20.1.1                                                                                                    | Technology:                                                                                                 | MCT - Multi-Chassis |
|                      |                                                                                                    |                                                                                                    | Trunking            |
| Symptom:             |                                                                                                    | MAC/ARP/ND can go out of sync between the two MCT nodes. This would impact traffic destined to these hosts. |                     |
| Condition:           | As part of heavy triggers - in this case "no member vlan all + no member bridge-domain all" and config the same back again while traffic is running.  When we remove member-vlan/member-bd, the client ports move from CCEP to CEP. Traffic causes us to learn mac/arp/nd during that window. When member vlan/bd is configured back again, depending on scale and timing, few entries might get out of sync. |                                                                                                    |                     |
| Workaround:          | bring down the cluster/clients using "shutdown all or shutdown clients" before doing cluster management operations.                                                                                                    |                                                                                                    |                     |
| Recovery:            | Clearing impacted mac resolve the issue.                                                                                                    | /arp/nd should cause th                                                                                     | em to re-learn and  |

| Parent Defect ID: | SLXOS-48752 | Issue ID:         | SLXOS-48752       |
|-------------------|-------------|-------------------|-------------------|
| Severity:         | S2 - High   |                   |                   |
| Product:          | SLX-OS      | Technology Group: | Layer 2 Switching |

| Reported in Release: | SLXOS 20.1.2                                                        | Technology: | LAG - Link        |
|----------------------|---------------------------------------------------------------------|-------------|-------------------|
|                      |                                                                     |             | Aggregation Group |
| Symptom:             | User will observe occasional LACP flap when LACP is configured with |             |                   |
|                      | short-timeout and system is under stress due to high CPU load       |             |                   |
| Condition:           | Issue is observed when LACP is configured with short timeout and    |             |                   |
|                      | CPU load is higher due to higher scale or higher CPU based packet   |             |                   |
|                      | processing                                                          |             |                   |

| Parent Defect ID:    | SLXOS-48854                                                       | Issue ID:                                                        | SLXOS-48854        |
|----------------------|-------------------------------------------------------------------|------------------------------------------------------------------|--------------------|
| Severity:            | S2 - High                                                         | S2 - High                                                        |                    |
| Product:             | SLX-OS                                                            | Technology Group:                                                | Management         |
| Reported in Release: | SLXOS 20.1.2                                                      | Technology:                                                      | CLI - Command Line |
|                      |                                                                   |                                                                  | Interface          |
| Symptom:             | For PBR based route map, user may observe Unexpected reload of    |                                                                  |                    |
|                      | the device while unconfiguring route-map.                         |                                                                  |                    |
| Condition:           | Configure PBR route-map and apply it on port-channel interface.   |                                                                  |                    |
|                      | Unconfigure route-map without removing its association from the   |                                                                  |                    |
|                      | port-channel interface. On repeated application of above steps of |                                                                  |                    |
|                      | configure/unconfigure, user may observe unexpected reload         |                                                                  |                    |
| Workaround:          | Before unconfiguring re                                           | Before unconfiguring route-map, remove the route-map association |                    |
|                      | from the port-channel                                             | interface.                                                       |                    |

| Parent Defect ID:    | SLXOS-48686                                                            | Issue ID:         | SLXOS-49105        |
|----------------------|------------------------------------------------------------------------|-------------------|--------------------|
| Severity:            | S3 - Medium                                                            |                   |                    |
| Product:             | SLX-OS                                                                 | Technology Group: | Management         |
| Reported in Release: | SLXOS 20.1.1                                                           | Technology:       | CLI - Command Line |
|                      |                                                                        |                   | Interface          |
| Symptom:             | In SLX 9540/SLX 9640, FEC mode setting CLI is not available in 20.1.1. |                   |                    |
|                      | This impacts the FEC operations.                                       |                   |                    |
| Condition:           | User will observe that FEC CLI are not available in 20.1.1 on SLX      |                   |                    |
|                      | 9540/SLX9640                                                           |                   |                    |

| Parent Defect ID:    | SLXOS-49149                                                      | Issue ID:         | SLXOS-49149               |
|----------------------|------------------------------------------------------------------|-------------------|---------------------------|
| Severity:            | S3 - Medium                                                      |                   |                           |
| Product:             | SLX-OS                                                           | Technology Group: | Security                  |
| Reported in Release: | SLXOS 20.1.2                                                     | Technology:       | User Accounts & Passwords |
| Symptom:             | Admin user can get the root privileges                           |                   |                           |
| Condition:           | when user try to use start-shell, python, OSCMD from admin login |                   |                           |

| Parent Defect ID: | SLXOS-47823 | Issue ID: | SLXOS-49166 |
|-------------------|-------------|-----------|-------------|
| Severity:         | S3 - Medium |           |             |

| Product:             | SLX-OS                                                                                                    | Technology Group: | Layer 3             |
|----------------------|----------------------------------------------------------------------------------------------------|-------------------|---------------------|
|                      |                                                                                                    |                   | Routing/Network     |
|                      |                                                                                                    |                   | Layer               |
| Reported in Release: | SLXOS 20.1.1                                                                                                | Technology:       | ARP - Address       |
|                      |                                                                                                    |                   | Resolution Protocol |
| Symptom:             | sh ip arp suppression-statistics" & "sh ipv6 nd suppression-statistics" returns no output in some scenarios |                   |                     |
| Condition:           | sh ip arp suppression-statistics" & "sh ipv6 nd suppression-statistics"                                     |                   |                     |
|                      | returns no output in some scenarios                                                                         |                   |                     |
| Workaround:          | none                                                                                                    |                   |                     |
| Recovery:            | none                                                                                                    |                   |                     |

| Parent Defect ID:    | SLXOS-46276                                                                        | Issue ID:                  | SLXOS-49339           |
|----------------------|------------------------------------------------------------------------------------|----------------------------|-----------------------|
| Severity:            | S2 - High                                                                          |                            |                       |
| Product:             | SLX-OS                                                                             | Technology Group:          | Layer 3               |
|                      |                                                                                    |                            | Routing/Network       |
|                      |                                                                                    |                            | Layer                 |
| Reported in Release: | SLXOS 20.1.1                                                                       | Technology:                | BGP4 - IPv4 Border    |
|                      |                                                                                    |                            | Gateway Protocol      |
| Symptom:             | The remote end tunnel retains old VTEP IP when VTEP IP is changed at the local end |                            |                       |
| Condition:           | When tunnel VTEP IP is changed locally, some of the evpn IMR routes                |                            |                       |
|                      | for old VTEP IP are not withdrawn. Hence old tunnel exists at remote end.          |                            |                       |
| Workaround:          | When VTEP IP is modif                                                              | ied, please issue "clear b | gp evpn neighbor all" |

| Parent Defect ID:    | SLXOS-50018                                                                                                    | Issue ID:         | SLXOS-50018        |
|----------------------|----------------------------------------------------------------------------------------------------|-------------------|--------------------|
| Severity:            | S3 - Medium                                                                                                    |                   |                    |
| Product:             | SLX-OS                                                                                                    | Technology Group: | Security           |
| Reported in Release: | SLXOS 20.1.2                                                                                                    | Technology:       | SSH - Secure Shell |
| Symptom:             | Security audit log indicates login happened via "ssh/CLI" instead of "ssh/netnonf" when login was successful via NETCONF session.    |                   |                    |
| Condition:           | This audit log issue occurs when user tries to login via NETCONF session.                                                            |                   |                    |
| Workaround:          | User can observe the description portion of the same audit log to verify the correct value - (Successful login attempt via NETCONF). |                   |                    |

| Parent Defect ID:    | SLXOS-50073                                                                                                    | Issue ID:                | SLXOS-50073           |
|----------------------|----------------------------------------------------------------------------------------------------|--------------------------|-----------------------|
| Severity:            | S2 - High                                                                                                    |                          |                       |
| Product:             | SLX-OS                                                                                                    | Technology Group:        | Security              |
| Reported in Release: | SLXOS 20.1.2                                                                                                    | Technology:              | ACLs - Access Control |
|                      |                                                                                                    |                          | Lists                 |
| Symptom:             | On SLX 9540/SLX9640, user may experience unexpected reload when Broadcast ACL applied on VE interface is modified. |                          |                       |
|                      | Broadcast ACL applied                                                                                              | on ve interrace is modif | ieu.                  |

| Condition:  | This issue may be observed while using VE and Broadcast ACL is applied on VE , followed by modification of ACL.           |
|-------------|----------------------------------------------------------------------------------------------------|
| Workaround: | If ACL is applied as broadcast ACL on VE interface, then broadcast ACL should be removed and then ACL should be modified. |

| Parent Defect ID:    | SLXOS-50074                                                                                                    | Issue ID:                                                                                     | SLXOS-50074           |
|----------------------|----------------------------------------------------------------------------------------------------|-----------------------------------------------------------------------------------------------|-----------------------|
| Severity:            | S4 - Low                                                                                                    |                                                                                               |                       |
| Product:             | SLX-OS                                                                                                    | Technology Group:                                                                             | Security              |
| Reported in Release: | SLXOS 20.1.2                                                                                                    | Technology:                                                                                   | AAA - Authentication, |
|                      |                                                                                                    |                                                                                               | Authorization, and    |
|                      |                                                                                                    |                                                                                               | Accounting            |
| Symptom:             | While trying to delete a non-existent LDAP server on TPVM, the CLI command returns success instead of showing an error that the server doesn't exist in the configuration database. |                                                                                               |                       |
| Condition:           |                                                                                                    | This issue is seen when trying to remove an LDAP server which was not configured in the TPVM. |                       |
| Workaround:          | None                                                                                                    |                                                                                               |                       |

| Parent Defect ID:    | SLXOS-50090                                                                                                    | Issue ID:         | SLXOS-50090                     |
|----------------------|----------------------------------------------------------------------------------------------------|-------------------|---------------------------------|
| Severity:            | S2 - High                                                                                                    |                   |                                 |
| Product:             | SLX-OS                                                                                                    | Technology Group: | Layer 2 Switching               |
| Reported in Release: | SLXOS 20.1.2                                                                                                    | Technology:       | MCT - Multi-Chassis<br>Trunking |
| Symptom:             | Reload delay configured on CEP port-channels gets activated as soon as config gets replayed on the switch after reload. This makes switch to go to operational before it is completely ready.  (Note: It is recommended to configure proper reload delay with CEP port-channels).            |                   | oad. This makes switch<br>dy.   |
| Condition:           | This condition will occur when CEP port-channels are configured with reload delay on MCT node and the node reload operation is performed                                                                                                    |                   |                                 |
| Workaround:          | Reload delay should be configured based on time taken for config replay. This delay will ensure that when the MCT node goes for reload, the switch is completely operational before bringing the CEP port-channels up. For a moderate config size, reload delay can be configured as 300 sec |                   |                                 |
| Recovery:            |                                                                                                    | ·                 |                                 |

| Parent Defect ID:    | SLXOS-50148  | Issue ID:                                          | SLXOS-50148      |
|----------------------|--------------|----------------------------------------------------|------------------|
| Severity:            | S3 - Medium  |                                                    |                  |
| Product:             | SLX-OS       | Technology Group:                                  | Security         |
| Reported in Release: | SLXOS 20.1.2 | Technology:                                        | TACACS & TACACS+ |
| Symptom:             | _            | are captured while doing<br>" command are not gett | , ,              |

| Condition: | The issue is observed when the "tpvm config" commands fails due to   |
|------------|----------------------------------------------------------------------|
|            | following issues:                                                    |
|            | Maximum server limit reached.                                        |
|            | 2. Trying to remove certificates when secure servers are configured. |
|            | 3. Trying to remove a configuration that doesn't exist.              |
|            | 4. Trying to add an already existing configuration.                  |
|            | 5. Failure in importing the certificates.                            |

| Parent Defect ID:    | SLXOS-50162                                                         | Issue ID:                | SLXOS-50162         |
|----------------------|---------------------------------------------------------------------|--------------------------|---------------------|
| Severity:            | S2 - High                                                           |                          |                     |
| Product:             | SLX-OS                                                              | Technology Group:        | Layer 3             |
|                      |                                                                     |                          | Routing/Network     |
|                      |                                                                     |                          | Layer               |
| Reported in Release: | SLXOS 20.1.2                                                        | Technology:              | BGP4 - IPv4 Border  |
|                      |                                                                     |                          | Gateway Protocol    |
| Symptom:             | When IP address and IP anycast address is configured with the same  |                          |                     |
|                      | subnet on vlan interface and BGP neighbor is created for the same   |                          |                     |
|                      | subnet, customer might experience session not being formed.         |                          |                     |
| Condition:           | Only when IP anycast address and IP address is configured with same |                          |                     |
|                      | subnet on Vlan interface and if BGP neighbor is added for user-vrf, |                          |                     |
|                      | session might not come up due to source IP being ip anycast IP,     |                          |                     |
|                      | instead of primary IP address.                                      |                          |                     |
| Workaround:          | IP anycast and IP addre                                             | ess should be configured | in different subnet |
|                      | range for BGP session t                                             | to be established.       |                     |

| Parent Defect ID:    | SLXOS-50164                                                        | Issue ID:               | SLXOS-50164           |
|----------------------|--------------------------------------------------------------------|-------------------------|-----------------------|
| Severity:            | S2 - High                                                          |                         |                       |
| Product:             | SLX-OS                                                             | Technology Group:       | Layer 2 Switching     |
| Reported in Release: | SLXOS 20.1.2                                                       | Technology:             | LAG - Link            |
|                      |                                                                    |                         | Aggregation Group     |
| Symptom:             | In MCT deployments, u                                              | ser may occasionally ob | serve traffic loss of |
|                      | more than a second when CCEP Port-channel is disabled by executing |                         |                       |
|                      | CLI shut command on p                                              | oort-channel interface. |                       |
| Condition:           | Disabling of the CCEP Port-channel on any one of the Cluster node  |                         |                       |
|                      | using CLI shut command, will result in traffic loss.               |                         |                       |
|                      | Issue is not seen when the link of physical member-port of Port-   |                         |                       |
|                      | Channel goes down or member-ports are disabled using CLI.          |                         |                       |
| Workaround:          | Disable all Port-channe                                            | l member interfaces usi | ng range command      |
|                      | instead of disabling Po                                            | rt-channel directly.    |                       |

| Parent Defect ID: | SLXOS-50172 | Issue ID:         | SLXOS-50172     |
|-------------------|-------------|-------------------|-----------------|
| Severity:         | S3 - Medium |                   |                 |
| Product:          | SLX-OS      | Technology Group: | Layer 3         |
|                   |             |                   | Routing/Network |
|                   |             |                   | Layer           |

| Reported in Release: | SLXOS 20.1.2                                                                                                    | Technology:                        | BFD - BiDirectional |
|----------------------|----------------------------------------------------------------------------------------------------|------------------------------------|---------------------|
|                      |                                                                                                    |                                    | Forwarding          |
|                      |                                                                                                    |                                    | Detection           |
| Symptom:             | ON SLX 9540/SLX9640, BFD session uses default BFD interval values instead of configured values.                                                                            |                                    |                     |
| Condition:           |                                                                                                    |                                    |                     |
| Condition:           | After reload of device, BFD sessions enabled over L3 port-channel uses default BFD transmit interval, receive interval and multiplier values instead of configured values. |                                    |                     |
| Workaround:          | After reload of device interval and multiplier                                                                                                    | re-configure new transm<br>values. | it interval,receive |

| Parent Defect ID:    | SLXOS-50174                                                                                                    | Issue ID:                                         | SLXOS-50174                     |
|----------------------|----------------------------------------------------------------------------------------------------|---------------------------------------------------|---------------------------------|
| Severity:            | S2 - High                                                                                                    |                                                   |                                 |
| Product:             | SLX-OS                                                                                                    | Technology Group:                                 | Layer 2 Switching               |
| Reported in Release: | SLXOS 20.1.2                                                                                                    | Technology:                                       | MCT - Multi-Chassis<br>Trunking |
| Symptom:             | Client ports are not coming up after maintenance mode 'no enable',if ICL is made admin down on peer MCT node.                            |                                                   |                                 |
| Condition:           | After 'no enable' under maintenance mode, MCT client ports are not brought back online if the ICL interface on the remote peer are down. |                                                   |                                 |
| Workaround:          | •                                                                                                    | online on the remote M<br>the case of a 2 node MC |                                 |

| Parent Defect ID:    | SLXOS-50175                                                                                                    | Issue ID:                                           | SLXOS-50175         |
|----------------------|----------------------------------------------------------------------------------------------------|-----------------------------------------------------|---------------------|
| Severity:            | S2 - High                                                                                                    |                                                     |                     |
| Product:             | SLX-OS                                                                                                    | Technology Group:                                   | Layer 2 Switching   |
| Reported in Release: | SLXOS 20.1.2                                                                                                    | Technology:                                         | MCT - Multi-Chassis |
|                      |                                                                                                    |                                                     | Trunking            |
| Symptom:             | While enabling maintenance mode, User may observe sub-second traffic loss for the streams running across the CCEP ports in MCT deployments, where the number of CCEP port is substantially large. |                                                     |                     |
| Condition:           | User will experience th                                                                                                    | e traffic loss condition w<br>maintenance configura | hile executing      |

| Parent Defect ID:    | SLXOS-50177                                                                                                    | Issue ID:                                           | SLXOS-50177         |
|----------------------|----------------------------------------------------------------------------------------------------|-----------------------------------------------------|---------------------|
| Severity:            | S3 - Medium                                                                                                    |                                                     |                     |
| Product:             | SLX-OS                                                                                                    | Technology Group:                                   | Layer 2 Switching   |
| Reported in Release: | SLXOS 20.1.2                                                                                                    | Technology:                                         | MCT - Multi-Chassis |
|                      |                                                                                                    |                                                     | Trunking            |
| Symptom:             | In rare scenario, MCT keep-alive session may flap, when cluster shut all or maintenance mode is disabled. There is no functional impact with the flap (doesn't cause the clients to flap or traffic loss). |                                                     |                     |
| Condition:           | Ī                                                                                                    | when user execute 'clus<br>aintenance CLI configura |                     |

## Defects Closed without Code Changes

The following software defects were closed in 20.1.2d without code change as of **September 2020**.

| Parent Defect ID:    | SLXOS-51048                                                                                                    | Issue ID:                                           | SLXOS-51048           |
|----------------------|----------------------------------------------------------------------------------------------------|-----------------------------------------------------|-----------------------|
| Severity:            | S3 - Medium                                                                                                    |                                                     |                       |
| Product:             | SLX-OS                                                                                                    | Technology Group:                                   | Security              |
| Reported in Release: | SLXOS 20.1.2a                                                                                                    | Technology:                                         | AAA - Authentication, |
|                      |                                                                                                    |                                                     | Authorization, and    |
|                      |                                                                                                    |                                                     | Accounting            |
| Symptom:             | User will observe that during downgrade procedure, using coldboot downgrade from 20.1.2a to 20.1.1 gets blocked with error. |                                                     |                       |
| Condition:           | After configuring the CLIs crypto pkcs12 import and aaa login oauth2                                                        |                                                     |                       |
|                      | the coldboot downgrade from 20.1.2a to 20.1.1 gets blocked. This                                                            |                                                     |                       |
|                      | forces user to remove                                                                                                    | these 2 commands befo                               | re downgrade.         |
| Workaround:          |                                                                                                    | e 'aaa login outh2' and '<br>of these commands befo |                       |

The following software defects were closed in 20.1.2c without code change as of **August 2020**.

| Parent Defect ID:    | SLXOS-49323                                                                                                    | Issue ID:         | SLXOS-49323 |
|----------------------|----------------------------------------------------------------------------------------------------|-------------------|-------------|
| Severity:            | S2 - High                                                                                                    |                   |             |
| Product:             | SLX-OS                                                                                                    | Technology Group: | Other       |
| Reported in Release: | SLXOS 20.1.2                                                                                                    | Technology:       | Other       |
| Symptom:             | ON SLX 9540, While applying rate limiting, user might observe that for CPU destined traffic with TTLO/TTL1, rate limiting is not precise. For a rate limiting of ~40Kbps, it might rate limit to ~40-120Kbps. |                   |             |
| Condition:           | on SLX 9540, Issue is observed only for CPU bound traffic (for packet whose TTL reaches 0 or 1), above symptom are observed when ratelimiting is applied on this specific traffic                             |                   |             |

| Parent Defect ID:    | SLXOS-49760                                                           | Issue ID:         | SLXOS-49760        |
|----------------------|-----------------------------------------------------------------------|-------------------|--------------------|
| Severity:            | S2 - High                                                             |                   |                    |
| Product:             | SLX-OS                                                                | Technology Group: | Layer 3            |
|                      |                                                                       |                   | Routing/Network    |
|                      |                                                                       |                   | Layer              |
| Reported in Release: | SLXOS 20.1.2                                                          | Technology:       | BGP4 - IPv4 Border |
|                      |                                                                       |                   | Gateway Protocol   |
| Symptom:             | In MCT deployment, when executing certain disruptive CLI like         |                   |                    |
|                      | 'cluster shut all' or 'no shut' on MCT node, user will observe that   |                   |                    |
|                      | traffic takes few seconds to converge in scaled up configs.           |                   |                    |
| Condition:           | In L3 MCT Deployment with scaled config of VE spread across large     |                   |                    |
|                      | number of VRF, if cluster shut/no shut operation are executed for any |                   |                    |
|                      | purpose, use will obser                                               | ve traffic loss.  |                    |

| Workaround: | User is recommended to use Maintenance mode, as it avoids |
|-------------|-----------------------------------------------------------|
|             | significant traffic loss.                                 |

| Parent Defect ID:    | SLXOS-50076                                                            | Issue ID:         | SLXOS-50076        |
|----------------------|------------------------------------------------------------------------|-------------------|--------------------|
| Severity:            | S2 - High                                                              |                   |                    |
| Product:             | SLX-OS                                                                 | Technology Group: | Layer 3            |
|                      |                                                                        |                   | Routing/Network    |
|                      |                                                                        |                   | Layer              |
| Reported in Release: | SLXOS 20.1.2                                                           | Technology:       | BGP4 - IPv4 Border |
|                      |                                                                        |                   | Gateway Protocol   |
| Symptom:             | In Centralized routing scenario, reloading one of the Border leaf node |                   |                    |
|                      | configured as MCT pairs, with scaled config may cause more than        |                   |                    |
|                      | second delay in convergence once the node comes up                     |                   |                    |
| Condition:           | Reload of one of the Border leaf node in Centralized routing scenario, |                   |                    |
|                      | user will observe this behavior especially when the node is having     |                   |                    |
|                      | scaled config ( like 50 VRF, more than 2500 VE IP interfaces spread    |                   |                    |
|                      | across these VRF and 1500 BD/Vlan VEs, more than 1500 IPV4 and         |                   | than 1500 IPV4 and |
|                      | 1500 IPv6 SAG interfac                                                 | es etc)           |                    |

| Parent Defect ID:    | SLXOS-50242                                                                                                    | Issue ID:         | SLXOS-50242 |
|----------------------|----------------------------------------------------------------------------------------------------|-------------------|-------------|
| Severity:            | S3 - Medium                                                                                                    |                   |             |
| Product:             | SLX-OS                                                                                                    | Technology Group: | Other       |
| Reported in Release: | SLXOS 20.1.2                                                                                                    | Technology:       | Other       |
| Symptom:             | Observing a trace "grep: support for the -P option is not compiled into thisdisable-perl-regexp binary" under console while triggering firmware download. Issue has no functional impact |                   |             |
| Condition:           | The trace is observed on the console during switch reboot after firmware download.                                                                                                    |                   |             |

| Parent Defect ID:    | SLXOS-50280                                                                                                    | Issue ID:         | SLXOS-50280       |
|----------------------|----------------------------------------------------------------------------------------------------|-------------------|-------------------|
| Severity:            | S2 - High                                                                                                    |                   |                   |
| Product:             | SLX-OS                                                                                                    | Technology Group: | Layer 2 Switching |
| Reported in Release: | SLXOS 20.1.2                                                                                                    | Technology:       | Other             |
| Symptom:             | When system is stressed with frequent disruptive user driven operations, Interface flap is observed on the MCT ICL port-channel.                               |                   |                   |
| Condition:           | In a Scaled up MCT deployment when maintenance mode is enable and disable operations are performed in quick succession in a loop, user might observe link flap |                   |                   |
| Workaround:          | Issue could be avoid by giving a time gap of 30-40 second for such operations in medium scaled setup.                                                          |                   |                   |

| Parent Defect ID: | SLXOS-50968   | Issue ID:         | SLXOS-51113 |
|-------------------|---------------|-------------------|-------------|
| Severity:         | S1 - Critical |                   |             |
| Product:          | SLX-OS        | Technology Group: | Management  |

| Reported in Release: | SLXOS 20.1.2                                                       | Technology: | Other |
|----------------------|--------------------------------------------------------------------|-------------|-------|
| Symptom:             | After Management port disable/enable, Glusterfs based partition is |             |       |
|                      | found corrupted, leading to EFA commands not working as expected   |             |       |
|                      | in multi-node TPVM deployments                                     |             |       |
| Condition:           | In a EFA/MCT setup, if management port is shut and then brought up |             |       |
|                      | by "no-shut, user will observe the EFA commands are not working as |             |       |
|                      | expected.                                                          |             |       |

| Parent Defect ID:    | SLXOS-50924                                                                                                    | Issue ID:                              | SLXOS-52186                            |
|----------------------|----------------------------------------------------------------------------------------------------|----------------------------------------|----------------------------------------|
| Severity:            | S2 - High                                                                                                    |                                        |                                        |
| Product:             | SLX-OS                                                                                                    | Technology Group:                      | Management                             |
| Reported in Release: | SLXOS 20.1.1                                                                                                    | Technology:                            | Other                                  |
| Symptom:             | 10Gbps SR SFP+ does nusing a QSFP_SFPP_AD                                                                                                    | ot link up when connect<br>PT adapter. | ted to an SLX 9250 port                |
| Condition:           | Only 10BaseT SFP is qualified for use in SLX 9250 on SLXOS 20.1.1x.                                                                                                    |                                        |                                        |
| Workaround:          | The following optical media have been qualified for use in SLX 9250 ports using a QSFP_SFPP_ADPT adapter:  1. 1000BaseT GBIC SFP with port configuration as "breakout mode 4x1g"  2. 10G SR SFP+ with port configuration as "breakout mode 4x10g"  In [1] and [2] above, the first subport i.e. 0/X:1 is used. The rest of the sub ports are not used. |                                        | as "breakout mode<br>akout mode 4x10g" |

The following software defects were closed in 20.1.2a without code change as of **June 2020**.

| Parent Defect ID:    | SLXOS-48439                                                                                                    | Issue ID:         | SLXOS-48439                                    |
|----------------------|----------------------------------------------------------------------------------------------------|-------------------|------------------------------------------------|
| Reason Code:         | Will Not Fix                                                                                                    | Severity:         | S2 - High                                      |
| Product:             | SLX-OS                                                                                                    | Technology Group: | Network Automation and Orchestration           |
| Reported in Release: | SLXOS 20.1.2                                                                                                    | Technology:       | NETCONF - Network<br>Configuration<br>Protocol |
| Symptom:             | NETCONF query for SSH client configuration may fail with "expected type string, got uint32." error.                                                 |                   |                                                |
| Condition:           | This issue occurs when "ssh client source-interface" is configured.                                                                                 |                   |                                                |
| Workaround:          | use alternative methods like CLI or REST(instead of NETCONF) to retrieve the operational data (SSH client configuration) that is having this issue. |                   |                                                |

| Parent Defect ID:    | SLXOS-49979       | Issue ID:         | SLXOS-49979 |
|----------------------|-------------------|-------------------|-------------|
| Reason Code:         | Design Limitation | Severity:         | S2 - High   |
| Product:             | SLX-OS            | Technology Group: | Other       |
| Reported in Release: | SLXOS 20.1.2      | Technology:       | Other       |

| Symptom:    | When two LDAP servers with same IP address but different port was configured on TPVM, trying to remove the port alone leaves the configuration with two LDAP server entries of same IP and same port (duplicate entries).    |
|-------------|----------------------------------------------------------------------------------------------------|
| Condition:  | This issue is seen when two LDAP server with same IP but one with default port and another one with non-default port is configured in TPVM.                                                                                  |
| Workaround: | In the specified use case, to make any changes to the existing TPVM LDAP server configuration, first remove both the LDAP servers using 'remove' command and then add the LDAP server address with the required ports again. |

| Parent Defect ID:    | SLXOS-50061                                                                                                    | Issue ID:         | SLXOS-50061 |
|----------------------|----------------------------------------------------------------------------------------------------|-------------------|-------------|
| Reason Code:         | Will Not Fix                                                                                                    | Severity:         | S2 - High   |
| Product:             | SLX-OS                                                                                                    | Technology Group: | Other       |
| Reported in Release: | SLXOS 20.1.2                                                                                                    | Technology:       | Other       |
| Symptom:             | When an LDAP server address with 'secure' option (LDAP over TLS) is configured, removing the 'secure' mode modifies the LDAP over TLS server to plain LDAP server (using the same IP address). However, it does not reset the port number to default LDAP port (i.e 389). |                   |             |
| Condition:           | This issue is seen when 'secure' mode alone is removed, keeping the LDAP server IP address as is.                                                                                                    |                   |             |
| Workaround:          | In the issue scenario, if you want the port to reset back to default port, please run the following command for that LDAP server IP address.  SLX# tpvm config Idap remove host <ip address=""> port</ip>                                                                 |                   |             |